30 DAY MONEY BACK GUARANTEE ON MOST SOFTWARE THIS MAY BE YOUR LAST CATALOG - SEE CENTERFOLD.

**Albert Adams Strategie** 

**MHTMMMMMM** m

笛

**PET® CP/M® VIC/20<sup>®</sup> TELEVIDEO<sup>®</sup> DEC® COMMODORE<sup>®</sup>** T199/4<sup>®</sup> **SUPERBRAIN® ZENITH® NORTHSTAR® TRS-80 MODEL-100<sup>®</sup> NEC PORTABLE<sup>®</sup>** 

**REAL** 

**TRS-80<sup>®</sup>** 

**ATARI®** 

**APPLE<sup>®</sup>** 

50 NORTH PASCACK ROAD . SPRING VALLEY, NEW YORK 10977<br>ORDER LINE: (800) 431-2818 . OTHER INQUIRIES: (914) 425-1535

**SOFTWARE CATALOG NO. 14 COMPUTAONICS!** 

**XEROX® IBM® OSBORNE® KAYPRO® EPSON® SANYO<sup>®</sup> TI® NEC® EAGLE® MORROW® HEATH® MSDOS<sup>®</sup> TIMEX/ SINCLAIR®** 

**PRICE \$2.00** 

FEE

# **Introducing the Most Powerful<br>Business Software Ever!**

FOR YOUR TRS-80 . IBM . APPLE . KAYPRO . COMMODORE 64 . MSDOS OR CP/M COMPUTER\*

PAYROLL TWOLIFIER

## **IC VERSABUSINESS" Series**

Each VERSABUSINESS module can be purchased and used independently, for can be linked in any combination to form a complete, coordinated business system.

#### **VERSARECEIVABLES™**

\$99.95

VERSARECEIVABLES" is a complete menu-driven accounts receivable, invoicing, and monthly statement generating system. It keeps track of all information related to who owes you or your company money, and can provide automati

 $\begin{tabular}{l|c|c|c|c|c} \hline \textbf{VERSAPAYABIES}^{\textbf{PAYABLES}}$ & $\$99.95$ \\ \hline \textbf{VERSAPAYABLES}^{\textbf{R} \textbf{S}}$ & {\it is designed to keep track of current and aged payables, keeping you in four, with all information regarding how much money your company owes, and to when VERSARYABLES' maintain a complete record on each vendor, prints check registers, towards the object of each each word. The object is the check registers, you can even let your computer automatically select which vouchers are to be, and. \hline \end{tabular}$ which vouchers are to be paid.

**VERSAPAYROLL**<sup>TW</sup> \$99.95<br>
VERSAPAYROLL<sup>TW</sup> \$99.95<br>
VERSAPAYROLL<sup>TW</sup> sa powerful and sophisticated, but easy to use payroll system that<br>
keeps track of all government required payroll information. Complete employee record

 $\textbf{VERSANNUENTORY} \textbf{S99.95}$ VERSAINVENTORY<br>
" S99.95<br>
VERSAINVENTORY" is a complete inventory control system that gives you instant access<br>
to data on any item. VERSAINVENTORY" keeps track of all information related to what<br> all needed inventory listings, reports of items below reorder point, inventory value reports, period and year to date sales reports, price lists, inventory checklists, etc.

### <u>E RIMPIT</u> HEW

#### 50 N. PASCACK ROAD, SPRING VALLEY, N.Y. 10977

**VERSALEDGER II"** 

#### \$149.95

**CENERAL LEDERERS** 

M AT HACD WITH I OF MORE DISK DAIVES VERSALEDGER HAS BEEN CREATED<br>WITH THE FIRST TIME COMPUTER USER IN MIND

**VERSA TEDGER** 

**HOME OF STRANGER** 

**HOW IT WORKS** 

**COMPUTEDING** 

VERSALEDGER II" is a complete accounting system that grows as your business<br>grows. VERSALEDGER II'" can be used as a simple personal checkbook register, expanded to a small business bookkeeping system of developed into a large<br>expanded to a small business bookkeeping system of developed into a large<br>corporate general ledger system **without any additional software.**<br>• VERSA

- 
- · stores all check and general ledger information forever,
- 
- prints tractor-feed checks,<br>• handles multiple checkbooks and general ledgers,
- · prints 17 customized accounting reports including check registers, balance sheets, income statements, transaction reports, account listings, etc.

VERSALEDGER  $II^{\text{m}}$  comes with a professionally-written 160 page manual designed for first-time users. The VERSALEDGER  $II^{\text{m}}$  manual will help you become quickly familiar with VERSALEDGER  $II^{\text{m}}$ , using complete sa

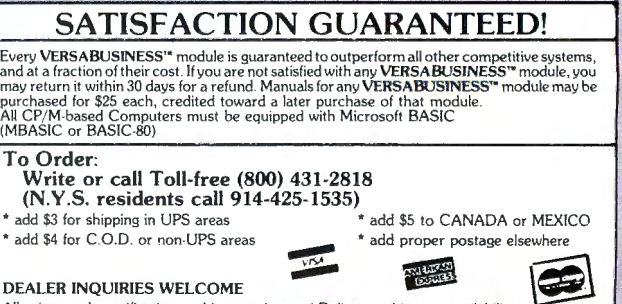

#### **DEALER INQUIRIES WELCOME**

All prices and specifications subject to change / Delivery subject to availability

\*The VersaBusiness Series is available for TRS 80 IBM APPLE KAYPRO COMMODORE 64 OSBORNE XEROX TELEVIDEO SANYO ZENITH NEC DEC TI EPSON MORROW<br>MICRO DECISION NORTHSTAR MSDOS and CP/M computers with 8" disk drives (Computer n

## **VERSALEDGER** II™ **The Most Versatile Accounting System Available for Your Microcomputer**

#### The Ultimate Check Register System • A Personal Financial Manager • A Professional Business Accounting System • A Complete, Coordinated General Ledger

Only VERSA LEDGER II'" gives you the versatility you need to set up your system the way you want it. With VERSALEDGER II" you can:

- Maintain a check register alone, totally independent from the system's general ledger features
- Run a general ledger alone, without setting up a check register.
- Run one or more checking accounts and a general ledger as a complete. integrated accounting system.
- Get an instant cash balance at any time.
- Distribute a single check to more than one account (unlimited multiple disbursements).
- Print checks, check registers, lists of outstanding checks, journal transaction<br>egisters, detailed and summary account listings, detailed and summary trial<br>palances, check register posting reports, balance sheets and incom ments.
- Design and store your own formats for balance sheets and income statements! Coordinate your system with any of the other four independent modules of the VERSA Business" Series to handle Accounts Receivable. Accounts Payable. Payroll. and Inventory.

#### VERSA RECEIVABLES'"

**ERSARECEIVABLES"** is the complete accounts receivable system that will handle your<br>nvoicing and billing operations and provide you with a clear picture of the flow of<br>noney owed to your company. **VERSARECEIVABLES"** will s

#### VERSA RECEIVABLES" will:

- Seep a complete history on each account, both current and aged<br>Print invoices and statements on preprinted forms (available from New Findland Business Service).
- Allow you to enter invmces manually. or tak e product and pr1c1ng data from VERSAINVENTORY'" files
- 
- 
- 
- Generate periodic statements at any time<br>Bill your customers automatically (if desired).<br>Allow partial payments on open invoices.<br>Print all needed accounts receivable reports, including complete transaction.
- eports. customer data sheets. and detailed aging reports<br>Print customer mailing labels.<br>ptenrate with VERSALEDGER 11"
- 

FERSA RECEIVABLES" maximizes the storage capacity of your system It will store<br>
' 400 customers and transactions per month on single density 5.25-inch drives<br>
'TRS-80 Monel I)

- 
- 
- 
- 
- 2400 per month on the TRS-80 Model III or IBM PC<br>
1600 per month on the TRS-80 Model II<br>
1600 per month on the Apple H<br>
2000 per month on single density B-inch CP M<br>
2000 per month on single density B-inch CP M<br>
2000 per m

The VERSARECEIVABLES" user's manual (which includes complete sample report<br>printiouts) will help you get the system up and running quickly, even if you're a begin-<br>her. VERSARECEIVABLES" is ideal for doctors, lawyers and o

#### VERSAPAYABLES'"

**SERSA PAYABLES**" is the complete accounts payable system that will help you stay in ouch with exactly how much your company owes, to whom, and when payments occome due. VERSA PAYABLES" stores a complete file of vendors an

VERSAPAYABLES'" will:

- 
- risely complete information on each vendor<br>Ceep complete information on each payables.<br>Let you quickly select vouchers for payment, or automatically suggest which<br>ouchers should be paid.<br>Altow partial payments of vouchers.
- 
- 
- se lection reports.<br>Print vendor mailing labels.<br>Integrate with VERSALEDGER II<sup>\*\*</sup>.
- 
- 
- **JERSA PAYABLES"** maximizes the storage capacity of your system. It will store<br>  $400$  vendors and transactions per month on single density 5.25-inch drives<br>  $(7R5-80 \text{ Model I})$ <br>  $\approx$  2400 per month on the TRS-80 Model III or
	-
	-
	-
	-

With its complete set of sample report printouts, the VERSA PAYABLES\* manual provides clear and simple instructions to get your system set up and running. VERSA PAYABLES<br>idear and simple instructions to get your system set up and running. VERSA PAYABLES<br>she accounts payable system designed for any business.

- VERSA LEDGER II" can take full advantage of your system's capacity. It can store up to: 615 accounts and 300 transactions per month on single density 5.25-inch dri ves (TRS-80 Model I)
	- 615 accounts and 2400 transactions per month on the TRS-80 Model III or IBM PC
	- 1000 accounts and 6000 transactions per month on the TRS-80 Model II
	- $615$  accounts and 500 transactions per month on the APPLE II<br>1000 accounts and 3000 transactions per month on single density 8-inch CP/M
	- Virtually unlimited capacity on hard disk systems

#### (The above figures are estimates-storage capacity depends on the configuration of your systems.)

/ERSALEDGER II" is easy to learn and easy to use. The comprehensive 156-page user's<br>nanual provides first-time users with a complete overview of the system, and clear,<br>vell-organized descriptions, of every function, of the experience, you will still find the manual to be very useful as an excellent quickreference guide to the system. The manual acts as a step-by-step instructional text that makes use of complete sample data files supplied on diskette and refers to 51 pages of sample reports. Even if you've never used a computer before, you'll be unning VERSA Engels it" like a pro in just one afternoont

#### VERsAINVENTORv··

FERSAINVENTORY" is a complete, comprehensive inventory control system that keeps<br>rack of descriptions, pricing, and vendor information for every item in stock, what is<br>being sold (and removed from stock), what stock has be

#### VERSA INVENTORY" WILL

- varien...<br>Allow you to instantly add to or deduct from inventory levels.<br>Jotify you when an item's stock level falls to reorder point (which you have
	-
- provided at the comprehensive data for every item in stock, including item I.D. number.<br>Here comprehensive data for every item in stock, including item I.D. number.<br>Here comprehensive data for every item number, stock, loc eorder level and quantity, items sold period-to-date and year-to-date. latest<br>cost. average cost. last P 0 number and date. expected delivery date. stand-
- First and alternate selling prices, and sales period-do-date and year-to-date.<br>The and alternate selling prices, and sales period-do-date and year-to-date.<br>Ings, items below reorder point, inventory value report, period an
- voicing system. VERSA INVENTORY" files are automatically updated).

VERSA INVENTORY<sup>\*</sup> makes the most of your available disk capacity, to figure out the consider the metal of your system, multiply the number of kilobytes of disk storage<br>ivailable by 8; for example, a TRS-80 Model II disk will hold 500K, and will thus allow<br>the variable by 8; for example, a TRS-80 Model II

The VERSAINVENTORY" manual provides first time users with everything they needed to<br>inow to run the system. Whether you're running a retail store of a large warehouse.<br>/ERSAINVENTORY" is nerlect for controlling any invento

#### VERSA PAYROLL'"

ERSAPAYROLL" simplifies your payroll operation by storing all of your employee ecords, automatically making all payroll calculations, and printing out paychecks<br>ind all government-required payroll reports. The user is in c the pelore printing it, or to prevent a single check from being printed (which allows you to<br>write out on employee's check by hand in advance) With VERSAPAYROLL" you can say<br>joodbye to those tedus, time-consuming withholdi

#### .<br>VERSA PAYROLL<sup>\*</sup> will

- 
- Thus the paychecks one at a time, or print an entire payroll at once<br>all you to intervene and after any figure on any paycheck.<br>Since you an instant summary of any employee's year-to-date totals, or totals<br>for all employee
	-
	-
	-
	-
	-

**ERSAPAYROLL**" maximizes your system's storage capacity. It will store data for.<br>
'up to 300 employees on single density 5.25-inch drives (TRS-80 Model I)<br>
'600 employees on a TRS-80 Model II<br>
'1200 employees on an APPLE

- 
- 
- 

Virtually unlimited capacity on hard disk systems (The above figures on any single depart) on hard disk systems<br>The above figures are estimates - storage capacity depends on the conlinuation of your system )

/ERSAPAYROLL" comprehensive user's manual is designed to guide even the most<br>nexperienced user and includes complete sample printouts. Whether you have<br>nundreds of employees or just a dozen automate your system with VERSAP

### **On your next trip, take along a Productivity at your fingertips** typewriter, calculator, bookkeeper, **secretary, financial planner, file cabinet, and confidant.**

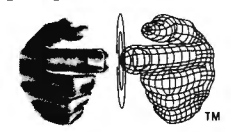

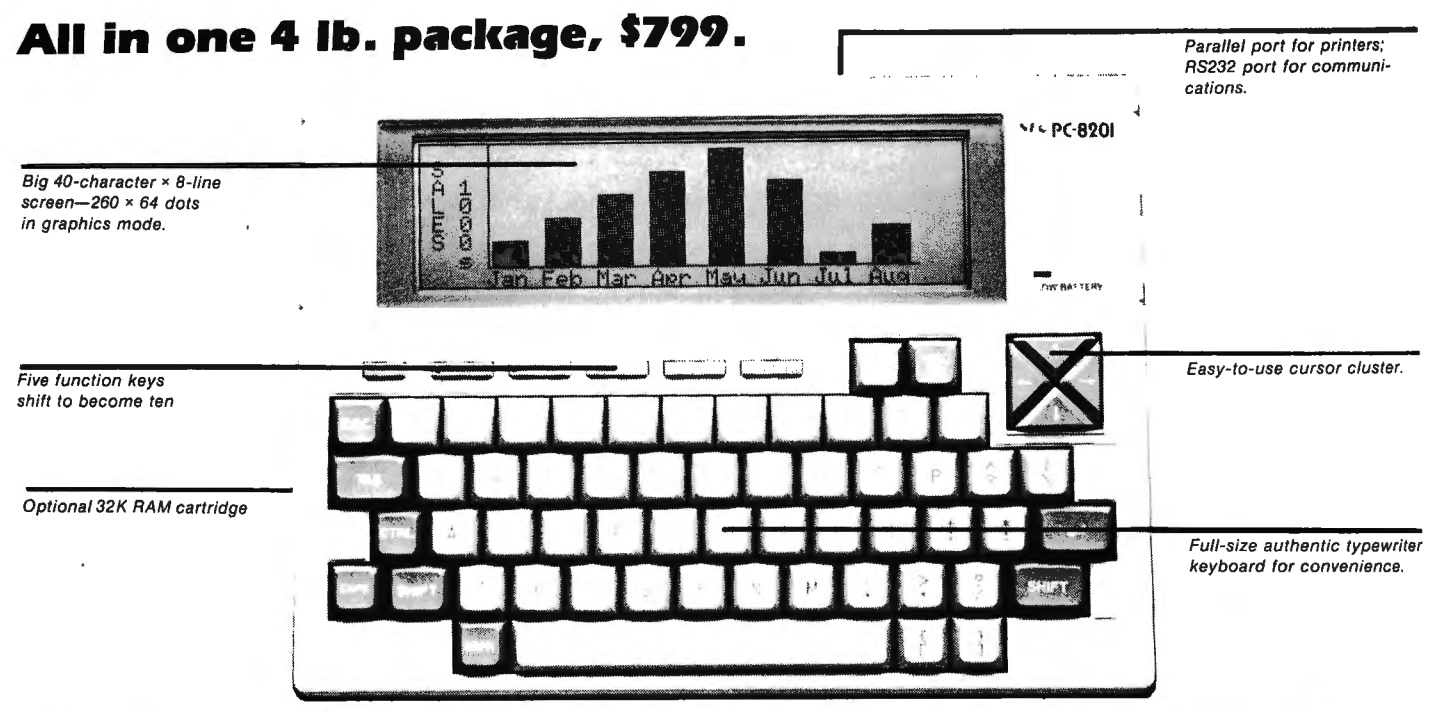

## **The NEC PC-8200 Portable Computer**

At last, a full-powered microcomputer that really does go anywhere you do. The PC-8200 weighs only 3.8 pounds and is no bigger than a three-ring binder. Yet it gives you the same power and features as other so-called "portables" that can weigh up to 18 pounds. On the top of that, the PC-8200 can run on batteries as well as AC power. That means you can use it wherever you go  $-$  on a plane, at the beach, in the car  $-$  without having to plug it in. A special "protect" feature saves all data for up to 26 days, even if the batteries fail or the computer is accidentally turned off.

### **Eight reasons why you'll choose NEC over the** other leading portables.

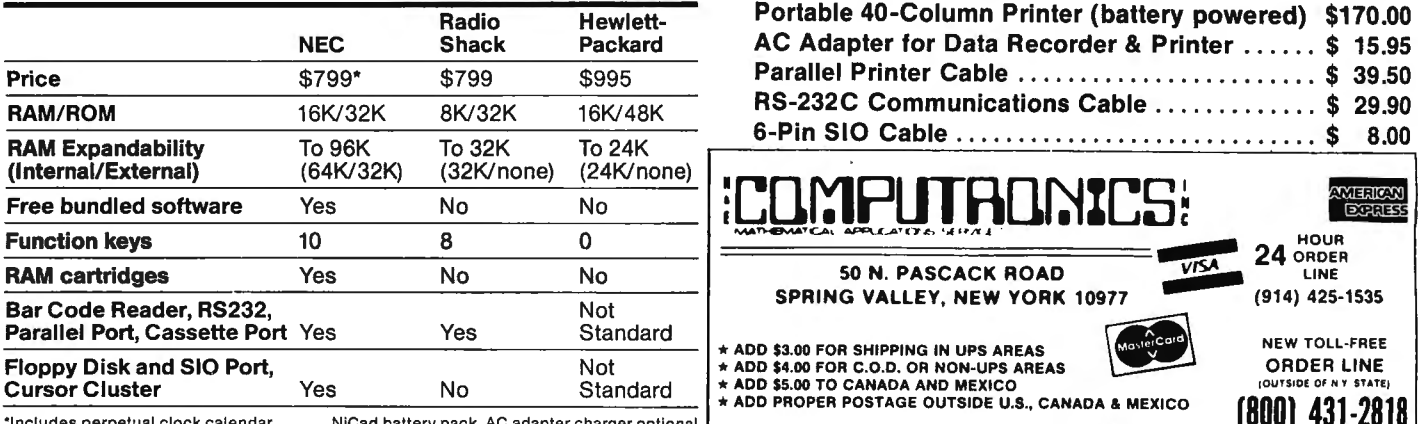

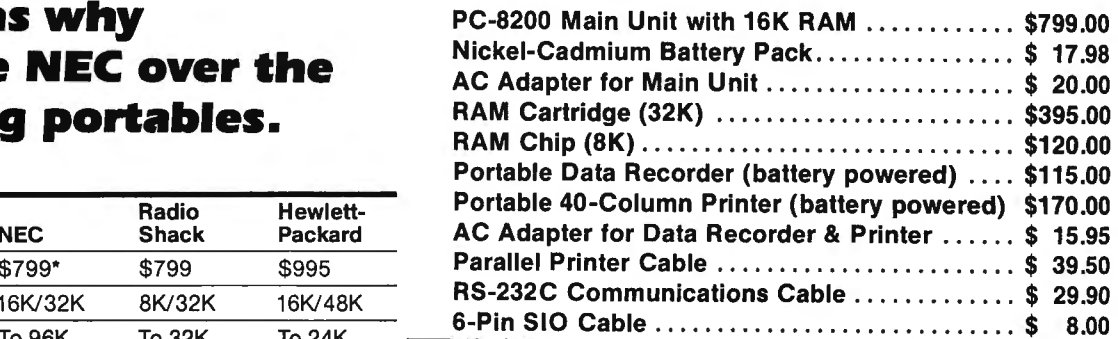

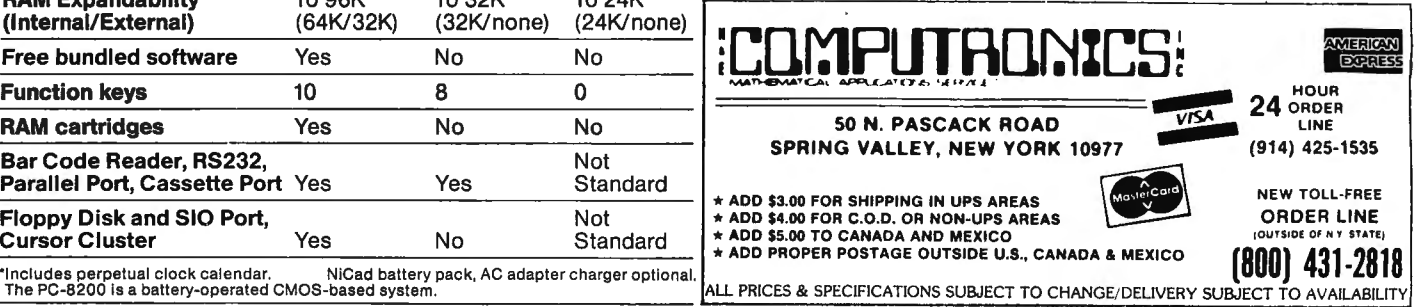

**The Most Important Addition To Your Computer System Deptimizer** 

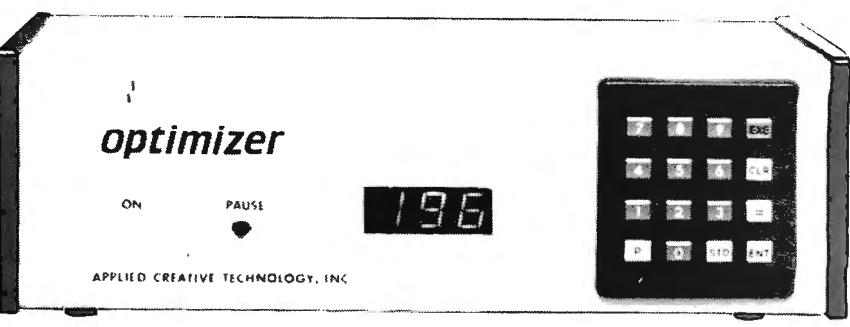

## **The Printer Optimizer** *From Applied Creative Technologies, Inc.*

#### DON'T WAIT FOR YOUR PRINTER!

How long does it take your computer to print a 15-page letter? 10 minutes? 30 minutes? More than an hour? The PRINTER OPTIMIZER does it in 20 seconds! Heres how it works: your computer sends the text to the PRINTER OPTIMIZER, where it is stored in memory. Your computer is immediately free to continue with other programs - while the PRINTER OPTIMIZER keeps printing your letter at a rate the printer can handle.

And there's more! The PRINTER OPTIMIZER is not just an ordinary printer buffer. It can do a lot of things no other printer buffer can do:

- The PRINTER OPTIMIZER comes equipped with 64K of memory, and up to 256K may be added with optional OPTIMEM cards.<br>The memory can be divided into 4 separate "storage areas." The buffer can be used to store text for print-
- areas." The buffer can be used to store text for printing *all day long*, with letters going into one storage area, invoices in the second, statements in the third, and shipping labels in the fourth. At the end of the day,<br>you can put stationery in the printer and print out all<br>of your form letters, invoices, statements, and labels.<br>See why it's called THE PRINTER OPTIMIZER?
- Connect any printer to any computer, serial or para-llel, any protocol. You can even reconfigure your RS232 cable connections without cutting a single wire!
- You can connect one computer lo three printers at *the same time··* which would allow you to print letters, invoices and labels all from the same program, *without*  ever changing forms! (And your letters can be printed
- on a \etter·qua\i ty printer, while other reports are being printed on a high-speed dot-matrix printer.) It can also connect *two computers* simultaneously to one or two printers, allowing both workstations to send text into the same four buffer storage areas.
- Use any word processing program to access any printer's special print features, including boldace, indicing indicate, indicing the indicing prevents feature in the prevent prevent and size changes....anything your printe
- of code charac ter (or group of characters) into any ot her character (or group of cha racters). This means that it functions as a very sophisticated translator (or filter) for transmitted text  $\sim$  so you can even program it to interface your computer to a typesetter, plotter, or other advanced output device.

Not convinced? We'll send you a 16-page book about The PRINTER OPTIMIZER for \$5, refundable or credited toward purchase.

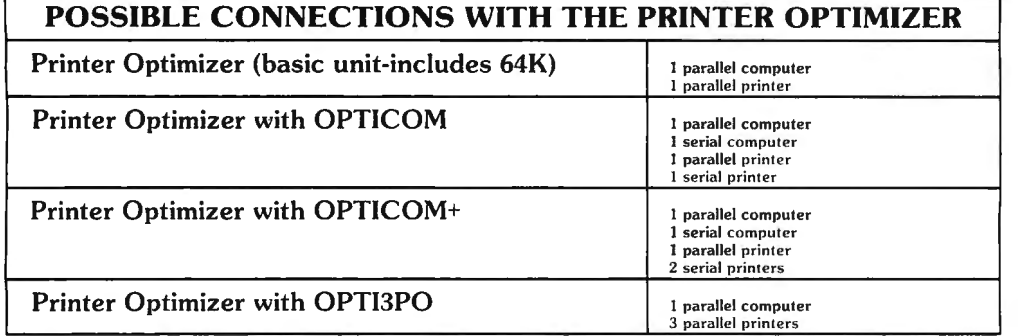

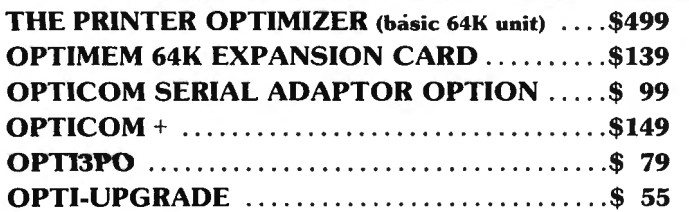

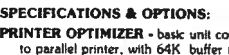

- **PRINTER OPTIMIZER** basic unit connects parallel computer<br>to parallel printer, with 64K buffer (roughly equivalent<br>to 15 single spaced pages (80 col by 56 lines). Extra<br>memory, extra outputs and serial connections are op
- includes:<br>Slots for up to four 64K OPTIMEM cards (see below) provide
- capacity of from 65,536 to 262, 144 characters.<br>280 Microprocessor, 280 CTC, 8K ROM control firmware<br>2K CMOS RAM with Lithium battery for reserve power<br>retains all special instructions when AC is off.<br>Memory asving Space C
- 
- Parallel output detects BUSY, Paper Empty and Fault from<br>primier, or just BUSY (switch selectable).<br>Internal switches enable/disable 7/8 bit word length<br>and DC1/DC3 primier control used by some minicomputers.<br>Allows all ch
- FRONT PANEL ·
	- 16 key keypad 101 storing and accessing: Character and string conversions Control characters for remote control of printer
		- Automatic or manual insertion of pause between pages
		- Number of copies and selective reprinting<br>Automatic or manual selection of multiple printers Automatic or manual selection of multip
	- Au1oma11c or monual selection of print job Programming and operation 1s very similar lo using
	- -
	-
	-
	- a telephone auto-dlaler<br>3 digit 1/2" H bright red LED display shows<br>Buffer space available<br>Enor messages<br>-Prower transmission paused<br>-PPUSE transmission pushbunon starts and stops output<br>-PPUSE transmission pushbunon start Power ON indicator
- REAR PANEL ·
- 
- Memory erase pushbutton, Power ON/OFF switch<br>
2 female 36 cond (AMP 552742-1) connectors<br>
(ake "Centronics type" parallel)<br>
Space for optional extra mputs and outputs<br>
OPTIMEN menory expansion cards 11 provided with unit
- 
- Gold plated edge contacts<br>
User installable (static safe, simply plug In)<br>
ODPTICOM Asynchronous Serial RS232C adaptor option<br>
280 DART for fully independent input and output<br>
28025 female 25 conductor connectors<br>
Baut
	-
	-
	-
	-
- 
- automatic or manual switching between total of three outputs.

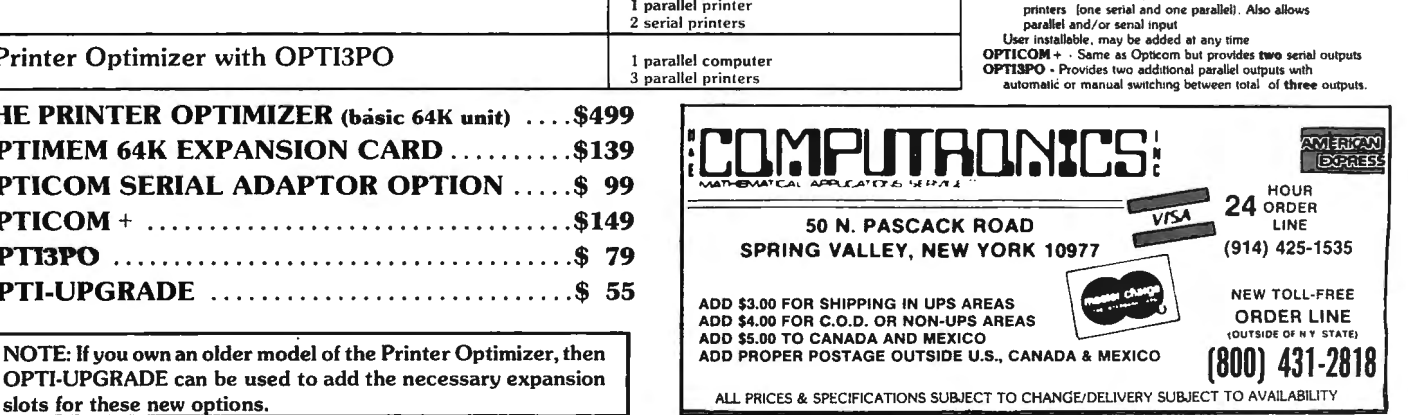

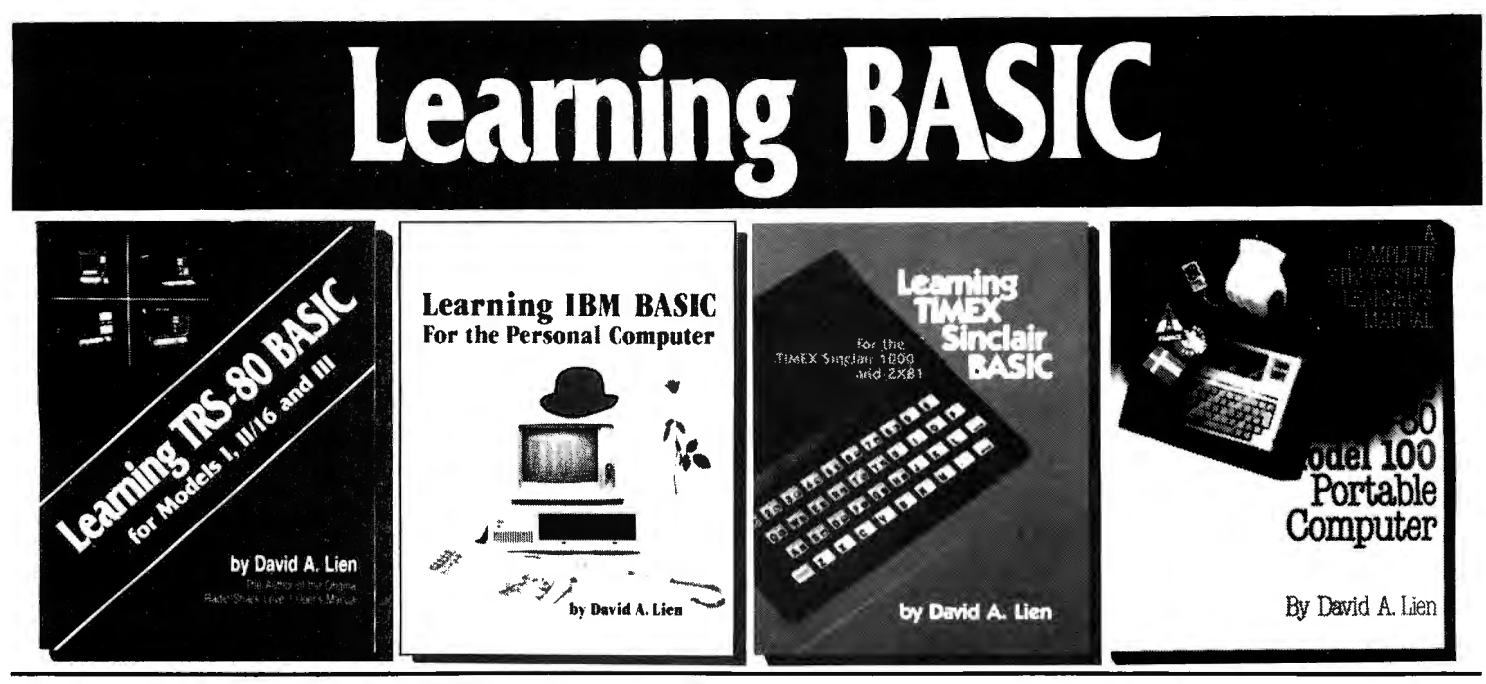

#### **Learning TRS-80 BASIC - The Uldmate TRS-80 BASIC Book**

Whatever TRS-80 Model you use --1, II, III, 4, 12, or 16 --1 Learning TRS-80 BASIC is a must. Its easy-to-understand tutorial format makes learning<br>simple, whether you're studying at home or in school. It picks up where th

Learning TRS-80 BASIC features simple, step-by-step instructions, including programs you can use in business or home finance, for enter-<br>tainment, or in the classroom. You'll even learn to write your own custom software.<br>A your questions and problems, and never leaves you wondering what to do next. Simplify your programming and have fun doing it with Learning TRS-80 BASIC, the only book no TRS-80 owner should be without.

#### **Learning TRS-80 BASIC, 528 Pages .** .... . .... **\$19.95**

#### **Learning IBM BASIC - The Most Comprehensive How-To Book on IBM BASIC**

The IBM PC is fast becoming one of the most popular personal computers on the market, and this new release from Dr. David A. Lien is a comprehensive how-to book that helps you get the most from your PC. This complete BASIC tutorial, first in the CompuSoft Learning Series for the IBN<br>Personal Computer, puts your PC to work while you learn BASIC from a proven mas perience as you follow easy, step-by-step instructions. Even if you're completely new to computers, you'll soon be writing custom software using<br>Dr. Lien's easy-to-follow techniques

Dr. Lien's reputation as a leader among technical authors is your assurance of success on the IBM PC. His BASIC books have guided hundreds<br>of thousands of people to computer competency. His unique approach, which anticipat

#### **Learning IBM BASIC, 450 Pages .** .........**\$19.95**

### **Learning Timex Sinclair BASIC - An Uncomplicated Approach to Learning BASIC**

The Timex Sinclair 1000 and Sinclair ZX81 have opened the world of personal computer to a whole new range of users. Learning Timex Sinclair<br>BASIC is a full-length book designed to help those with no prior computer knowledg

CompuSoft. Learning Timex Sinclair BASIC is particularly well-suited to beginning computer users. It explains each step clearly and completely, offering special Question and Answer sections at the end of many chapters to test the reader on important points.<br>Learning Timex Sinclair BASIC is ideal for use in homes, classrooms, seminars and training programs. Its uni

makes it ideal for any learning environment.<br>Find out how to get the most out of your Timex Sinclair, and learn to create your own programs at the same time! Make operating your computer<br>relaxing, easy and fun. Dr. Lien sh

#### **Learning Timex Sinclair BASIC - 350 Pages ..........\$14.95**

#### **NEW FROM COMPUSOfT - The TRS-80 Model 100 Portable Computer A Complete Step-by-Step Learner's Manual**

Everything you need to know to fully utilize the TRS-80 Model 100 Portable Computer is contained within the pages of this comprehensive tutorial. In his easy-to-understand sytle, Dr. Lien has written this manual to include the many built-in features of the new briefcase portable. Subjects covered in depth within special sections of the book include: word processing, telecommunications, address book, scheduling and BASIC.<br>Material is presented in a simple format and includes the use of programs printed in a

**The TRS-80 Model 100 Computer, 500 Pages ..........\$19.95** 

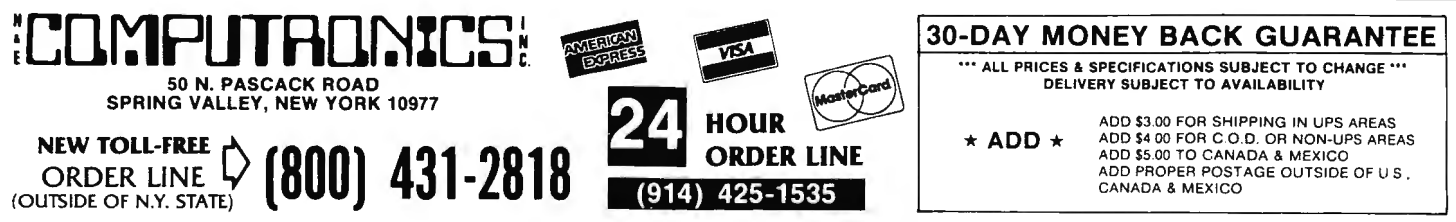

### CompuSoft<sup>™</sup> Publishing Proudly Announces...

## **The New 2nd Edition Of**

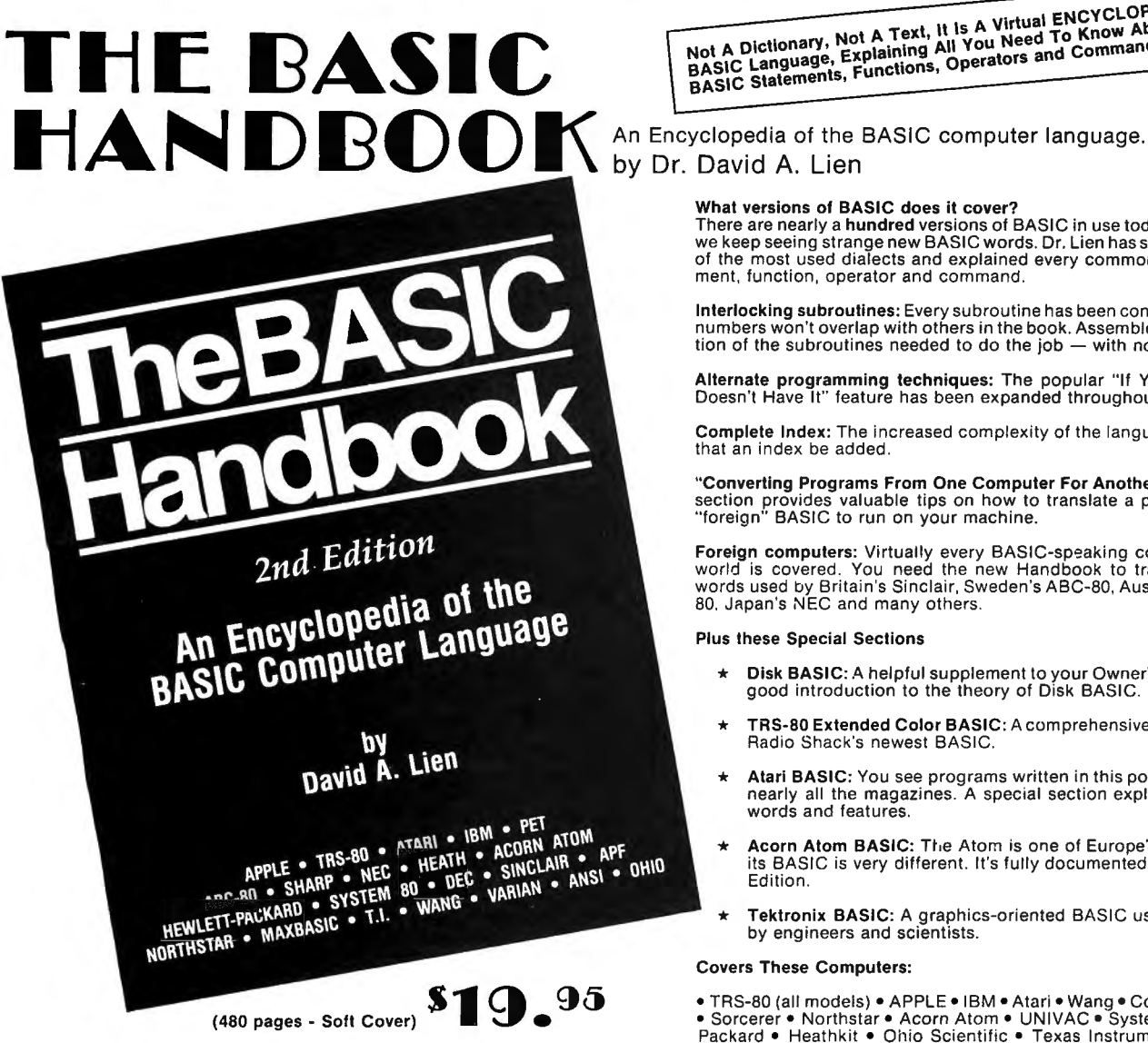

The BASIC Handbook has never been this complete. The Expanded<br>Second Edition gives you over twice as much information as the First<br>Edition, explaining nearly 500 BASIC words. The Handbook features<br>special sections on Disk

The computer industry has experienced tremendous change in the last three years. Hundreds of new computers have been introduced since<br>The BASIC Handbook was released in 1978. The Second Edition meets the challenge head-on, documenting every significant BASIC word used by every BASIC-speaking computer.

This new Edition makes program conversion easy. Its widely acclaimed<br>feature, "If Your Computer Doesn't Have It" has been expanded. Each BASIC word is alphabetically listed, with Test Programs and Sample Runs, Variations in Usage combine with Alternate Spellings to totally<br>cross-reference each BASIC word.

#### Who needs the BASIC Handbook?

Fively user of the BASIC language needs the Handbook! Hobbyists<br>converting between BASIC "dialects" need it. Students learning and<br>using BASIC on any size computer need the Handbook as a supplement<br>to their BASIC language stantly to find better ways to achieve the needed results.

Not A Dictionary, Not A Text, it is A Virtual ENCYCLOPEDIA Of The<br>BASIC Language, Explaining All You Need To Know About Over 500<br>BASIC Statements, Functions, Operators and Commands.

#### What versions of BASIC does it cover?

There are nearly a **hundred** versions of BASIC in use today. No wonder we keep seeing strange new BASIC words. Dr. Lien has selected over 50 of the most used dialects and explained every commonly used statement, function, operator and command.

Interlocking subroutines: Every subroutine has been constructed so the numbers won't overlap with others in the book. Assemble any combination of the subroutines needed to do the job  $-$  with no line conflicts!

Alternate programming techniques: The popular "If Your Computer Doesn't Have It" feature has been expanded throughout the book.

Complete Index: The increased complexity of the language mandated that an index be added.

"Converting Programs From One Computer For Another" This special section provides valuable tips on how to translate a program with a "foreign" BASIC to run on your machine.

Foreign computers: Virtually every BASIC-speaking computer in the world is covered. You need the new Handbook to translate BASIC words used by Britain's Sinclair, Sweden's ABC-80, Australia's System 80. Japan's NEC and many others.

#### **Plus these Special Sections**

- Disk BASIC: A helpful supplement to your Owner's Manual and a good introduction to the theory of Disk BASIC.  $\star$
- TRS-80 Extended Color BASIC: A comprehensive explanation of Radio Shack's newest BASIC
- Atari BASIC: You see programs written in this popular BASIC in nearly all the magazines. A special section explains its unique words and features.
- Acorn Atom BASIC: The Atom is one of Europe's favorites, but its BASIC is very different. It's fully documented in this Second Edition.
- Tektronix BASIC: A graphics-oriented BASIC used extensively ٠ by engineers and scientists.

#### **Covers These Computers:**

• TRS-80 (all models) • APPLE • IBM • Atari • Wang • Commodore PET<br>• Sorcerer • Northstar • Acorn Atom • UNIVAC • System 80 • Hewlett<br>Packard • Heathkit • Ohio Scientific • Texas Instruments • Sinclair . DEC . Sharp . Vector . NEC . Plus hundreds more!

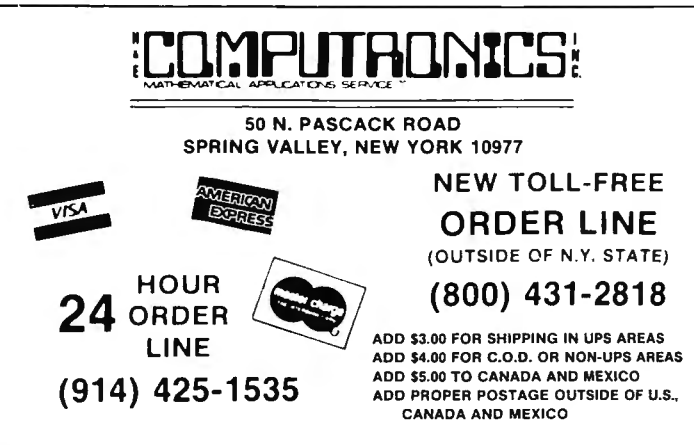

\*\*\* ALL PRICES AND SPECIFICATIONS SUBJECT TO CHANGE\*\*\*

## DYNACOMP **SOFTWARE**

AVAILABLE FOR IBM PC, TRS-80, APPLE, KAYPRO, ATARI, COMMODORE/PET, OSBORNE, XEROX, NORTHSTAR, NEC. HEATH/ZENITH, MORROW, SUPERBRAIN, ALTOS, CROMEMCO, CANON and any CP/M Computer with 8" disk drives and MBASIC.

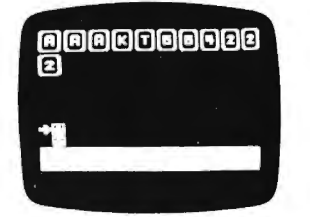

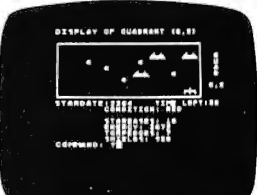

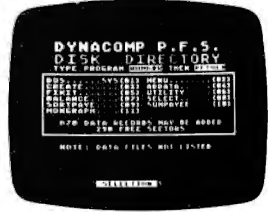

- 
- 
- 

#### **BRIDGE MASTER**

BRIDGE MASTER is our most popular DYNACOMP program--a comprehensive bridge program designed to provide hours of challenging competition. The<br>program plays the North hand as your partner and East-West as your opponents. Bidding features include the Blackwood convention. Stayman convention, preemptive openings, and recognition of demand bids and jump-shift responses. The engara saves the scores to a disk file and can display the last hand played--so<br>you can come back to a game at any time. Requirs 24K memory (48K on Atari).<br>Price: \$29.95 (diskette), \$32.45 (8" CP/M disk).

#### **BLACKJACK COACH**

Learn and practice your blackiack skills with the "Coach" giving advice. Test various playing and betting strategies. Program will analyze just which parts of your strategy work and which do not. Includes 30-page tutorial manual. Price:<br>\$29.95 (cassette), \$33.95 (diskette), \$36.45 (8" CP/M disk). (Not available for ATARI or NEC)

#### **FLIGHT SIMULATOR**

This realistic mathematical simulation allows you to take off, fly, navigate, and land an airplane. The FLIGHT SIMULATOR realistically portrays the problems associates with stalls, landing with the nose wheel first, crosswinds, etc. You can practice touch-and-go landings, take a cross-country trip, or just practice ex-<br>ercising the flight controls; flaps, trim, elevators, ailerons and throttle. All versions run in 16K memory. Price: \$19.95 (cassette), \$23.95 (diskette), \$26.45 (8" CP/M disk).

#### **STARBASE 3.2**

This is a new and exciting program related to the classic "Star Trek" type computer simulations of interstellar warfare, with many significant enhancements. Your tactics and strategy are put to the ultimate test as you direct your forces in a conflict on a battlefield that stretches across light-years of space. Price: \$13.95 (cassette), \$17.95 (diskette), \$20.45 (8" CP/M disk).

#### **SPACE LANES**

SPACE LANES is an exciting simulation of the economics of the space transportation industry. The object is to establish and expand space transportation companies in a competitive environment. The success of a particular company is measured by the extent of its space lanes, and reflected in the value of its stock. The computer is one of the players, and up to three additional players are allowed. The galaxy is displayed on a 9 by 18 grid, showing star bases, space lanes, and remote space stations. Up to five companies may be in operation at one time. Price: \$10.95 (cassette). \$14.95 (5%" diskette), \$17.45 (8" diskette).

#### **BACKGAMMON 2.0**

This program tests your backgammon skills and will also improve your game. You can choose to compete against the computer or against another person, and the computer can even play itself! Either the computer or human can double or generate dice rolls. Board positions can be created or saved for replay. BACK-GAMMON 2.0 is played in accordance with the official rules of backgammon, and is sure to provide many fascinating sessions of backgammon play. Requires 16K<br>(Atari requires 24K). Price: \$19.95 (cassette). \$23.95 (5'4" diskette). \$26.45 (8") diskette).

#### VALDEZ

VALDEZ is a simulation of supertanker navigation in the Prince William Sound area of alaska. It contains a detailed analysis of ship response characteristics, as well as a model of tidal patterns in the Sound. Navigation is aided by a variable range radar display which shows the land masses and other traffic (ships and icebergs). A unique feature of this simulation is the 256-by-256 element map employed, which greatly enhances the realism of the program. Requires 16K (Atari requires 24K). Price: \$19.95 (cassette), \$23.95 (51/4" diskette), \$26.45 (8" diskette).

#### **MONARCH**

MONARCH is a brain teaser! You have just been elected the Ultimate Ruler of your own country. It is your job to decide the country's budget. Your country's income comes from farm produce and tourism. Half your land is farmland, which also has excellent mineral content. It is up to you to decide how to manage the country's economy and to redistribute the wealth to your countrymen. Can you keep your countrymen happy enough to last in office for eight years? Price: \$14.95 (cassette), \$18.95 (5%" diskette).

#### **GAMES PAC I and GAMES PAC II**

Each of these packages contains an exciting cross-section of traditional computer<br>games. GAMES PAC I includes CATAPULT and LUNAR LANDER; an excellent mathematical brain teaser, SWITCH; and entertaining gambling games: BLACK-JACK, HORSE RACE, CRAPS, and SLOT MACHINE. GAMES PAC II includes the word game JOTTO; card games ACEYDEUCY and CRAZY EIGHTS; the game of LIFE; and WUMPUS, NUMBER GUESS, and CALENDAR. Each GAMES PAC requires 16K (Atari requires 24K). Price: \$19.95 EACH (cassette), \$23.95 EACH  $(5\%$ " diskette), \$26.45 EACH  $(8$ " diskette).

#### **HANDICAPPER**

HANDICAPPER is a handicapping scheme designed for thoroughbred races of lengths 6, 6% or 7 furlongs. It was designed by a mathematician and has been tested by professional bettors and handicappers. In general, the HANDICAPPER can be expected to produce the winning horse about 40% of the time (according to DynaComp, Inc.). However, in certain instances it can be far more accurate. Requires 16K. Price: \$29.95 (cassette), \$33.95 (5%" diskette), \$36.45 (8" diskette).

#### PERSONAL FINANCE SYSTEM

The Personal Finance System (PFS) offers the user of the most complete financial management packages available. allowing the individual or small businessman complete flexibility in maintaining all aspects of financial record-keeping. Depending on configuration, you will be able to store from 300 to 2000 transactions on each disk.

Seconds are easily entered into the master file and can be accessed by payee<br>or by a user-defined code (you may assign up to 26 different categories). PFS will<br>keep track of all tax deductible items, bank deposits, monthly payments, etc. It will even automatically deduct any check fees it desired. You will be able to get financial summaries for any category on a per item, monthly, or yearly basis. PFS will print the results in detail or summary form, access the printer if you have one, and even plot the results on a monthly bar graph.

PFS is available on diskette only. The Atari version includes DOS 2.0 on the diskette and utilizes that computer's sound, color, and graphics capabilities. The Atari version requires only 24K of memory, all others require 32K and disk drive. Price: \$39.95 (diskette), \$42.45 (8" CP/M disk).

#### THE FAMILY BUDGET

Welcome to the age of electronic record-keeping. The Family Budget Program is designed as a two-part electronic home data record-keeping program. Part One. Budget, is used to record expenditures, both cash and credit, and income on a daily basis for the period of one calendar year. Three categories are used to record<br>tax deductible items, namely Interest and Taxes, Medical Expenses, and Charitable Donations. Part Two, Charge Accounts, provides a continuous record of all credit transactions. Each program provides options for hardcopy printout of various data (in the Apple version it is assumed that a printer is connected to port #1).

You may easily enter, edit, save and recull data, print out selected categories according to transaction period, and much more. Family Budget comes with an excellent 17-page instruction manual. Be prepared for the IRS audit! Requires 16K program memory (Atari version requires 24K). Price: \$34.95 (diskette), \$37.45 (8"<br>CP/M disk). (Available only for TRS-80, APPLE, ATARI disk and 8" CP/M)

## **D YNACOMP SOFTWARE**

AVAILABLE FOR IBM PC, TRS-80, APPLE, KAYPRO, ATARI, COMMODORE/PET, OSBORNE, XEROX, NORTHSTAR, NEC, HEATH/ZENITH, MORROW, SUPERBRAIN, ALTOS, CROMEMCO, CANON and any CP/M Computer with 8" disk drives and MBASIC

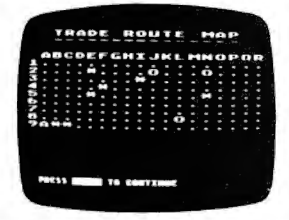

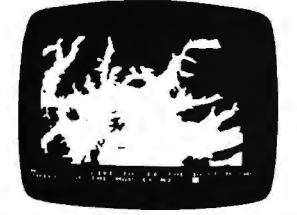

#### MICROCOMPUTER STOCK PROGRAM (MSP)

The MICROCOMPUTER STOCK PROGRAM (MSP) will help you analyze stock prices by providing you with timing signals for purchases and sales. It will provide: buy/sell signals for the last 8 weeks: a volume/price/moving average chart for any 80- or 132-column printer: complete data maintenance facilities, including on-<br>screen viewing and easy editing for adding, changing or deleting data: simple<br>adjustment for stock splits and dividends: price/volume data list completely menu-driven operations for ease of use. Cassette version requires 16K. diskette version requires 32K and one disk drive. Price: \$55.95 (cassette). \$59.95 (5%" diskette). \$62.45 (diskette).

#### MICROCOMPUTER BOND PROGRAM (MBP)

MICROCOMPUTER BOND PROGRAM (MBP) is designed to help you evaluate<br>bonds. It provides complete bond data entry, editing, listing and storage capa-<br>bilities; a flexible analysis environment, including market interest levels rates: bond yields be fore maturity. showing estimated price. total dividends. and gross yield, bond prices estimated over time, at various market interest rates evaluated to either maturity or early call; bond valuations, showing current yield, and before and after tax yield to maturity. Cassette version reequires 16K. diskette version requires 32K and one disk drive. Price: \$55.95 (cassette). \$59.95 (5¼" diskette). \$62.45 (8" diskette).

#### TAX OPTIMIZER

TAX OPTIMIZER will evaluate various tax alternatives and to select the most advantageous method for the preparation of an individual Federal Income Tax<br>return. Using this program you can easily determine the advantages of your<br>projected financial decisions and actions. Requires 16K (24K on Atari) disk drive. Price: \$59.95 (5%" diskette). \$62.45 (8" diskette).

#### MULTILINEAR REGRESSION (MLR)

ince in the third program in the Dyna Comp Statistics Series. Whereas Regression<br>I and II are designed for analyzing bivariate data, MLR is capable of treating multivariate situations with no limit (other than available computer memory) on the number of dimensions. Requires 16K (24K on Atari). **Price: \$24.95** (cassette).<br>\$28.95 (5¼" diskette), **\$31.45** (8" diskette).

#### Minimum System Configurations (unless stated otherwise) IBM PC with PCDOS or MSDOS and PCBASIC<br>Kaypro with CP/M and MBASIC)<br>TRS-80 I/III/4 with 16K Level II BASIC\* Apple II, IIe with 16K, Applesoft BASIC, DOS 3.2 or 3.3 (state which)<br>Atari 400/800 with Atari BASIC cartridge, 16K/24K \*\*<br>Osborne with CP/M and MBASIC<br>8″ CP/M with IBM standard 3740 single density format compatibility and MBASIC and wib-lore<br>Commodore/PET with 16K, Commodore BASIC (\*<br>Xerox 820/820 II with CP/M and MBASIC (8″ disk version only)<br>NorthStar with 16K free memory and NorthStar DOS and BASIC, OR · CP/M and MBASIC. CP/M and MBASIC<br>NEC PC 8000 with NBASIC or MBASIC (state which)<br>Morrow Designs I, II or III with CP/M and MBASIC<br>ALTOS with CP/M and MBASIC (8" disk version only)<br>Heath/Zenith Z-100 with ZDOS and ZBASIC (8" disk version on LTOS<br>eath/Z<br>eath/Z / Z Z with with CP<br>enith Z-<br>enith Z-:P/M a<br>Z-89 w<br>Z-100 ነ w nd N<br>ith C<br>with MBASIC<br>CP/M ai<br>i ZDOS IC (8<br>and<br>S an ( n 8 ı" di<mark>s</mark><br>MBA<br>d ZB ASI<br>BAS k ver:<br>SIC (<br>\SIC rsion only)<br>(8″ disk version only) SuperBrain/ Compustar with CP/M and MBASIC (8" disk version only) **SPRING VALLEY, NEW YORK 10977** (914) 425-1535 (914) 425-1535 (2014) 425-1535 (2014) 425-1535 (2014) 425-1535 (2014) 425-1535 (2014) 425-1535 (2014) 425-153 Heath/Zenith Z-100 with ZDOS and ZBASIC<br>
SuperBrain/Compustar with CP/M and MBASIC<br>
Cromemico with MSDOS and MBASIC (8" disk version only)<br>• TRS-80 diskettes do not come with TRSDOS or BASIC on them . γ ADD \$3.00 FOR SUP • Atari programs require 24K.<br>•• Commodore/PET diskettes come in 4040 (2040) and C-64 format. They cannot be loaded on 8050 disk drives.

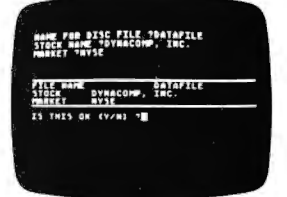

THE CALCULATED COEFFICIENT<br>AND THE STANDARD ERROR OF<br>THE ESTIMATES ARE THE SAMPLE INDEN OF<br>CORRELATION IS 6.5914<br>Constitute Standard Engel 4 77 83

#### **STATTEST**

This program performs statistical tests of hypothesis and includes t-tests, chisquare tests, and F-tests as well as simple regression. Data can be entered under program control or directly from tape or disk. Any external file which already contains data in the simple format required may also be used. Tape version runs<br>on 16K TRS-80 Model I or III/4. Price: \$29.95 (cassette). \$33.95 (5¼″ diskette). 536.45 (8" diskette).

#### REGRESSION II (PARAFIT)

 PARAFIT is a parametric least squares reg ression program designed specifically for the determination of the non-linear coefficients in complicated mathematical expressions. This is in contrast to the linear polynomial coefficients calculated<br>by Regression I. Requires 16K (24K on Atari). **Price: \$29.95** (cassette),**\$33.95** (5%"<br>diskette), **\$36.45** (8″ diskette).

#### REGRESSION I

This is a complete and coordinated regression curve fitting package for the analysis of linear and non-linear. one-dimensional data. The user is given con siderable freedom in experimenting with fitting functions and orders of approximation. Requires 16K (24K on Atari). Price: \$19.95 (cassette). \$23.95 (51/4" diskette). 526.45 (8" diskette).

#### BASIC STATISTICAL SUBROUTINES (Vol. I.

This is a collection of statistics routines. The routines are written in BASIC and can the called from an easy-to-use menu. Full facilities for data storage, retrieval and editing are provided. Includes 29 statistical tests and a 100 page manual. Requires 32 K. one disk drive. Price: 599.95 (diskette).

#### BASIC SCIENTIFIC SUBROUTINES (Vol. I)

 This packaga prov ides the user wi th an inva luable library functions in BASIC. including: alphanumeric data plotting, complex variables, vector and matrix<br>including: alphanumeric data plotting, complex variables, vector and matrix<br>operations, random number generators and series approximations. Requir

#### BASIC SCIENTIFIC SUBROUTINES (Vol. II)

 $\overline{\text{This second volume of scientific subroutines}$  includes routines for: least squares approximation, series approximation techniques, functional approximations by teration and recursion, CORDIC approximation techniques and alternatives,<br>table interpolation, differentiation and integration, finding the real roots of functions, finding the complex roots of functions and optimization by steepest descent. Price: \$119.95 (cassette). \$149.95 (5%" diskette). \$169.95 (8" diskette).

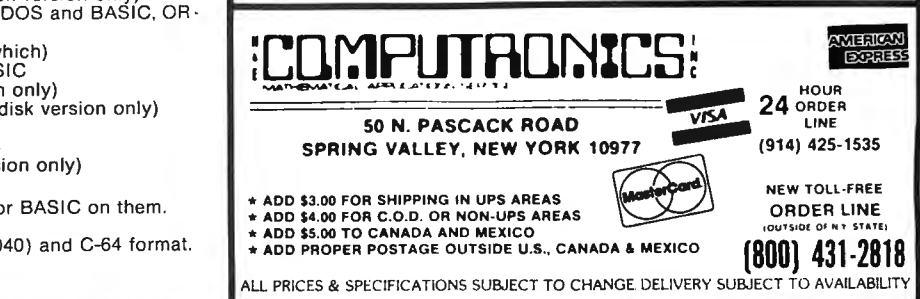

## **WHERE TO FIND EVERYTHING FOR YOUR COMPUTER**

## The BLUE BOOK™ **APPLE® Computer**

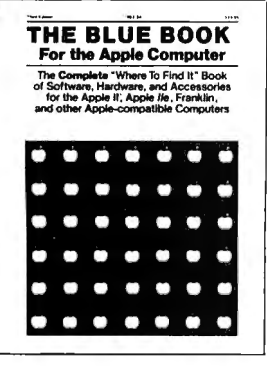

The BLUE BOOK"

A complete 'Where-to-find-It' Book of software, hardware, and accessories for the Apple Computer. With the large number of programs available for the Apple, the Blue Book is the key to locating software in a wide variety of subject categories. It's loaded with more than 3500 listings of the latest products for the Apple II, IIE, and other Apple-compatible computers. New subject categories and a new 'Key-Word' index make this 3rd edition bigger and better than ever.

## The BLUE BOOK™ **IBM® Personal Computer**

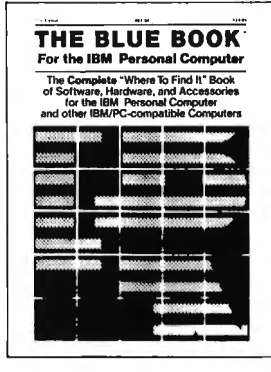

The complete 'Where-to-Find-It' Book of software, hardware, and accessories for the IBM Personal Computer. This brand new edition is the first and foremost source reference for the IBM personal computer and IBM-PC compatible micro-computers. The Blue Book lists hundreds of new programs for the IBM as well as many of the latest peripherals and accessories that can expand it's capabilities. As in every Blue Book, the new IBM directory has several cross reference indexes.

The BLUE BOOK™ for the IBM® Personal Computer ............... \$24.95

## The BLUE BOOK™ **ATARI® Computer**

for the APPLE® Computer ........................ \$24.95

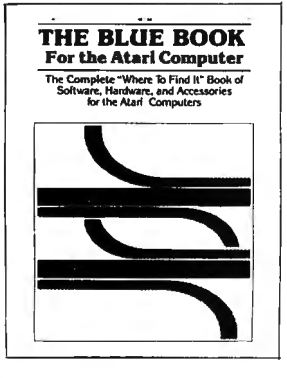

The complete 'Where-to-Find-It' Book of software for the Atari Computer. Here is the first and foremost reference for the Atari Computer user. The Atari Blue Book is a master directory of software and information for the Atari computers. It is helpful in locating and evaluating programs for your specific applications. Every software listing has its own unique reference number called the Blue Book Number that makes it easy to find listings and to contact software sources. Illustrated.

#### The BLUE BOOK™ for the ATARI<sup>®</sup> Computer ....................... \$17.95

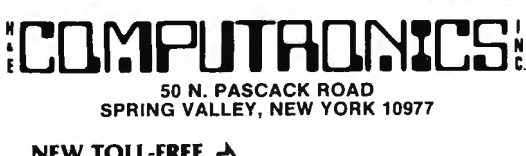

 $(800)$  431-2818

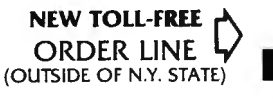

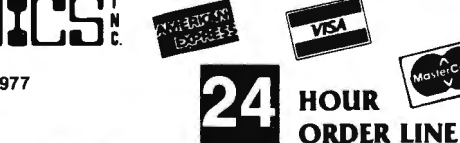

914) 425-1535

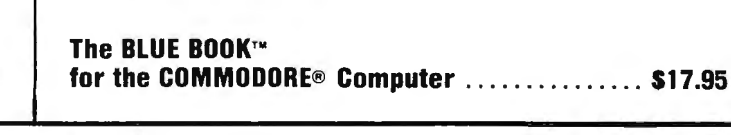

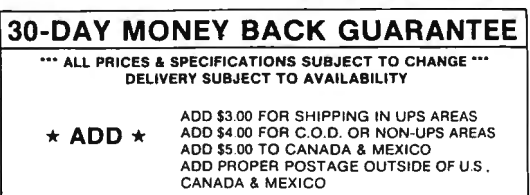

## The BLUE BOOK™ **COMMODORE® Computer**

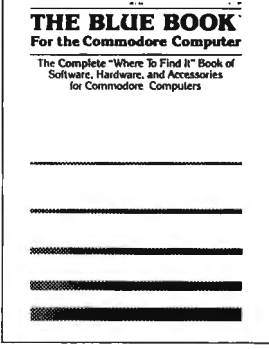

The complete 'Where-to-Find-It' Book of software, hardware, and accessories for the Commodore Computer. Both the Commodore VIC-20 and the Commodore 64 are fast becoming a favorite for both home and office use. And the Blue Book for the Commodore Computer makes finding programs and accessories for both, any easy task. Every software and hardware listing has a unique reference number that helps you locate programs in this "must have" directory. Illustrated.

## STOCK MARKET ANALYSIS PACKAGE

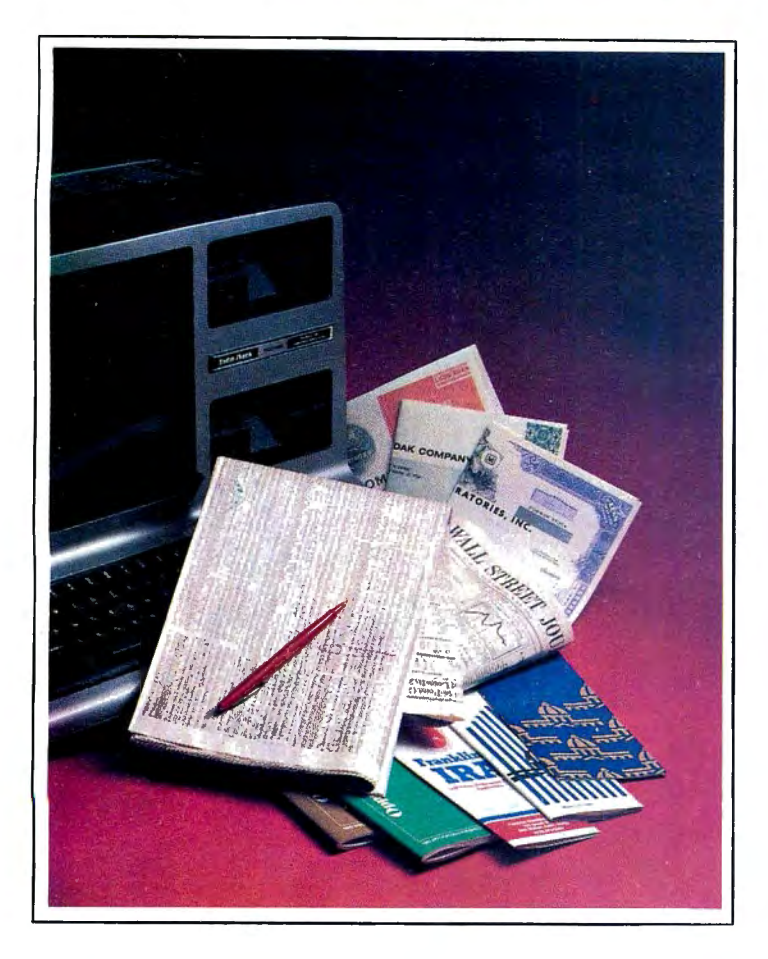

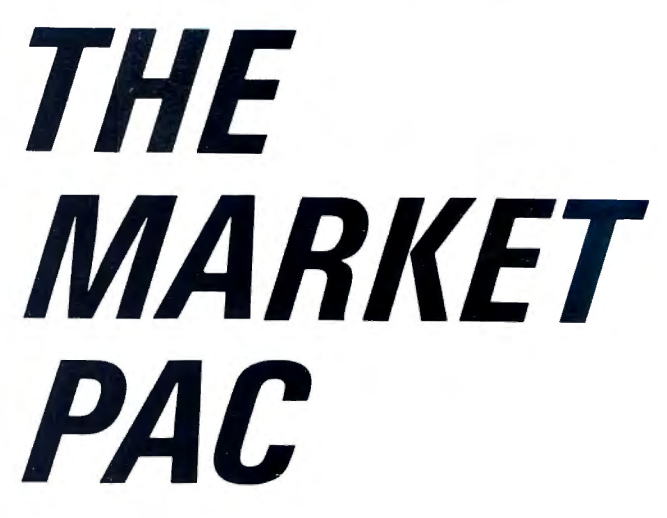

THE MARKET PAC is a selected set of 37 separate programs designed to help both financial professionals and private investors in the analysis of positions and prospective positions in various securities. The programs range from the most-often-used investment calculations and formulas, to sophisticated programs like a complete portfolio bookkeeping system that keeps track of your investment records .

Just select the function you want from THE MARKET PAC's Main Menu, and the computer will guide you step-by-step through the operation. For a more in-depth look at each function, a complete user's manual is provided that gives complete full-page descriptions of each calculation and function in THE MARKET PAC.

THE MARKET PAC .................... \$99.95

### Portfolio Valuation • Trend Analysis • Bond Calculations Money Market Analysis • Portfolio Bookkeeping • Future Projections

THE MARKET PAC will prove to be an invaluable tool in the evaluation , selection and management of investment portfolios. It features coverage of stocks, bonds, convertible securities, options, warrants and annuities, realistic treatment of taxes and commissions, and portfolio selection methods. With THE MARKET PAC your microcomputer will be able to perform all of these calculations:

- Annuity Analysis
- **Computation of Alpha and Beta Values for Security Computation of Alpha and Beta Values for Security**
- Black-Scholes Method
- Bond Valuation Yield to Maturity & Other Values
- Future Net Worth and Present Value of Projected Investment Schedule Compound Interest Computations
- 
- Estimate of Future Earnings Per Share
- Date Computations (Number of Days Between Any Two Dates)<br>• Option Writing Computation
- 
- Portfolio Listings with Various Profit/Loss Analysis
- Portfolio Selection by Sharpe's Method<br>• Rate of Return Variable Inflow
- Valuation of a Share of Stock
- Value of a Warrant
- Investor's Rate of Return on a Convertible Bond
- Dilution Analysis
- Arbitrage Computations<br>• Future Price Estimation with Inflation<br>• Seasonal Quantity Indices
- 
- Financial Ratios
- 
- 
- Merger Analysis Va lue of a Right Depreciation vs. Cash Flow
- Time Needed for Money to Double. Triple, etc.
- Time Series Analysis Linear Trend<br>• Time Series Analysis Moving Average Trend
- Brokerage Commissions
- 
- Margin Account Computations<br>• Advanced Option Strategies<br>• Money Market Computations
- 
- **Forecasting Cash Flows**<br>
Leverage Analysis
- 

For TRS-80\* Models I, II & Ill, IBM PC\*, Apple\* II & Ill, & CP/M\* Computers TRS-80 is a trademark of Tandy Corp. · "IBM PC is a trademark of IBM Corp. · "Apple is a trademark of CP/M is a trademark of Digital Research

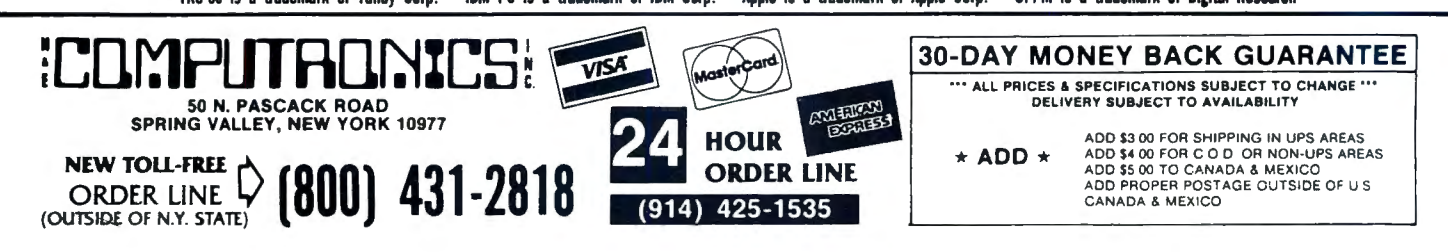

# **CASH REGISTER CONTROL**

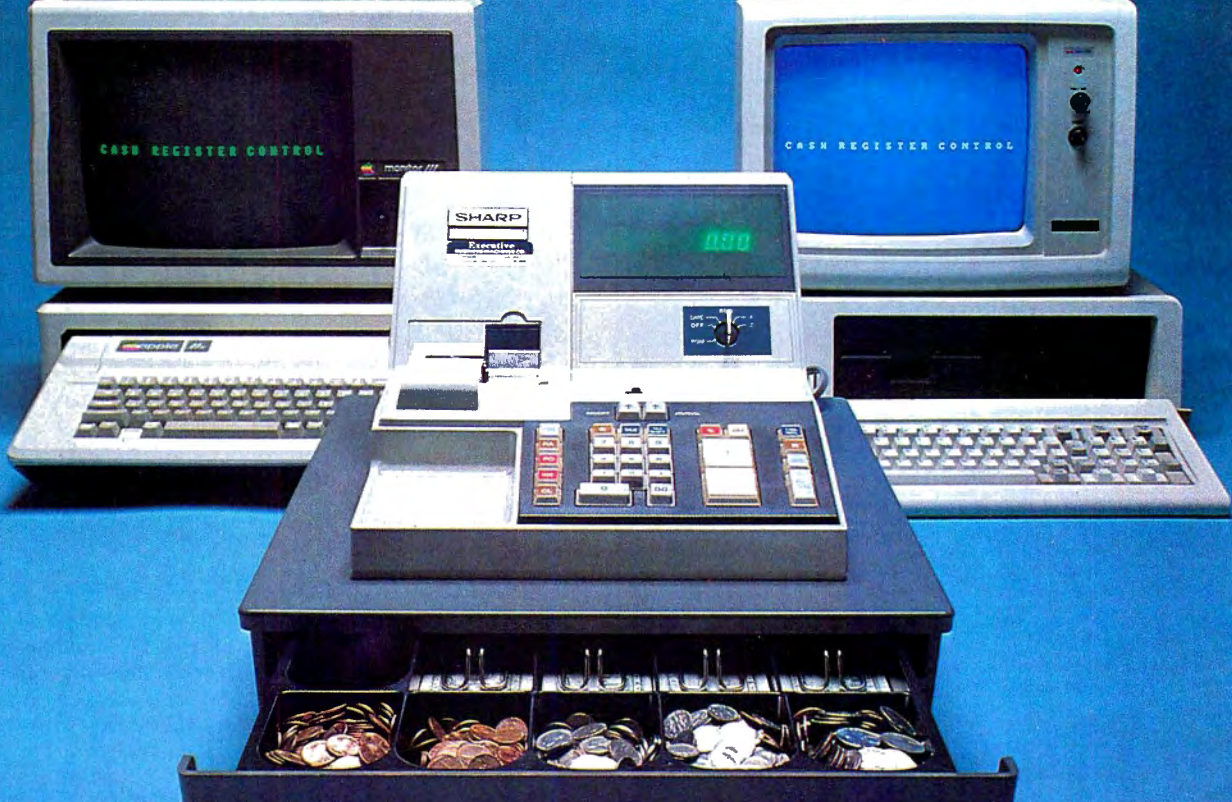

 $\Box$ 

CASH REGISTER CONTROL is an amazingly versatile retail sales and<br>
final theory control system that has been carefully designed for the first-<br>
time computer user. You can quickly and easily learn to use CASH<br>
REGISTER CONT

- 
- 
- 
- 
- 

**FEATURES:** 

- 
- Completely Menu-driven -- very easy to learn and use.<br>• Can be used either in conjunction with your present cash register, or
- Can be used either in conjunction with your present cash register, or<br>to replace it completely.<br>Allows a variety of different receipt styles receipt may be a simple<br>list of prices with total, cash received and change, or
- 

IHUNI

50 N. PASCACK ROAD<br>SPRING VALLEY, NEW YORK 10977

(OUTSIDE OF N.Y. STATE)

NEW TOLL-FREE D (800) 431-2818

- 
- Can keep track of up to four independent cash drawers.<br>Operators can be required to enter a security code before each transaction
- Can track the activities of up to 25 salespeople.
- Can operate as a simple cash register -- you enter prices manually,<br>and the computer totals them, then displays and prints a receipt and<br>computes change.
- Can define items as taxable or non-taxable and automatically compute tax
- 
- 
- 
- but the complete and states are all priori and the problem and states and the seed as the scenario and the seed as contribute tax.<br>
 Keeps track of cash, check, credit card and open account sales.<br>
 Caccount customers, a
- 

**MINIMUM SYSTEM REQUIREMENTS:** 48K RAM, and 1 disk drive (2 drives if single-density)

**CASH REGISTER CONTROL** .......................... \$250

#### **30-DAY MONEY BACK GUARANTEE**

To Order:

- Write or call Toll-free (800) 431-2818 (N.Y.S. residents call 914-425-1535)
- · add \$3 for shipping in UPS Areas
- · add \$4 for C.O.D. or Non-UPS Areas
- · add \$5 to CANADA or MEXICO
- · add proper postage elsewhere

FOR YOUR TRS-80" . APPLE" . IBM PC" . OSBORNE" . XEROX" . KAYPRO" . ALL COMMODORE Computers . TELEVIDEO" . ZENITH" . SANYO" . NEC" . DEC<br>TI PROFESSIONAL COMPUTER" . SUPERBRAIN JR." . EPSON" . Any CP/M" Computer with 8" Dis CP/M-based Computers must be equipped with Microsoft BASIC (MBASIC or BASIC-80)

**DEALER INQUIRIES WELCOME** 

**HOUR** 

(914) 425-1535

**ORDER LINE** 

## **ANYONE CAN USE OUR SOFTWARE!**

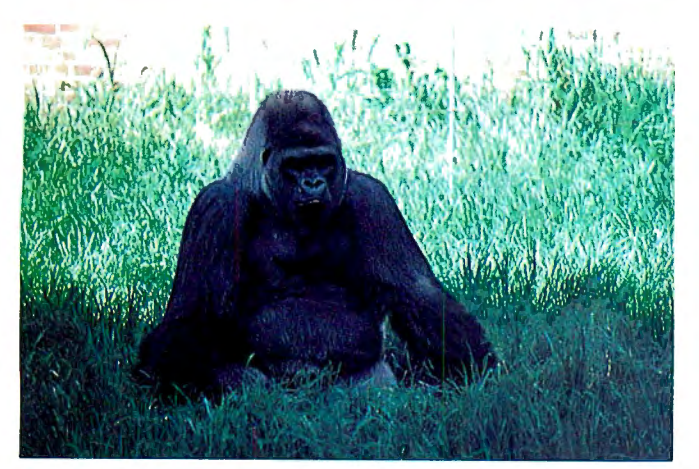

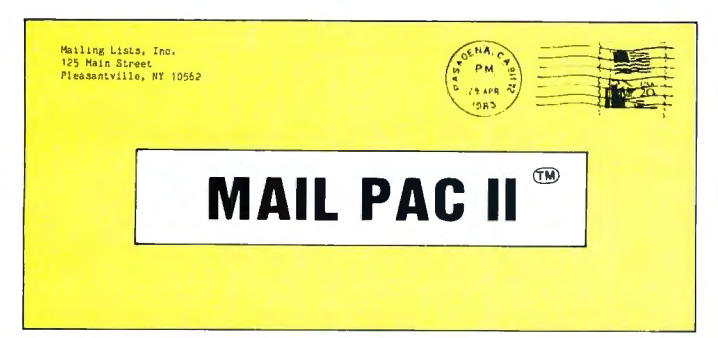

#### **MAIL PAC II FEATURES:**

#### **High Capacity --**

Stores from one to one million names in Zip Code, Numerical or Alphabetical order. The only limitation is your disk storage space.

### **Flexibility --**

Prints your mailing list on 1, 2, 3, or 4-across labels (with up to 5 userdefined lines on each label) or as a compact, user-designed directory. The record length is completely user-defined, and each field within each of your records is completely variable (allowing storage of any number of characters for any particular address entry). Devote fields to telephone numbers, codes, or even special messages related to each particular name on file.

#### **Powerful --**

A built-in word processor allows you to create personalized form letters for each address on your list (or just a particular group of addresses).

#### Ease of Use --

Create new mailing lists, review existing lists, handle changes of<br>address, delete cancelled names, sort lists, and purge duplicate names from your files. Complete on-screen instructions tell you in plain english exactly how to accomplish all of these tasks.

MAIL PAC II......................... \$99.95

MAIL PAC II and CHECKBOOK PLUS represent a new generation of computer software. Our software doesn't even need a manual! Anyone can quickly learn to use either package bv **following** simple. explicit on-screen instructions. But, for those of you who insist -- we've included a complete user's manual as well.

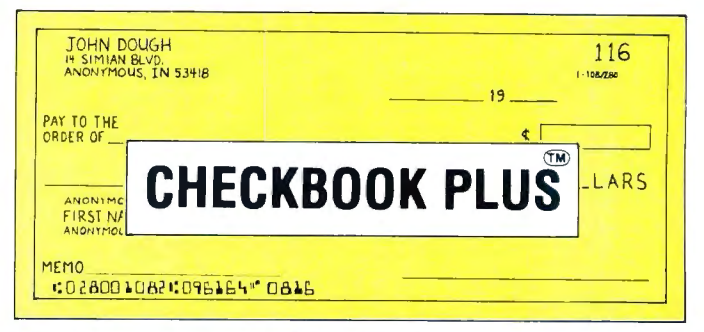

### **CHECKBOOK PLUS FEATURES: Complete Check Register --**

Checkbook Plus stores your entire check register in a disk file, and then uses the data to balance your account, track your expenses, and help you make budget<br>projections. Review the entire checkbook, enter checks, deposits, fees and adjustments, mark outstanding checks when paid, and get an instant cash balance at any time. All data can be viewed onscreen or printed out in report form.

### **Tax Preparation --**

Storage of monthly and yearly totals and other important information aids in income tax preparation, for your personal use or for your accountant.

#### **Handles the Details --**

Store names and addresses for frequently written checks, then print<br>checks to fit standard window envelopes, eliminating the need for extra<br>typing. You can even store any comment, explanation or other message<br>(up to 255 ch

#### **Automatic Monthly Bill Payments --**

Enter amounts and names of payees for all of your fixed-cost monthly payments, and then sit back while the system automatically prints checks

CHECKBOOK PLUS.................... \$99.95

BOTH PROGRAMS REQUIRE 48K AND AT LEAST ONE DISK DRIVE (2 DRIVES FOR HIGHER STORAGE CAPACITIES). AND ALL HARD DISK SYSTEMS ARE SUPPORTED

FOR YOUR TRS-80" • APPLE" • IBM PC" • NEC" • OSBORNE" • XEROX" • KAYPRO" • TELEVIDEO" • ZENITH" • SANYO"<br>DEC" • TI PROFESSIONAL COMPUTER" • SUPERBRAIN JR." • EPSON" • Any CP/M" Computer CP/M-based Computers must be equipped with Microsoft BASIC (MBASIC or BASIC-80)

Criminated Computers must be equipped with microsoft DANC (microsoft Dance on Dance on Dance on Dance on Dance<br>KAYPRO trademark Non-Linear Systems, Inc. - TELEVIDEO trademark Televideo Systems, Inc. - SANYO trademark Alam,

### **OUR SOFTWARE CATALOG**

H & E Computronics, Inc., has mailed more than 1 million software catalogs since 1978. Send \$2 for our new 64-page catalog today! (We also send you our catalog FREE with every order).

#### **30-DAY MONEY BACK GUARANTEE**

\*\*\* ALL PRICES & SPECIFICATIONS SUBJECT TO CHANGE \*\*\* DELIVERY SUBJECT TO AVAILABILITY

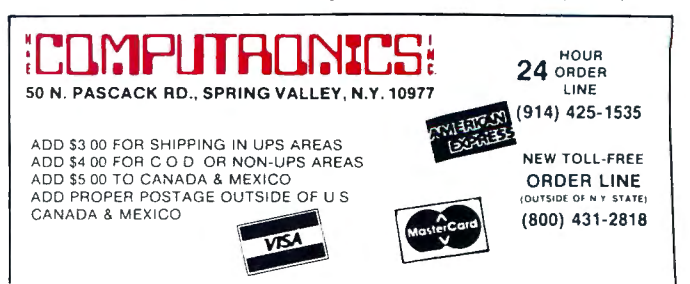

FOR YOUR TRS-80" . APPLE". IS ISSUED TO PROTESS IN ALL COMPUTER". IS ARTHORIZED A THE SAME OF THE SAME OF THE SAME OF THE SAME OF THE SAME OF THE SAME OF THE SAME OF THE SAME OF THE SAME OF THE SAME OF THE SAME OF THE SAME

### 100 SUPER ASTER PAC **I** PROGRAMS 2nd EDITION (COMPLETELY REVISED)

- BUSINESS AND PERSONAL FINANCE 1. CHECKBOOK MAINTENANCE 2. TIME FOR MONEY TO DOUBLE
- 3. FEDERAL FICA & WITHHOLDING TAX 3. COMPUTATIONS 4. HOME BUDGET ANALYSIS
- 
- 
- 
- 
- 
- 
- 
- 
- 5. ANNUITY COMPUTATION<br>
7. CHANGE FROM PURCHASE **BUSINES**<br>
8. NESS CHECK PRINTER<br>
9. DAYS BETWEEN DATES<br>
10. MORTGAGE AMORTIZATION TABLE<br>
11. INVENTORY CONTROL COMPUTATIONS<br>
12. PORTFOLIO VALUE COMPUTATIONS
- 
- 13. VALUE OF A SHARE OF STOCK<br>14. SALES RECORD KEEPING SYSTEM<br>15. FUTURE VALUE OF AN INVESTMENT
- 
- 16. EFFECTIVE INTEREST RATE (LOAN)<br>17. PRESENT VALUE OF A FUTURE AMOUNT<br>18. RATE OF RETURN VARIABLE INFLOW
- 
- 19. RATE OF RETURN-CONSTANT INFLOW<br>20. REGULAR WITHDRAWAL FROM INVESTMENT<br>21. STRAIGHT LINE DEPRECIATION<br>22. SUM OF DIGITS DEPRECIATION
- 
- 
- 23. DECLINING BALANCE DEPRECIATION 24. BREAK EVEN ANALYSIS
- 
- 25. SALVAGE VALUE OF INVESTMENT<br>26. PAYMENT ON A LOAN<br>27. FUTURE SALES PROJECTIONS
- 
- 
- 28. CREDIT CARD FILE<br>29. ECONOMIC ORDER QUANTITY (EOQ)<br>- INVENTORY MODEL<br>30. VELVE OF HOUSE CONTENTS sonal CONAL
- 
- 
- 
- 
- 31. TEXT EDITOR<br>32. MONTHLY CALENDAR **per**<br>33. DAY OF WEEK
- 34. CASH FLOW VS. DEPRECIATION<br>35. COMPLETE MAIL SYSTEM<br>36. INTEREST RATE ON A LEASE **FINANCE**
- 
- **STATISTICS AND MATHEMATICS<br>
38. ANGLO METIC CONVERSION<br>
39. MEAN, STANDARD DEVIATION,<br>
MAXIMUM AND MINIMUM<br>
40. SIMPLE LINEAR REGRESSION<br>
41. MULTIPLE REGRESSION<br>
42. GEOMETRIC REGRESSION<br>
43. EXPONENTIAL REGRESSION<br>
44.** 5. SIMPLE T-TEST **STAT!** 47. NORMAL PROBABILITIES 48. BINOMIAL PROBABILITY 49. POISSON PROBABILITY 50. MA TRIX ADDITION AND SUBTRACTION 51. MATRIX TRANSPOSE<br>52. MATRIX INVERSE<br>53. MATRIX MULTIPLICATION<br>54. SOLUTION OF SIMULTANEOUS EQUATIONS 55. QUADRATIC FORMULA<br>56. LINEAR EQUATION SOLUTIONS 57. ROOT HALF INTERVAL SEARCH<br>58. ROOTS OF POLYNOMIALS<br>59. ROOTS-NEWTON'S METHODS 60. PRIME FACTORS OF INTEGER<br>61. LEAST COMMON DENOMINATOR<br>62. RADIAN-DEGREE CONVERSION - **MATH**<br>63. NUMERICAL INTEGRATION - M**ATH** UTILITIES 64. QUICK SORT ROUTINE 65. PROGRAM STORAGE INDEX<br>66. MULTIPLE CHOICE QUIZ BUILDER<br>67. FORM LETTER WRITER<br>68. SHELL SORT<br>69. CASSETTE LABEL MAKER<br>70. CODES MESSAGES
	-
	-
	-
	-
	-

- 
- GRAPHICS<br>73. DRAWS BAR GRAPH<br>74. DRAWS HISTOGRAM<br>75. MOVING BANNER DISPLAY 75. MOVING BANNER DISPI.A Y
- 
- GAMBLING AND GAMES 76. RANDOM SPORTS QUIZ
	-
- 77. GOVERNMENT QUIZ 78. HORSE RACE 79. MAGIC SQUARE
- 
- 80. ARITHMETIC TEACHER 81. HIGH LOW GAMBLE
- 
- 82. UNSCRAMBLE LETTERS<br>83. HANGMAN<br>84. GAME OF NIM
- 
- 
- 84. GAME OF NIME<br>86. ROULETTE GAME<br>86. ROULETTE GAME<br>88. HIT THE TARGET 89. WALKING DRUNK
- 
- 
- 
- 
- 90. STATE CAPITAL QUIZ 91. TIC·TAC-TOE 92. DICE GAME 93. LUNAR LANDAR GAME
- 
- 94. BIORHYTHM<br>95. HORSE SELECTOR (CLASS CALCULATOR)<br>96. RANDOM DICE ROLL<br>97. RANDOM CARD DEALER<br>98. RANDOM CARD DEALER<br>199. GUESS THE NUMBER<br>100. WHITE OUT SCREEN
- 
- 
- 
- 

## INCLUDES 110 PAGE USER MANUAL

30-DAY MONEY BACK GUARANTEE

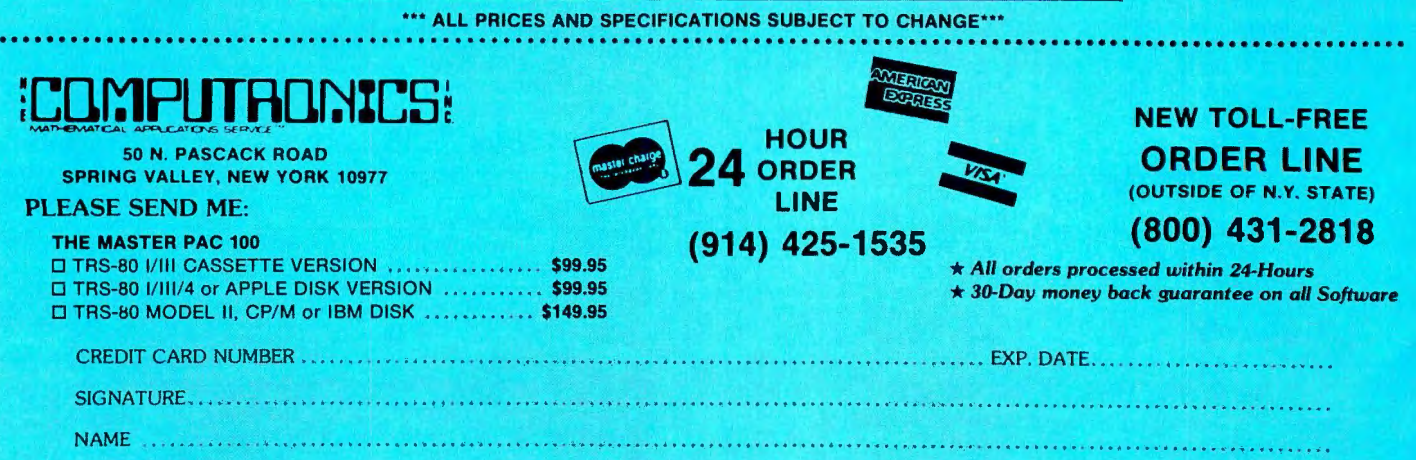

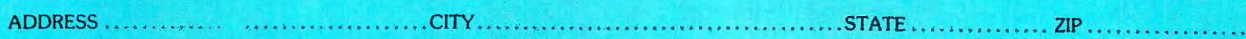

••• ADD \$3 FOR POSTAGE & HANDLING ADD \$4 FOR C.O.D. OR NON.UPS AREAS · ADD \$5 CANADA & MEXICO . EXACT POSTAGE ELSEWHERE•••

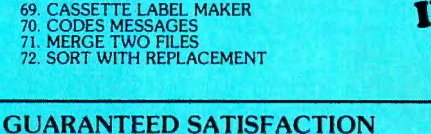

# <u>resn</u>

FOR YOUR TRS-80" • APPLE" • IBM PC" • ATARI" • OSBORNE" • XEROX" • KAYPRO" • ALL COMMODORE Computers<br>TELEVIDEO" • ZENITH" • SANYO" • NEC" • DEC" • TI PROFESSIONAL COMPUTER" • SUPERBRAIN JR." • EPSON" Any CP/M" Computer with 8" Disk Drives

CP/M-bas d Computers must be equipped with Microsoft BASIC (MBASIC or BASIC-80)

TRS-80 trademark Tandy Corp. - APPLE trademark Apple Corp. - IBM PC trademark IBM Corp. - ATARI trademark Atari, Inc. - OSBORNE trademark Osborne Corp.<br>XEROX trademark Xerox Corp. - KAYPRO trademark New York-Linear Systems

### **ISINESS PAC 100** \* All orders processed within 24-Hours **100 Ready-To-Run** \* 30-Day money back guarantee **Business Programs**

(ON CASSETTE OR DISKETTE).....Includes 128 Page Users Manual..... **Inventory Control.....Payroll.....Bookkeeping System.....Stock Calculations..... Checkbook Maintenance.....Accounts Receivable.....Accounts Payable.....** 

łс.

### **BUSINESS PAC 100 PROGRAM LIST**

**NAME** 

**58 CAP1** 

#### **DESCRIPTION**

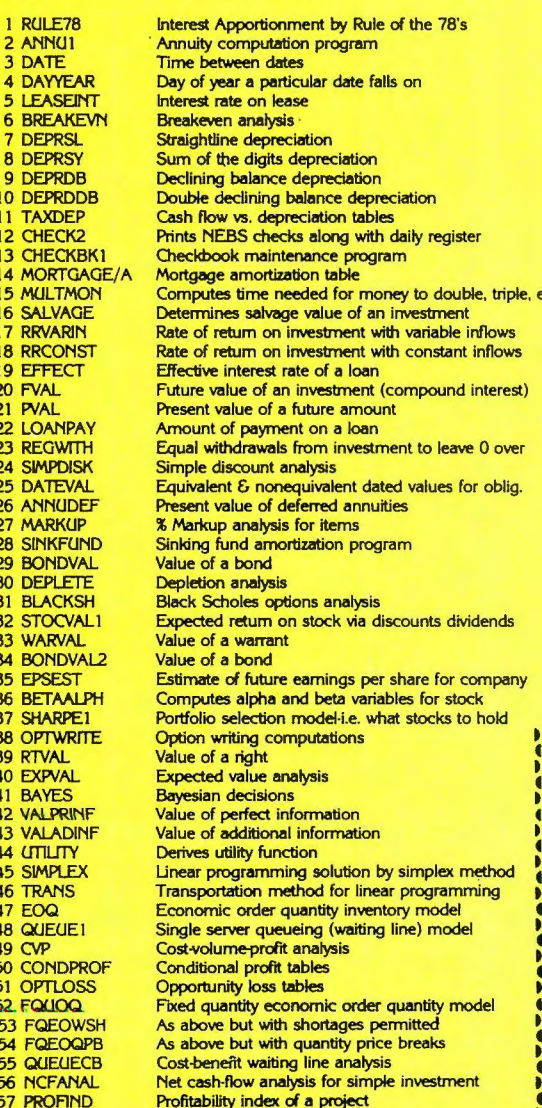

Cap. Asset Pr. Model analysis of project

59 WACC Weighted average cost of capital 60 COMPBAL True rate on loan with compensating bal. required 61 DISCBAL True rate on discounted loan 62 MERGANAL Merger analysis computations 63 FINRAT Financial ratios for a firm 64 NPV Net present value of project **65 PRINDLAS** Laspeyres price index **66 PRINDRA** Paasche price index 67 SEASIND Constructs seasonal quantity indices for company 68 TMETR Time series analysis linear trend 69 TIMEMOV Time series analysis moving average trend 70 FUPRINE Future price estimation with inflation 71 MAILPAC Mailing list system 72 LETWRT Letter writing system-links with MAILPAC 73 SORT3 Sorts list of names Shipping label maker 74 LABEL1 75 LABEL2 Name label maker **DOME** business bookkeeping system 76 BUSBUD<br>77 TIMECLCK Computes weeks total hours from timeclock info. 78 ACCTPAY In memory accounts payable system-storage permitted 79 INVOICE Generate invoice on screen and print on printer 80 INVENT2 In memory inventory control system 81 TELDIR<br>82 TIMUSAN Computerized telephone directory Time use analysis 83 ASSIGN Use of assignment algorithm for optimal job assign. **84 ACCTREC** In memory accounts receivable system-storage ok 85 TERMSPAY Compares 3 methods of repayment of loans 86 PAYNET<br>87 SELLPR Computes gross pay required for given net<br>Computes selling price for given after tax amount 88 ARBCOMP Arbitrage computations 89 DEPRSF Sinking fund depreciation 90 UPSZONE Finds UPS zones from zip code 91 ENVELOPE Types envelope including return address 92 AUTOEXP Automobile expense analysis 93 INSFILE Insurance policy file 94 PAYROLL2 In memory payroll system 95 DILANAL **Dilution analysis** 96 LOANAFFD Loan amount a borrower can afford 97 RENTPRCH Purchase price for rental property 98 SALELEAS Sale-leaseback analysis 99 RRCONVBD Investor's rate of return on convertable bond Stock market portfolio storage-valuation program 100 PORTVAL9

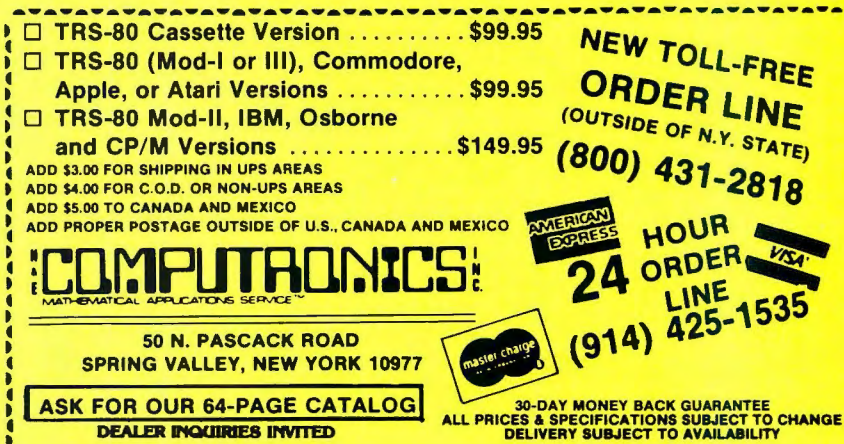

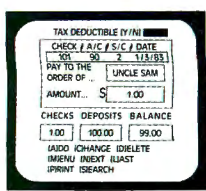

## **Complete Personal Accountant**

### BIKYST ANALYCE CM 06/01/83 TO 06/30/<br>BDGT AMT AMT SPNT<br>200.00 100.00<br>65.00 75.00 ASSETS BUDGETED = 2300.00<br>ASSETS ACTUAL = 1700.00<br>INCOME BUDGETED = 2200.00<br>INCOME ACTUAL = 2200.00

#### ACCT / | SIC / | ACCT NAM **FOOD**<br>CLOTHING 65656666565656 CAS OF WEYS ď έñ PHONE  $\overline{a}$ đ **KID**<br>INSURANC HOME<br>VACATION  $\vec{r}$

#### For TRS-80 COLOR COMPUTER. ATARI 400/800. COMMODORE 64/VIC-20

#### Let your microcomputer pay for itself

Our COLOR ACCOUNTANT software will automatically manage your money, providing you with the financial information you need.

Standard features include complete checkbook maintenance and flexible chart of accounts, detailed and summary budget analysis, automatic net worth and income/expense calculations, check search, and graphical analysis.

What's more, the COLOR ACCOUNTANT also includes a payments/appointment calendar, mailing list, and the ability to print personalized checks!

CHECKBOOK SEARCH MENU 1. BROWSE FILE<br>2. SEARCH BY CHECK # 3. SEARCH BY AMOUNT SEARCH BY DATE SEARCH BY PAYER 6 SEARCH BY ACCOUNT SEARCH FOR TAX-DEDUCT 8 END THIS JOB

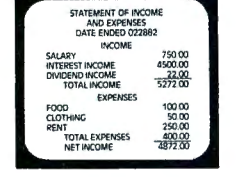

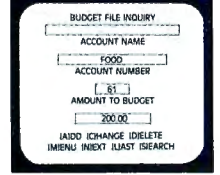

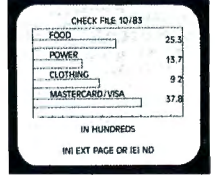

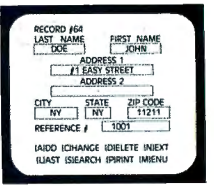

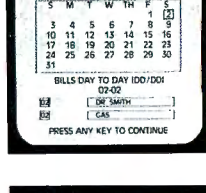

JULY 1983

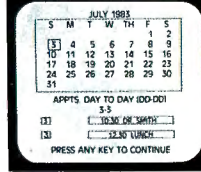

#### **CHECKBOOK MAINTENANCE**

This program manages your checks, charges, deposits, and interest quickly and accurately. Includes:

\* Full-screen editing - allows access to all fields.<sup>1</sup> \* Automatic transaction recall - removes any uncertainty from checkbook reconciliation. \* Continuous balance - each entry automatically balances your checkbook. \* Supports multiple entry and tax deductible items, credit cards, and automatic transactions.

#### **CHART OF ACCOUNTS**

This program provides the user with the utmost in flexibility. Assets, liabilities, equity, income, and expenses are all covered.

\* Up to 99 accounts and 9 sub-categories/account may be defined.<sup>2</sup> \*Program comes equipped with 66 standard categories. \* Store/retrieve personalized chart of accounts. \* Generate hard-copy report.

#### **CHECK SEARCH**

An end to shuffling shoeboxes . . .

This convenient record-retrieval system can locate any transaction through 6 fields. Combined with its automatic sort/search capability is the capacity to generate hard copy reports. Whether it's for the IRS, or the local department store, CHECK SEARCH will find that missing check.

#### **NET WORTH/INCOME-EXPENSE**

Know Where You Stand ...

This program accounts for all transactions that do not flow through your checkbook.

\* Interfaces Smoothly With Existing Checkbook Records

\* Automatically updates each month's changes in assets, liabilities, and net worth. \* Print individual lists of income and expenses. \* Generate hard copy financial reports monthly, quarterly, annually.

#### DETAILED BUDGET ANALYSIS

This program enables you to build your budget records on an account by account basis. Features include:

\* Full-screen editing with add/change/delete \* Automatic check sort and dump \* Account-by-account analysis of expenditures.

This menu-driven wonder is accompanied by a comprehensive usermanual complete with system flow-charts and indexing.

Available for ATARI 400/800, Commodore 64/VIC-20, TRS-80 COLOR. TRS-80 COLOR requires Ext. Basic and 16K cassette, 32K diskette. ATARI 400/800 requires 32K (48K version available - please specify) VIC-20 requires 16K memory expansion.

<sup>1</sup> Available on ATARI and COMMODORE formats only.

<sup>2</sup> Subject to memory constraints.

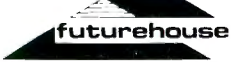

#### **SUMMARY BUDGET ANALYSIS**

This program lets you print a summary of your budget so that you can quickly see how closely to budget you are spending at any given time from all of your checking accounts.

#### **PAYMENTS CALENDAR**

Schedule Bills In Advance

The payments calendar will keep track of up to 250 separate payments with 32K easily and efficiently, whether they are paid only once, or once a month.

\* Includes full add/change/delete function. \* Generates hard copy report of all bills.

#### **APPOINTMENTS CALENDAR**

Your Own Personal Secretary

The Appointments Calendar will allow you to schedule up to 200 appointments/month with 32K.

\* Full add/change/delete function \* Ideal Memory-Aid, anniversaries, birthdays, meetings. \* Generates hard-copy report.

#### **COLOR GRAPH DESIGN PACKAGE**

This program displays graphs of any of your financial record files on the screen.

The following relationships are automatically generated.

\* Income accounts to total income. \* Expense accounts to total expenses. \* Asset accounts to total assets. \* Liabilities to total liabilities. \* Budgeted items to actual amounts spent.

#### **MAILING LIST**

This powerful program is ideal for both personal use and small business. Features include:

\* Up to 600 mailing records/diskette. \* Global sort and search capacity on all fields. \* Prints individual records or complete files to screen or printer.

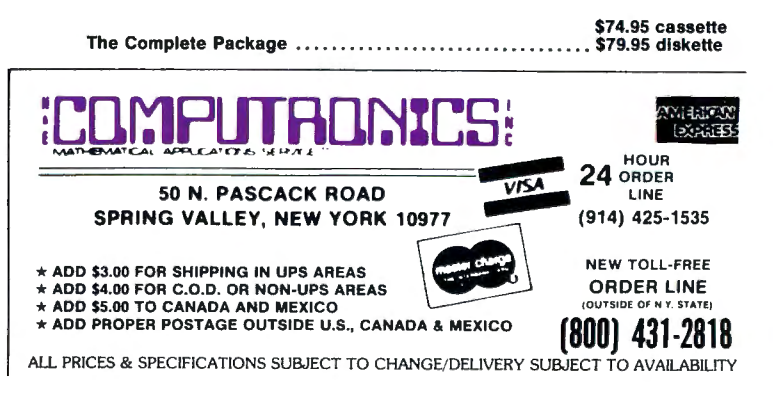

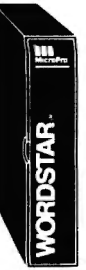

## **WORDSTAR IS USED BY MORE PEOPLE, MORE OFTEN, TO DO MORE THINGS THAN ANY OTHER WORD PROCESSING SOFTWARE**

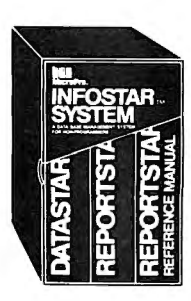

For TRS-80 Model I/III/4 (includes LDOS 5.1), Apple, IBM PC, Xerox, Sanyo, Televideo, NEC, DEC, **Northstar, Superbrain, Heath/Zenith, Hewlett-Packard, Tl Professional, Dynabyte, Vector Graphic, CP/M-80 (8" SD), CP/M-86 (IBM PC, DEC Rainbow, or 8" formats), MSDOS (8" SD)** 

All Micro Pro programs are designed to work with each other as well as they work for you. They're designed for the non-technical user. Training guides, on-screen menus, Help screens, and easy-to-understand User Manuals help you feel comfortable and in control right from the start. Although they're easy to learn and use, each STAR program has the most advanced features available -- for word processing, spreadsheet calculations, and advanced financial planning.

**WOTOStar**<br>
WordStar<br>
Wordstar is used by more people, more often, to do more things than any other<br>
word processing software. And you'll find it'll do more for you.<br>
Ask Arthur C. Clarke. He used WordStar to write his bes

as they will appear on paper.<br>WordStar guides you through every step with complete menus displayed<br>onscreen. As you become more proficient with WordStar, you may choose to<br>eliminate some or all of the onscreen instructions the job manually. WordStar . " ...... \$495

#### **WordStar Options:**

#### **SpellStar**

This WordStar option is your "proofreader on a disk." It rapidly compares every<br>word in your document against a list of the 20,000 most commonly used English<br>words. When it reaches a misspelled word, SpellStar flags the mi

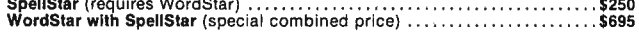

#### **Starlndex**

This newest addition to the list of WordStar options allows you to create complex<br>professional Indexes, with all entries and subentries formatted automatically<br>according to your specifications. As you type or edit your doc numbers of all references.<br>Starlndex will let you store formats to be used automatically for headings and

subheadings, and automatically generate a table of contents and lists of tables<br>and figures, keeping track of chapters, sections, appendices and tables, and<br>renumbering everything automatically whenever you insert or delet

**MailMerge**<br>
This WordStar option is a multi-purpose file merging program which helps you<br>
produce customized form letters for mass mailings. It will print names and<br>
addresses on each letter, and insert anything you want

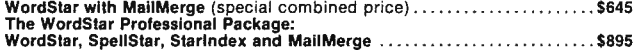

**InfoStar**<br>Finally there's a Database Management system that speaks your language.<br>Finally there's a Database Management system that speaks your language.<br>English! And naturally, it's another member of the growing family o

CalcStar<br>CalcStar is MicroPro's powerful electronic spreadsheet -- a sophisticated yet easy CalcStar is MicroPro's powerful electronic spreadsheet -- a sophisticated yet easy<br>to use calculating and business planning program, designed to work with other<br>members of MicroPro's family of programs. CalcStar turns your

sheet. **The Automa ti c Form mode moves th e curso r from one location to another**  automatically, requiring the user to input data at each location. This feature can be<br>preformatted, so that your support staff can do routine updates to your spread-<br>- Naturally, CalcStar is compatible with WordStar, so yo

special print features. CalcStar . ........ " . . . '".''. '\$195

**PlanStar**<br>**PlanStar**<br>MicroPro has taken financial planning one step beyond even the most advanced<br>electronic spreadsheet program. With PlanStar, plain English is all you need from<br>data input and manipulation to production

input data to see what the net effect is on your bottom line. Goal Seeking lets you<br>specify the desired bottom line and PlanStar works backwards to find starting<br>conditions and assumptions to meet the desired goal. Advance and ba r charts to illustrate important areas of your reports. PlanStar ........ \$195

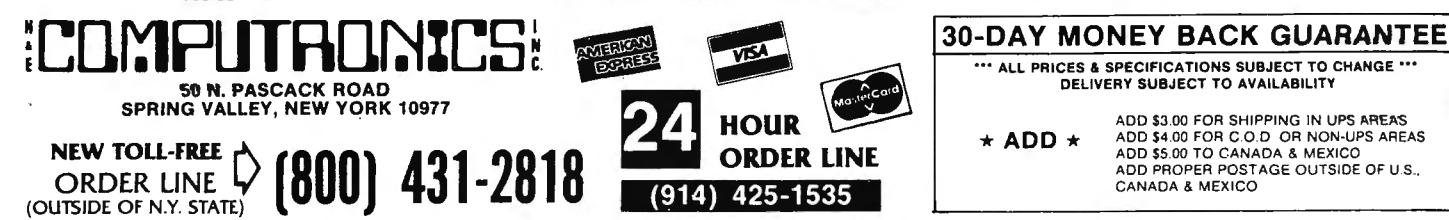

DELIVERY SUBJECT TO AVAILABILITY ADD \$3.00 FOR SHIPPING IN UPS AREAS<br>TO BOD \$4.00 FOR C.O.D OR NON-UPS AREAS<br>ADD \$5.00 TO CANADA & MEXICO ADD \$5.00 TO CANADA & MEXICO<br>ADD PROPER POSTAGE OUTSIDE OF U.S.,

\*\*\* ALL PRICES & SPECIFICATIONS SUBJECT TO CHANGE \*\*\*

CANADA & MEXICO

## MOD **11/12/16** NEWSLETTER

### THE NEWSLETTER FOR OWNERS OF THE TRS-80™ MODEL II, 12 and 16 MICROCOMPUTERS.

The MOD II/12/16 NEWSLETTER is a special publication that keeps MOD II, 12 and 16 owners aware of the latest news, helpful hints and other information related to the most powerful TRS-80's.

In its pages you will find:

- News and reviews of the latest software releases
- Information on hardware upgrades and modifications
- A forum for readers to express their opinions and exchange tips on running the Models II, 12 and 16
- Descriptions of books for Model 11, 12 and 16 owners
- The latest announcements and releases

THE MOD 11/12/16 NEWSLETTER IS THE ONE PUBLICATION THAT EVERY MOD 11/12/16 OWNER NEEDS

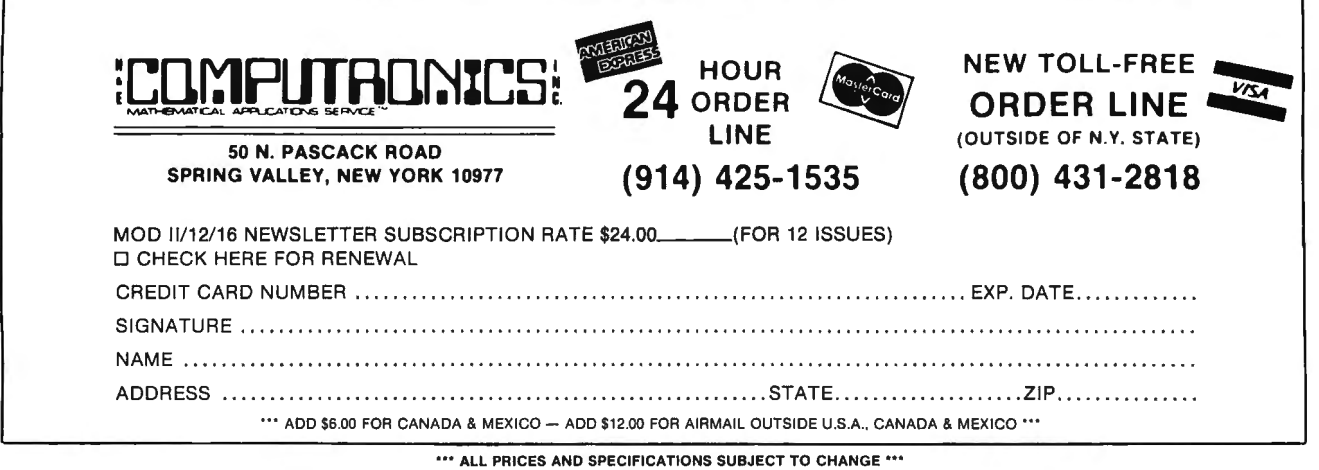

DELIVERY SUBJECT TO AVAILABILITY

## TRSDOS™ and CP/M™ Software for Model 11/12/16

#### TRSDOS SOFTWARE

#### ADVENTURES 1-12 (Adventure International)

The original set of twelve exciting adventure games for microcomputers. Your goal is to work your way through a maze of obstacles in order to recover a secret treasure of complete a dangerous mission. All twelve adventures are supplied on one Model II disk . . . . \$129.95

C**OMPUTER GAMES (**S.B.S.G.)<br>Seven of the most popular TRS-80 games obtained in one package. Includes The Mean Checker Machine, Star Trek III, Concentration, Treasure Hunt, Banco, and the Dog Star Adventure . . .. .... .. \$74.95

#### THE VERSABUSINESS SERIES (H & E Computronics, Inc.)

This professional accounting system consists of five separate modules,<br>each performing a different accounting function: VERSALEDGER II,<br>VERSARECEIVABLES, VERSAPAYABLES, VERSAPAYADLL and<br>VERSAINVENTORY. Each module ma pendently, or used in any combination as a fully integrated system set<br>up for your company's needs (available in TRSDOS or 8-inch CP/M format)

#### VersaLedger II ,,,,,,…………………………………………………… \$149.95<br>VersaReceivables, VersaPayables, VersaPayroll or Yersalnventory . . . . . ... . ... . .............. (each) \$99.95

MAIL PAC II (H & E Computronics, Inc.)

This advanced mailing list management system will make it easy for<br>you to create your mailing lists, review and edit entries, print labels and<br>address directories and create form letters for mass mailings. "Help<br>screens" t \$99.95

CHECKBOOK PLUS (H & E Computronics, Inc.) CH ECKBOOK PLUS is the complete personal finance system that stores your entire check register in a disk file and then uses the data to balance your account, track your expenses, and help you make budget projections. Review the entire checkbook, enter checks, deposits, fees<br>and adjustments, mark outstanding checks when paid, and get an<br>instant cash balance at any time. All data can be viewed onscreen or printed out in report form. (available in TRSDOS or 8-inch CP/M format) \$99.95

#### CP/M SOFTWARE\*

#### MODEL 11/12/16 CP/M (Pickles & Trout)

 Includes features like 596K per diskette. (1 .2 Megabytes on Mod 16), type-ahead buffer, full support for serial ports. thinline drives. and other special features of the Mod II/12/16. Specify which Model you own when ordering . . ........... . . . ... .. \$200.00

#### MODEL II/12/16 HARD DISK CP/M (Pickles & Trout)

Includes all features of regular Pickles & Trout CP/M, with support of Hard Disk drives. Versions available for Radio Shack, Cameo, and Corvus Hard Di sks . . . . . . . . . . . . . . . . . . ....... \$250.00

#### MICROSOFT BASIC (Microsoft)

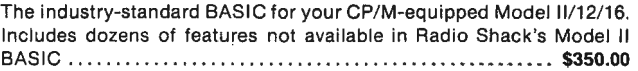

#### BASIC COMPILER (Microsoft)

Converts your BASIC programs into super-fast machine language programs. Increases program speed 3 to 10 times  $\ldots \ldots$  \$395.00

#### GENERAL LEDGER, ACCOUNTS RECEIVABLE, ACCOUNTS PAYABLE, INVENTORY CONTROL ANO PAYROLL (Peachtree Software)

This is Peachtree's Series 4 accounting system. Modules can be purchased and used independently or used as a full integrated system. Requires CP/M and Microsoft BASIC .............\$500 Per Module Complete System: \$2500.00

\*All CP/M Software requires CP/M and may not be returned once the diskette package has been opened. CP/M is a trademark of Digital Research

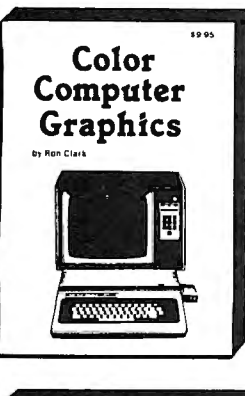

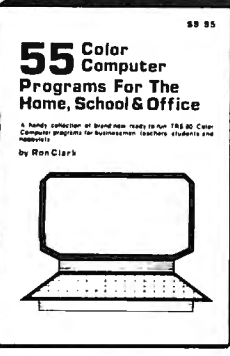

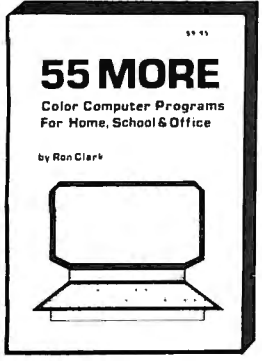

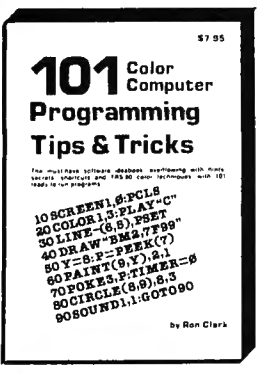

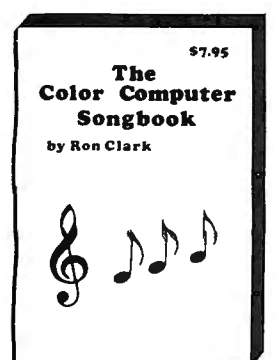

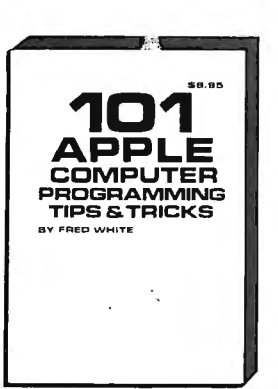

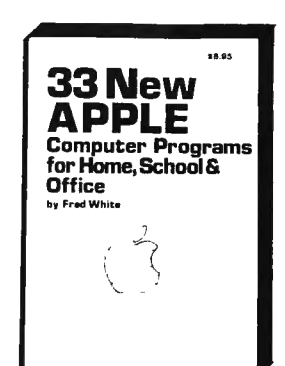

## **Books From ARCsoft Publishers**

#### **Color Computer**

101 Color Computer Programming Tips & Tricks, learn-by doing instructions, hints, secrets, techniques, insights, for TRS-80 Color Computer. 128 pages. \$7.95

55 Color Computer Programs for Home, School & Office, practical ready-to-run software with colorful graphics. 128 pages. \$9.95 55 MORE Color Computer Programs for Home, School & Office, handy book packed with useful type-in-and-run software with colorful graphics for TRS-80 Color Computer, 112 pages. \$9.95 Color Computer Graphics, complete quidebook loaded with tips, tricks. hints, secrets, shortcuts for making the most of TRS-80 Color Computer video graphics. Learn-by-doing instructions plus complete programs. 128 pages \$9.95

The Color Computer Songbook, 40 favorite pop, classical, folk and seasonal songs arranged for TRS-80 Color Computer, ready-to-run music programs. 96 pages. \$7.95

#### **Pocket Computer**

101 Pocket Computer Programming Tips & Tricks, secrets, hints, shortcuts, techniques from a master programmer for TRS-80 PC-2, PC-1, Sharp Pc-1500, PC-1211 pocket computers. 128 pages. \$7.95

Pocket Computer Programming Made Easy, new fast easy readand-learn way to make TRS-80 PC-2, PC-1, Sharp PC-1500, PC-1211, Casio FX-702P pocket computers work for you. Learn BASIC quickly. 128 pages. \$8.95

50 Programs in BASIC for Home, School & Office, useful ready-torun software for TRS-80 PC-2, PC-1, Sharp PC-1500, PC-1211 pocket computers, 96 pages. \$9.95

50 MORE Programs in BASIC for Home, School & Office, book of tested type-in-and-run software for TRS-80 PC-2, PC-1, Sharp PC-1500, PC-1211 pocket computers. 96 pages.  $$995$ 

Murder In The Mansion and Other Computer Adventures, murder mystery, space adventure, 24 games for TRS-80 PC-2, Sharp PC-1500, PC-1211 pocket computers. 96 pages. \$6.95

### **APPLE Computer**

101 APPLE Computer Programming Tips & Tricks, secrets, hints, shortcuts, techniques, insights, for APPLE II. 128 pages. \$8.95 33 New APPLE Computer Programs for Home, School & Office, practical ready-to-run software for APPLE II. 96 pages. \$8.95

ALL PRICES & SPECIFICATIONS SUBJECT TO CHANGE DELIVERY SUBJECT TO AVAILABILITY (800) 431-2818

MERICAN

NEW TOLL FREE

ORDER LINE

OUTSIDE OF

**BREES** 

HOUR

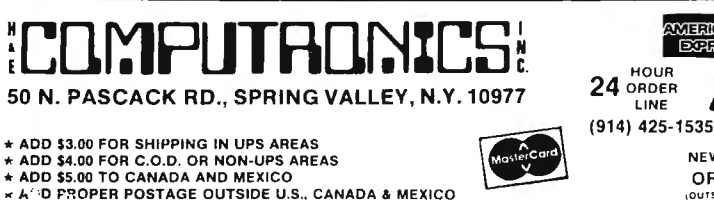

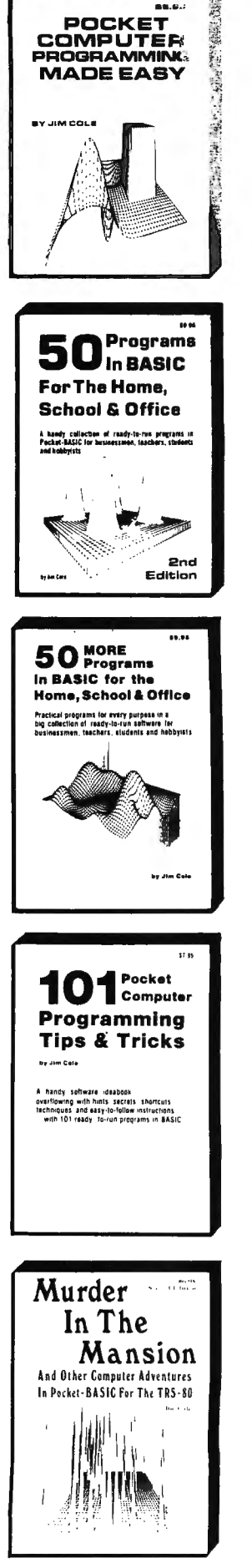

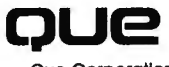

Que Corporation

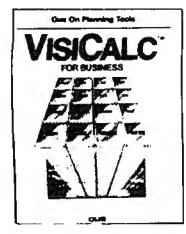

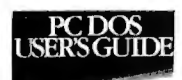

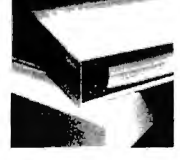

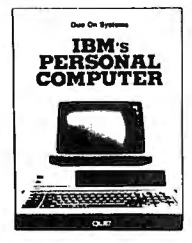

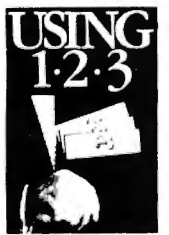

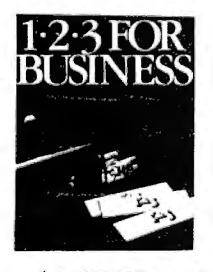

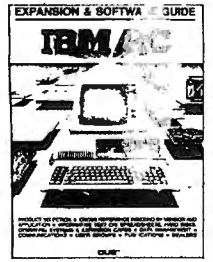

### **OUE** VISICALC® MODELS FOR BUSINESS

VisiCalc, an electronic spreadsheet, is the most popular program of all time. This book contains 20 flexible VisiCalc models to help you gain and maintain financial control of your business.

Two versions of each model—a formula sheet and a numerical sheet—in fold-out form let you see at a glance how to set up each spreadsheet for dependable use. The formula sheet lies flat for easy reference as you read the text.

If you are a business manager, comptroller, financial advisor, or an accountant, these VisiCalc Models are indispensable planning and management tools that are readily adaptable to fit your particular business needs . . ... . . .......................... \$14.95

#### PC DOS USER'S GUIDE

Whether you are a beginning, intermediate, or advanced user of the I BM PC, this guide can help you become more skilled in using the computer and its most basic software program , the disk operating system . .. .... .. ........ ... ......... . .... : .................. \$12.95

#### USING 1·2·3

This book is designed to show users of 1-2-3 how to take advantage of the program's full power and flexibility. Special emphasis is given to keyboard macros, the data base function , and graphics capability. Along with a discussion of the special function keys and much more ........ . .. . .. . ... .. . .. ........... .. ........ . .. .. . . .. . . .......... . ....... \$14.95

#### C PROGRAMMER'S LIBRARY

This book contains functions and algorithms that save hours of programming time in developing finished programs, and helps a programmer write more efficient code . A book for all who program in C ...... ....... . .... ... ....... ..... ..... .. . . .. .......... \$17.95

#### IBM's PERSONAL COMPUTER

How this exciting 16-bit microcomputer is made, and what it can do, is described thoroughly in this book. Easily understood by nontechnical persons , but crammed with all the information a professional needs, this best seller shows where the IBM Personal Computer fits among the many personal computers now available.

Que's unique business software evaluations describe IBM EasyWriter, IBM VisiCalc , and the IBM Peachtree Accounting Series. They are rated in important categories on a scale from 1 to 10, and function lists show the software capability in detail.

Appendices compare CP/M-86 and PC DOS and list all PC BASIC commands and statements. They also list outside sources for enchancements peripherals, software, and publications.

Illustrations include 34 photographs and 32 detailed tables. 320 Pages .......... \$14.95

#### 1•2•3™ FOR BUSINESS

Learn how to manage your business, using the powerful integrated program , 1-2-3. Fifteen practical business applications are presented in an interesting and readable case format. Included are models for fi xed asset management, sales projections, and accounts receivable management. Step-by-step instructions help you master 1-2-3 as you bui Id models to manage your business. The models and accompanying text explore all facets of 1-2-3, including the spreadsheet, data base, graphics, and keyboard macros. If you use 1-2-3 in your business, this book is an essential investment. 260 pages ..................\$14.95 Optional Program Disk for IBM PC .......... ... ......... .... .. .... ..... . .. . ... \$79.90

#### IBM PC EXPANSION & SOFTWARE GUIDE

This Guide provides an up-to-date listing of more than 250 vendors who make products to help you get more from you r IBM PC. It contains thorough descriptions, prices, and system requirements of 1,000 hardware devices and software packages for the IBM PC.

The Guide promotes clear understanding of the operating systems for the IBM PC. Three working models illustrate the uses of spreadsheet programs . Chapters on Memory and Mass Storage options for the IBM PC complete the informative text sections, which make this book a valuable reference work .

This book is a "must" for all who want to get the most from their IBM PC.

250 Pages ... .................................. . .... . ....... . ..... .. . .... ..... \$19.95

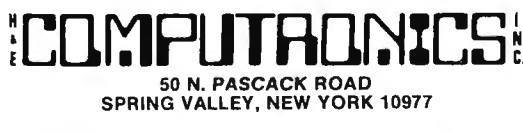

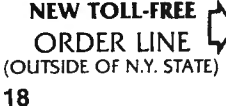

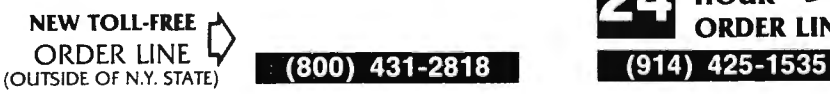

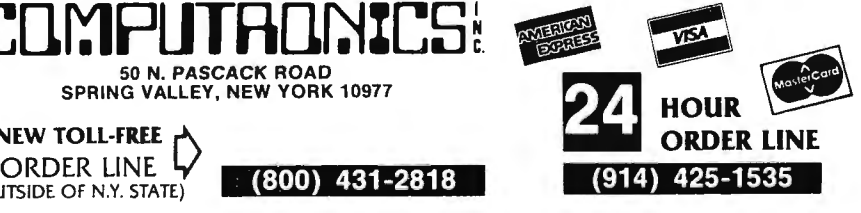

#### 30-DAY MONEY BACK GUARANTEE

"'ALL PRICES & SPECIFICATIONS SUBJECT TO CHANGE"' DELIVERY SUBJECT TO AVAILABILITY

ADD \$3.00 FOR SHIPPING IN UPS AREAS ADD \$4 .00 FOR C .O.D. OR NON·UPS AREAS \*ADD\* ADD SS .DO TO CANADA & MEXICO ADD PROPER POSTAGE OUTSIDE OF US CANADA & MEXICO

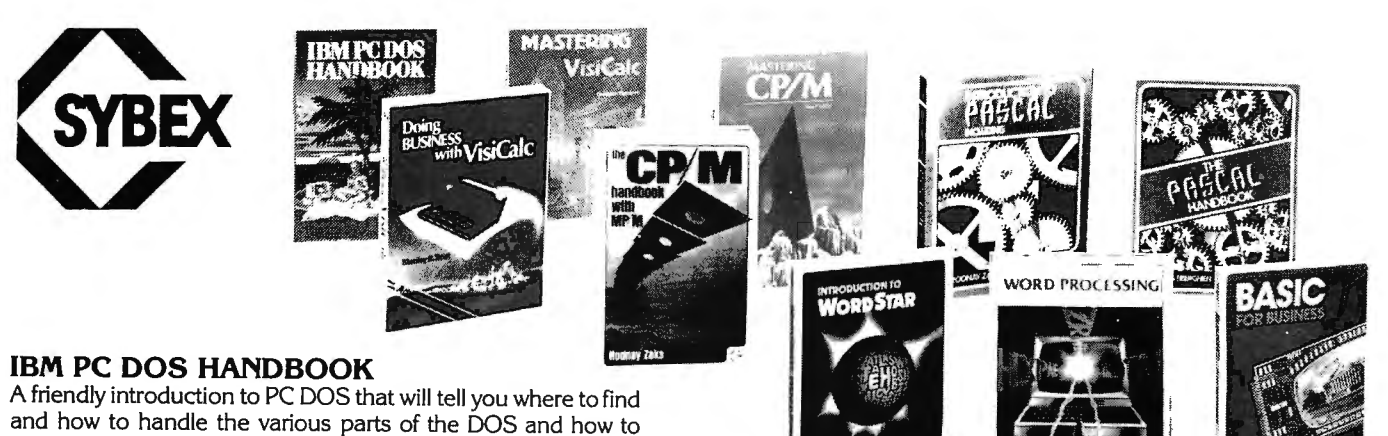

adapt your PC to meet specific application needs. This reference will be available to all IBM PC users  $\dots \dots$ , \$9.95

#### BASIC FOR BUSINESS

This book shows how easy it is to use a small computer to perform general business tasks more quickly and efficiently. You'll learn to write BASIC programs for such applications as sales reports, financial statements, graphs, charts, depreciation calculations, cost/ volume/profit analyses and much more. 250 Pages . . .... ... . .......... ............. .. . \$15.95

#### EXECUTIVE PLANNING WITH BASIC

For the executive who wants to learn how to accelerate and improve decision-making and planning methods by using a microcomputer. A collection of BASIC computer programs are presented including decision models under certainty/ uncertainty, forecasting models, investment models, and multicriteria decision-aid models.

220 Pages . . ............ .. . ........... . . .. . . . . \$15.95

#### INTRODUCTION TO WORDSTAR

A "user-friendly" guide designed to teach anyone to use Word· Star, today's most popular, powerful word processing program. The beginner will quickly learn to edit copy, move and delete blocks of text, create and merge files, check copy for spelling, and create special print effects. An excellent reference source for WordStar users, it contains a complete dictionary of all commands used in WordStar, SpellStar and MailMerge. 200 Pages . .. .... .. ... .. .. . ........ . . . . . .. . .. . \$14.95

#### INTRODUCTION TO WORD PROCESSING

If you write letters, organize reference materials, produce articles, reports, contracts or any other written materials, a word processor will help you save time and improve accuracy and efficiency. This book explains in plain language what a word processor can do, how to use one, how it improves produc· tivity, and how to buy one wisely. No technical knowledge or previous experience is required.

300 Pages . . . . . . . . . . . . . . . . . . . . . . . . . . . . . . . . . . . . \$8.95

#### DOING BUSINESS WITH VISICALC

This book is for businesspeople who use VisiCalc (the world's most popular business program) to examine and project figures. More than forty practical business applications for VisiCalc are worked through in step-by-step detail. These power·

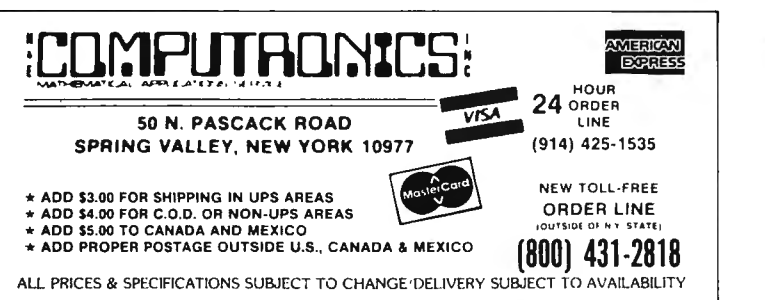

ful and versatile "templates" range from financial statements to master budgets, pricing models to investment strategies and they're all as easy to use as a pocket calculator!

260 Pages .. .. . .. . .. . .. .. ...... . .. . . . .... ... .. \$14.95

#### THE *CP/M* HANDBOOK (With MP/M)

This book is a complete guide and reference manual for CP/M and MP/M systems. Beginning with a complete description of start-up procedures, it progresses through detailed explanations of all CP/M commands and utilities, practical hints on procedures, and even technical information on CP/M's intemal operation. Extensive appendices summarize all commands for quick reference.

336 Pages . . . . . . . .. .. . . . .... .. . ... . ......... . . \$14.95

#### MASTERING *CP/M*

This book takes up where the best-selling CP/M Handbook leaves off. It is for advanced CP/M users or systems program mers who want to maximize their use of the CP/M operating system. In-depth descriptions of the CP/M modules, such as CCP, BIOS, and BDOS, will give the reader a better understand· ing of the CP/M system's capabilities. A comprehensive set of appendices serves as a practical reference tool.

400 Pages ..... ... .. ... . .. . .. . ...... .. . . ... ... \$17 .95

#### INTRODUCTION TO PASCAL

 This is the first book on Pascal that can be used by persons who have never programmed before. All Pascal features are covered in detail, from basic definitions to complex data structures. An extensive listing of all symbols, keywords and rules of syntax for programming in Pascal serves as a concise summary and an important reference tool.

440 Pages .... . . . .... . .. ....... .. . ... . .... . . .. \$17.95

#### THE PASCAL HANDBOOK

A unique reference tool for all Pascal users, this is a compre· hensive dictionary of every symbol, reserved word, identifier and operation for most versions of Pascal. Each of over 180 alpha· betically arranged entries includes a definition, syntactic diagram and semantic description, implementation details, variations and program examples.

500 Pages . . .. . . . . ... . .. ..... ............... . . \$19.95

#### MASTERING VISICALC

 Solving Problems with VisiCalc can be simple. Beginning with a description of VisiCalc and what it can do for you, this book goes on to provide step-by-step explanations of each of its features. It includes many examples of these features and even describes advanced features such as using DIF files for the exchange of data between VisiCalc and other programs. With this book you will be able to create and use VisiCalc spreadsheets for tasks ranging from planning to examining projection scenarios. Perform complex calculations, with ease!

217 Pages . . . . . . . . . . . . . . . . . . . . . . . . . . . . . . . . . . . \$15.95

# **COMPUTADNICS:**

### **•••EVERYTHING For Your TRS·80\* Model I or Model Ill•••**

\* TRS-80<sup>th</sup> is a trademark of Tandy Corp. **•All orders processed within 24 Hours •All orders processed within 24 Hours** 

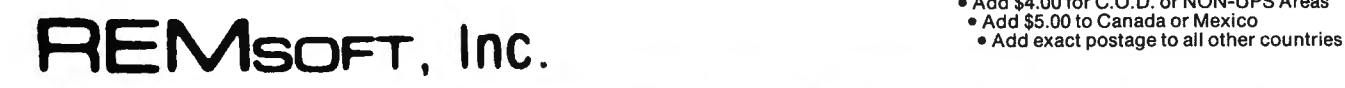

### **Teach You Let Your TRS-80™ ASSEMBLY LANGUAGE DISK 1/0**

#### **REMASSEM-1 REMDISK-1**

still not knowing your POP from your PUSH? Tired of buying book after book on assembly language programming and

**REM**SOFT proudly announces a more efficient way, using your own  $\|\cdot\|$  Using the same format as our extremely popular introduction to assem-TRS-80<sup>th</sup> to learn the fundamentals of assembly language programming bly language programming, this "ASSEMBLY LANGUAGE DISK I/O<br>at YOUR pace and at YOUR convenience. at YOUR pace and at YOUR convenience.

Our unique package, "INTRODUCTION TO TRS-80'" ASSEMBLY \* Two 45-minute lessons on audio cassette.

- \* Ten 45-minute lessons on audio cassettes. **blackboard for the instructor.**
- \* A driver program to make your TRS-80<sup>\*</sup> video monitor serve as a \* A display program for each lesson to provide illustration and rein-<br>blackboard for the instructor.
- \* A display program for each lesson to provide illustration and rein-<br>illustrating sequential file I/O, random-access file I/O, and track
- \* Step-by-step dissection of complete and useful routines to test and sector I/O. memory and to gain direct control over the keyboard, video monitor, and printer. discussed. in both Radio Shack EDTASM and Macro formats.
- \* How to access and use powerful routines in your Level II ROM.  $\| \cdot \|$  \* Routines to convert from one assembler format to the other.

This course was developed and recorded by Joseph E. Willis and is based This course was developed and recorded by Joseph E. Willis, for the Northern Ohio. The minimum system required is a Level II, 16K RAM. Model I Level II, 16K RAM one disk drive system.

## **LEARN TRS-80™ ASSEMBLY LANGUAGE**

• 30-Day money back guarantee •Add \$3.00 for shippi ng in UPS Areas •Add \$4.00 for C.O. D. or NON-UPS Areas

Your disk system and you can really step out with REMSOFT's Educational Module, REMDISK-1, a "short course" revealing the details of DISK I/O PROGRAMMING using assembly language.

- 
- \* A driver program to make your TRS-80<sup>\*</sup> video monitor serve as a
- forcement for what you are hearing.
- illustrating sequential file I/O, random-access file I/O, and track
- $*$  A diskette with machine-readable source codes for all programs
- 

on the successful series of courses he has taught at Meta Technologies student with experience in assembly language programming; it is an Corporation, the Radio Shack Computer Center, and other locations in **intermediate-to advanced-level course**. Minimum hardware required is a

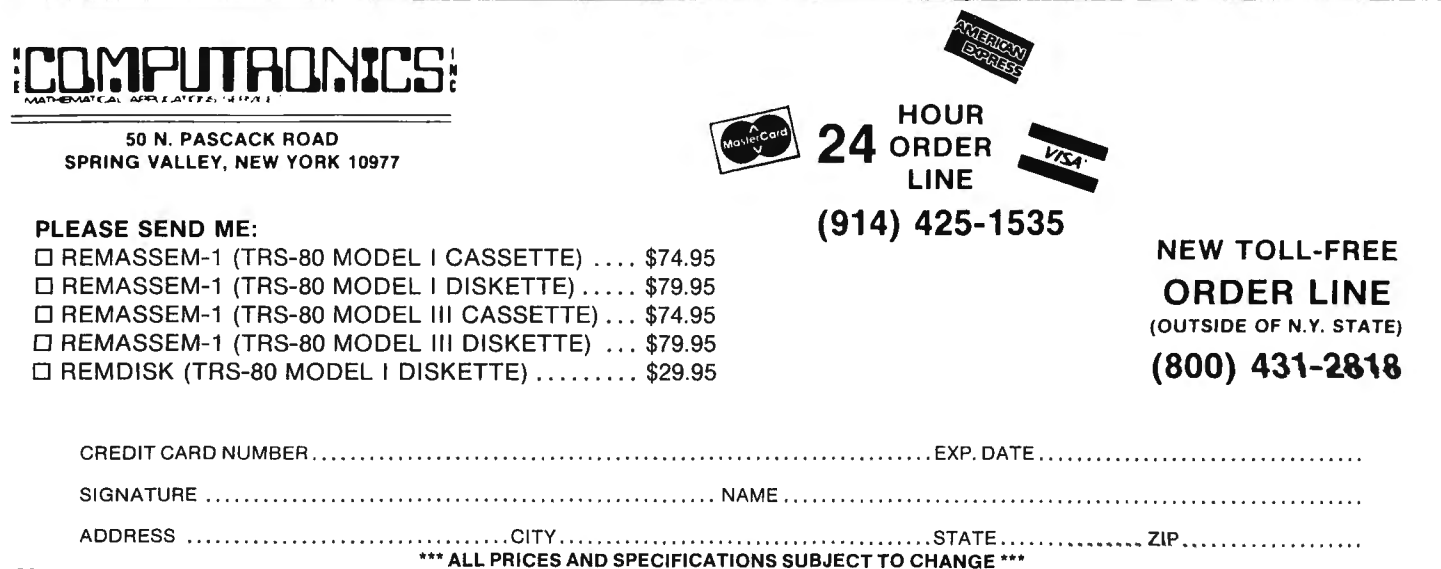

## **FOUR "STARS"** from  $\cdot$ POWERSOF $\cdot$

#### SUPER UTILITY PLUS 3.2

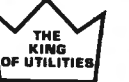

### SUPER UTILITY PLUS 3.2<br>I believe Super Utility or Super Utility Plus should<br>be present at every serious TRS-80 disk installashould be present at every serious TRS-80 disk installation."

We didn't say this; Paul Wiener did in 80 Microcomputing, Jan. '82... but we sure agree with him!

You heard about it! You read about it (BO Microcomputing). Now get the "cadillac" at a special price!

 Compatible with MOD I, and MOD Ill, and all the current operating systems! Copy files from any DOS to any DOS, MOD I or 111, without converting! ·

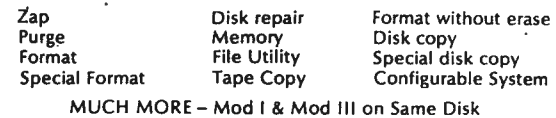

For MOD 1/111...\$79.95 NEW! Back up copy now included. Also available: Super Utility Plus TECH. MANUAL, \$14.95 and "Inside Super Utility Plus," \$19.95

INTRODUCING...

#### BASIC/S COMPILER SYSTEM

The BASIC/S Compiler System consists of two main programs- BASIC/S and BASIC S II/CMD - along with numerous supplementary files. Both BASIC/S and BASIC/S II are compilers for a large subset of TRS-80 Disk<br>BASIC - the first one, BASIC/S, is itself a BASIC program while BASICS<br>I//CMD is a machine language version, compiled by BASCOM(c). The<br>difference betw subset, while BASIC/S 11 is an integer compiler - does not support<br>floating point. Other than that, the two compilers support essentially the same BASIC subset. You get both compilers in one package; in general, one would want to use BASIC/S II (because of its speed). but when your application requires floating point, then BASIC/S is available. Both compilers will run under virtually any MOD I/MOD' Ill DOS. At least48K and one disk drive are required to use BASIC/S. Two drives are certqinly preferable.

Note: BASIC/S II does NOT run under MOD Ill TRSDOS.

It will compile up toa 260 line program- compiles directly intoa/CMD file, no linking or run time module needed. No royalties are required for programs you write and compile with BASIC/S. The /CMD files created by BASIC/S are very reasonably sized - typically, they are only 1.2 - 2 times the size of your original BASIC source file. Quite often, if your source file is only 1 granule, then so is the /CMD file made by BASIC/S. The name BASIC/S means BASIC/Subset· it doesn't complete full blpwn BASIC. It DOES support most of Level 11 Basic as well as the essential elements of sequential and random disk 1/0, including LRL 256. BASIC/S allows dimensioning arrays of all variable types, with up to two dimensions; any one program can have up to 20 arrays. Also, BASIC/S compiled programs can chain from one toanotherwith no loss of variables.

\$49.95

(Includes BASIC/S and BASIC/S II) BASIC/S Compiler System Manual is available for \$25.00 of which<br>\$10.00 is applicable toward the purchase of the BASIC/S System.

ALL PROGRAMS WILL ALSO RUN ON THE TRS-80 MODEL 4

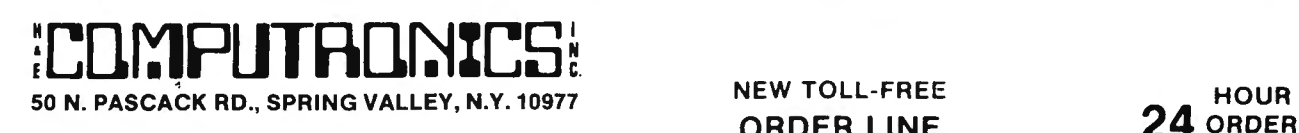

ADD \$3.00 FOR SHIPPING IN UPS AREAS (800) 431-2818 (914) 425-1535 ADO SS.00 TO CANADA ANO MEXICO ADD PROPER POSTAGE OUTSIDE OF U.S. CANADA AND MEXICO

#### **HUNDREDS OF SATISFIED USERS...SCRIPLUS 3.0**

Scriplus is a modification to Scripsit<sup>\*\*</sup> which enables you to take advantage of the special functions, features, and print formats of your printer while your document is being printed. Allows you to:

change ~>< p.a.r1cle-d print change no. of ch u•ctus per inch ~oQ~~lio~ in ~id -li ne'

Features:

- •Compatible with all current DOS's .(I or Ill).
- Modifies ALL versions of SCRIPSIT'
- •Allows usage of MOD I version on MOD Ill.
- Allows MOD III versions to be BACKED UP for your protection.
- Files can be killed, loaded, merged, or chained from Scriplus directory.
- Scriplus supplies an ALPHABETIZED directory with FREE space shown.
- "END" returns to DOS READY instead of rebooting.
- Printer can be stopped for insertion of text or forms alignment. In serted text can be edited prior to resumption of printing.
- Specifically written for the MX-80 but will work with any printer that accepts CHRS codes for control.
- **Optionally select line feed after carriage return.**

#### For MOD 1/111...\$39.95

NEW from KIM WATT...

#### **POWERDRAW**

Full screen graphics for MOD 1/111. Any current DOS

#### SAVES SCREENS IN SIX DIFFERENT FORMATS

POWERDRAW allows you to design graphic screens on your video, and save them to as many as 33 memory buffers. These buffers may be saved in 6 formats:

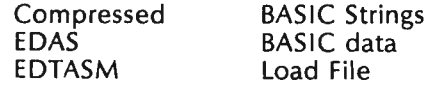

These files can be MERGED with your BASIC or assembly program very easily. You can easily design professional screen displays. You can also print the screens out on a "graphic" printer. POWERDRAW contains a built-in MENU that really makes drawing a BREEZE! If you own an EPSON printer, you WANT and NEED POWERDRAW!.

For MOD I/III... \$39.95

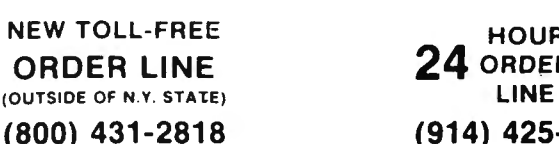

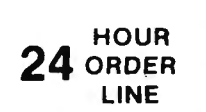

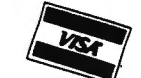

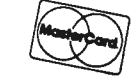

••• ALL PRICES DELIVERY AND SPECIFICATIONS SUBJECT TO AVAILABILITY SUBJECT TO CHANGE ··• fB

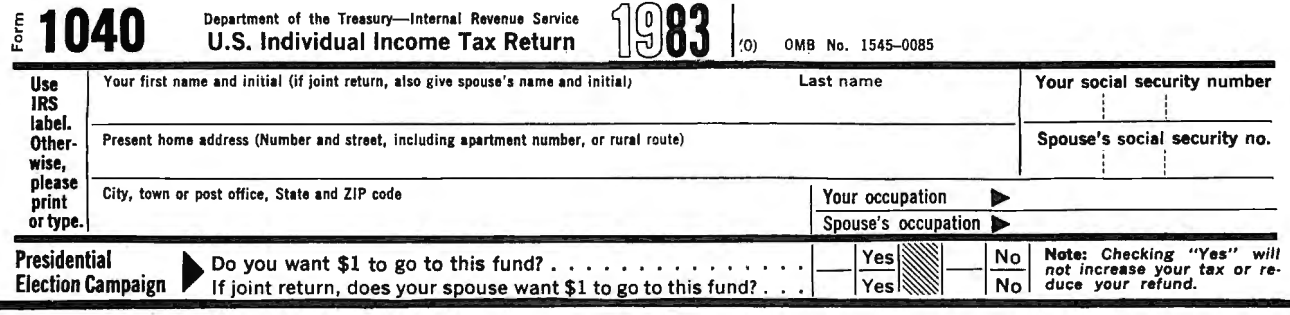

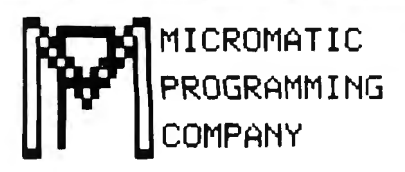

## MICROMATIC **TRS-SO<sup>\*</sup> Owners Do Your Own** PROGRAMMING Taxes Like An Expert with TAX/SAVER II<sup>IM</sup>  $\text{COMPANY}$   $\text{Trans.}$  Tres-80 is a trademark of the Radio Shack Division of Tandy Corp.

## FOR MODEL I or MODEL III/4

TAX/SAVER II" - The tax help program for the layman, the professional accountant or tax preparer. New and expanded, IAX/SAVER II" offers a different approach to preparing a tax return. Like the original, the new version has<br>the tax regulations programmed in so it is more than just a calculator. Designed for non-account tells you how to fill in your return, line by line, or it will output to a printer.

TAX/SAVER II" also has speed teatures for those doing more than one return. Optional program instruction and tax text make<br>TAX/SAVER II" the practical system for professional preparers as well. TAX/SAVER II" has full disk optional password protection).

The manual includes information on special tax areas, lists of possible deductions and a tax glossary.

TAX/SAVER II" compares itemized deductions to national averages; automatically computes certain limitations • tor example, on<br>medical deductions and contributions; checks for excess FICA; helps determine dependents. Yet, T privacy and convenience of home use.

The user-oriented design with special screen formatting makes data entry, verification and correction easy. Yet you are always in<br>control. You can skip any help features or parts of the program that you don't need.

TAX/SAVER II'"

- Completes long and short forms ( 1040 & 1040A)
- 
- Itemized Deductions · Schedule A<br>• Interest & Dividends · Schedule B<br>• Tax Calculation · Tables, Rates
- Fax Savings Methods · Income Averaging, Maximum Tax, Alternative Tax<br>Business Income · Schedules C & SE<br>Capital Gains · Schedule D<br>Allows you the privacy of your own home
- 
- 
- 
- 
- 
- 
- 
- ax calculation (comparing all possible hting statuses in one run)<br>• Tax regulations are program in the lowest tax<br>• Piscounts on yearly updates<br>• Discounts on yearly updates<br>• Accepts totals from all other tax forms overla
- 
- 
- 

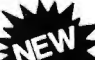

#### E PROFESSIONAL TAX/FORECASTER™

TAX/FORECASTER", the quick tax estimator (with printout) for both 1983 and 1984 lets you revise its estimate by merely changing one or more lines. Use it as a tax planner either<br>together with TAX/SAVER II" or by itself. TA

<sup>~</sup>•=.

aid for both the layman and professional. Includes Income Averaging and disk storage of Client files.<br>● Both TAX/SAVER II™ and TAX/FORECASTER™ are tax-deductible ● Discounts are given on yearly updates ● Free tax newslett

 $\Box$  TAX/SAVER II<sup>™</sup> (MOD I & III/4) \$149.95 - Manual Included.

 $\overline{\Box}$  **PROFESSIONAL TAX/FORECASTER'"** (MOD 1 & III/4 \$99.95 SYSTEM REQUIREMENTS

- D TRS-80 Model 1 with 32K and 2 disk drives (\$84.95 if purchased with TAX/SAVER II'" )
- $\Box$  UPDATE for Registered TAX/SAVER II'" Owners \$89.95  $\Box$  TRS-80 Model III/4 with 32K and 2 disk drives

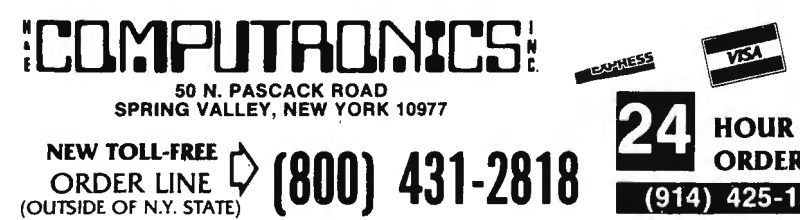

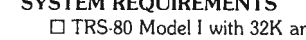

- 
- D PROFESSIONAL TAX/FORECASTER requires 48K
	-

DELIVERY SUBJECT TO AVAILABILITY

\*ADD\*

ADD \$3.00 FOR SHIPPING IN UPS AREAS ADD \$4 .00 FOR C O.D OR NON-UPS AREAS ADD \$5.00 TO CANADA & MEXICO<br>ADD PROPER POSTAGE OUTSIDE OF U.S. CANADA & MEXICO

## **30-DAY MONEY BACK GUARANTEE**<br>•••• ALL PRICES & SPECIFICATIONS SUBJECT TO CHANGE \*\*\*

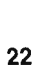

#### $(y/n)^2$ 20 Local N/H **2 MAGE & TAX STINT LELECCLESSING BOOKSTANDING**

17 State M/H **REGERERER FRIEDRICH** 

Is this correct

• Business Income - Schedules C & SE<br>• Allows you the privacy of your own home<br>• Lets you help friends and relatives with their taxes<br>• Lets you help friends and relatives with their taxes<br>• Manual includes 1983 at forms

"For the price it can't be beat. I am looking forward 10 next year. With this

program I finish my filing in 2 hours. Thank you."

fees. It was obviously written by folks that know both programming and tax law." "TAX/SAVER" is superior."

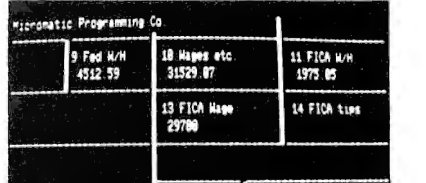

Now With Printout!

## **REALTY SOFIWARE COMPANY PRESENTS:**

### **Systems for Landlords**

### **and Real Estate Professionals**

#### Available for TRS-80 Models I & Ill, Apple II & Ill, IBM & CP/M Computers

These systems have been developed by people professionally involved in real estate analysis, property management and sales who also have an extensive background in compute r analysis. Hundreds of satisfied clients have discovered how effective a microcomputer can be in their business.

### **PROPERTY MANAGEMENT/GENERAL LEDGER**

This is a truly flexible system designed for use by both property owners LATE RENT REPORT<br>and property managers. The system is easy to use even for the compu-<br>VACANCY REPORT and property managers. The system is easy to use even for the compu-<br>ter novice. EXPENSE DETAIL REPORT

This system consists of a set of programs which track rental income and expenses and provide general ledger accounting as well as management reports which are timely and accurate. Income and expense data<br>is entered into the system by filling in on-screen forms. Corrections OPERATING STATEMENTS

A 4BK System with at least one<br>TENANT INFORMATION REPORT<br>YFAR-TO-DATE INCOME REPORT **ALL REPORT Property Management System** 

### **PROPERTY LISTING & COMPARABLES**

This is a complete system for maintaining real estate listings and comparable sold properties. The system store complete information about each property and includes a comprehensive screening capability that allows you to search for properties based on certain user-selected criteria. All property information is entered and updated by filling in a form on the computer screen.

Features: ATTRIBUTE SELECTIONS - Selec tion of properties on file based on maximum and minimum price, number of bedroo ms. number of units , city and zone can be made in any combin ation.

#### **REAL ESTATE ANALYSIS PROGRAM MODULES**

These modules form an analysis systems for real estate and can be ordered individually or in any combination on one diskette. They are also available on cassette. A 4BK system with cassette or disk drive is required , and all reports can be printed on an BO-column printer.

#### HOME PURCHASE

 An invaluable aid to making knowledgeable decisions when buying. selling or comparing properties.

#### LOAN AMORTIZATION

This module generates a complete loan payment schedule for fully amortized, interest-only and less than interest-only (negative amortiza tion) loans with payments from one to 365 per year.

#### CONSTRUCTION COST/PROFIT

 A sophisticated program for builders and investors which allows fast and complete analysis of potential profits.

#### PROPERTY SALE

This module will show the net financial result of a property sale, and will calculate the total gain realized, total taxable gain, return on investment and total cash to seller.

#### APR LOAN ANALYSIS

 This tool for comparing loans will calculate the annual percentage rate of a loan based on the base interest rate of the loan. loan fees, prepaid interest and the term of the loan.

#### INCOME PROPERTY ANALYSIS

A superb tool for comparing income-producing properties, this module<br>will provide a thorough financial analysis of almost any income-<br>producing property in minutes.

#### TAX DEFERRED EXCHANGE

This module shows the total financial impact of a tax-deferred or partially deferred property exchange, allowing investors to make informed decisions when trading properties. THE THE THREE REPORT<br>UTILITY EXPENSE REPORT<br>TAX EXPENSE REPORT

can be easily made at any time.<br>
Fortures: Can be printed on the state of the System With at least one disk drive. All reports can be printed on

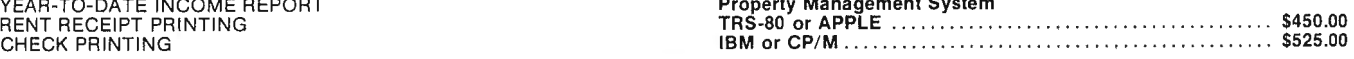

PERFORMANCE SELECTIONS - Selection of properties can also be made based on a maximum gross factor. a maximum price per square foot of improvements and a minimum cashflow requirement in any combination.

System Requirements:

A 4BK system with at least one disk drive and a standard BO-column printer.

Properly Listing System TRS-80 or APPLE . . . . . . . . . . . \$325.00 IBM or CP/ M . . . . . . . . . . . . . . . . . . . . . \$425.00

#### LOAN WRAP RETURN

When selling or buying properties involving a wrap-type of loan this program will show the actual percentage return to the seller.

#### LOAN SALES/PURCHASE

This flexible module will calculate either the present value of a loan base on the required percentage of return, or the percentage return based on the price paid for the loan .

#### DEPRECIATION/ACRS

Based on the new law governing real estate and other depreciable<br>assets, this program calculates and displays both straight-line de-<br>preciation and the Accelerated Recovery System figures for assets in the 3, 5, 10 and 15-year life categories.

Real Estate Analysis Modules (all versions) ...................\$50.00

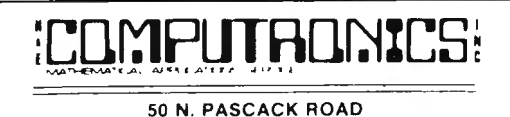

SPRING VALLEY, NEW YORK 10977

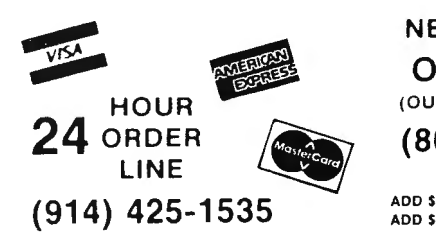

NEW TOLL-FREE ORDER LINE (OUTSIDE OF N.Y. STATE)

(800) 431-2818

ADD SJ.00 FOR SHIPPING IN UPS AREAS ADD \$4.00 FOR C.O.D. OR NON-UPS AREAS ADD SS.00 TO CANADA AND MEXICO ADD PROPER POSTAGE OUTSIDE OF U.S., CANADA AND MEXICO 23

30-DAY MONEY BACK GUARANTEE

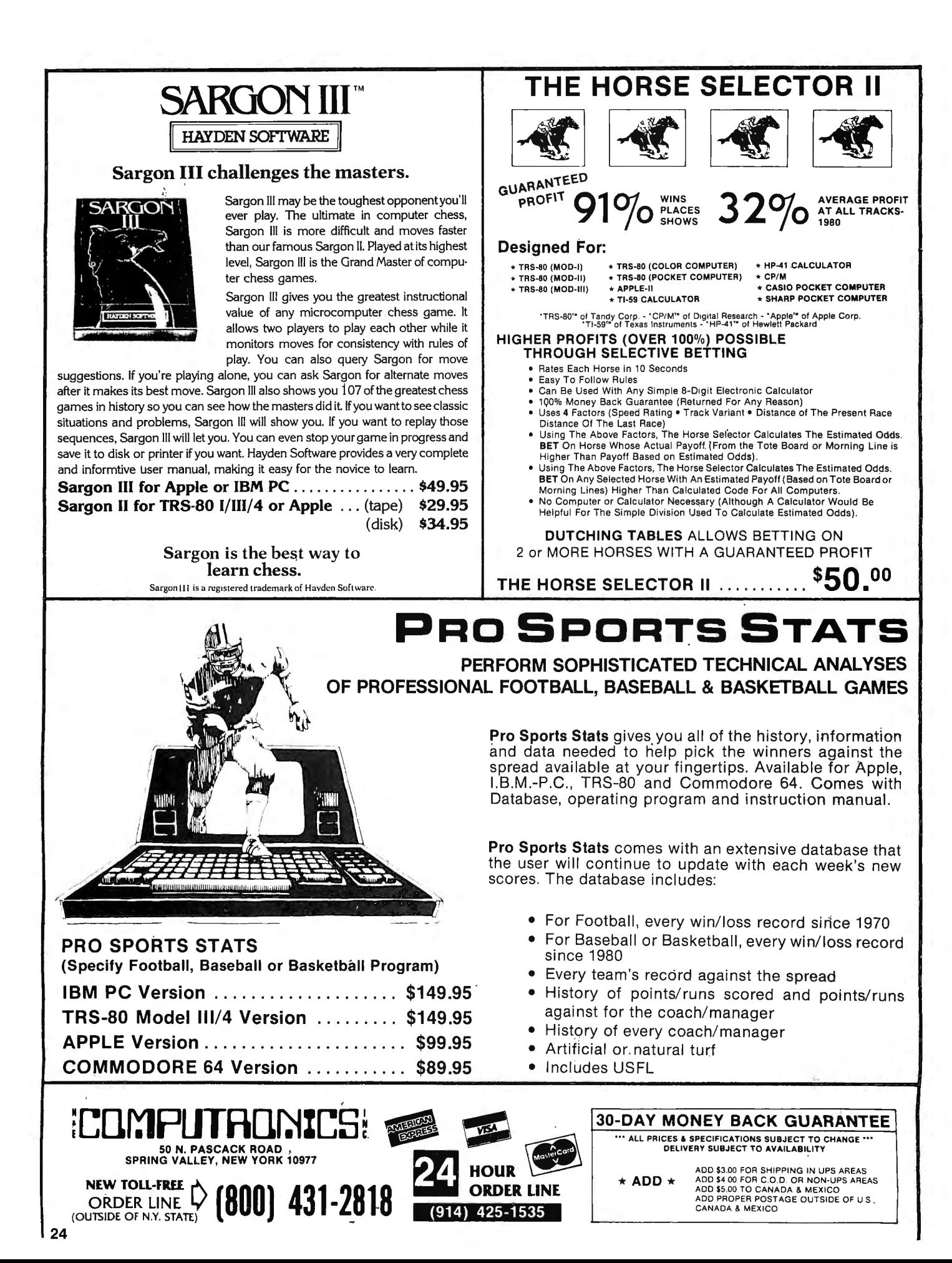

## **Meet the computer with horse-sense! Computer Picks Winner 70% Of The Time\***

11~ Kel-Co Trot Computer is a sc ientifi cal ly Now tnere's a space-age computer that helps engineered special purpose computer designed with the position that you narrow the odds, for it has been specially to provide an accurate and rapid means for **the position of the designed to give you a class rating on every**<br>obtaining the Kel-Co ratings for harness race obtaining the Kel-Co ratings for harness race the state of the original contract the contract of the original contract the state of the contract of the contract of the contract or original contract the contract of the cont

puter mode" and a "calculator mode." The **our Calculator mode."** The our unique handicapping system of Established<br>Class Ratings. These ratings, together with an

The novice will find his lack of experience no problem. He need only know how to read the track program, and this information is found within each program. The instruction manual is complete, it tells what races to avoid, what horses to eliminate, how to rate the horses, and how to play the various types of wagers.

This computer is an outgrowth of the original Kel-Co Trot Calculator (Slide Rule) first marketed in 1969. Although based on the same general ed in 1999. Antiough Dased on the same general<br>
principles, it has undergone extensive refine-<br>
ments in the original function and the system will find themselves in the<br>
ments in the system will find themselves in the<br>
me more accurate, and much faster than the slide

- ADVANCED COMPUTER PROGRAM ADVANCED COMPUTER PROGRAM
- VERSION (For TRS-80 1/ 111/ 4, 11/ 12/ 16 and VERSION (For TRS-80 I/III/4, II/12/16 and<br>APPLE Computers (requires 1 disk drive) \$300.00 repair defects in material and workmanship.<br>New TRS-80 Model 100 Version....... \$300.00 repair defects in material and workmanship.<br>

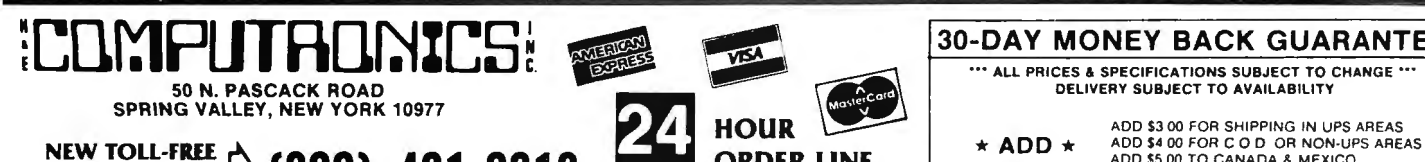

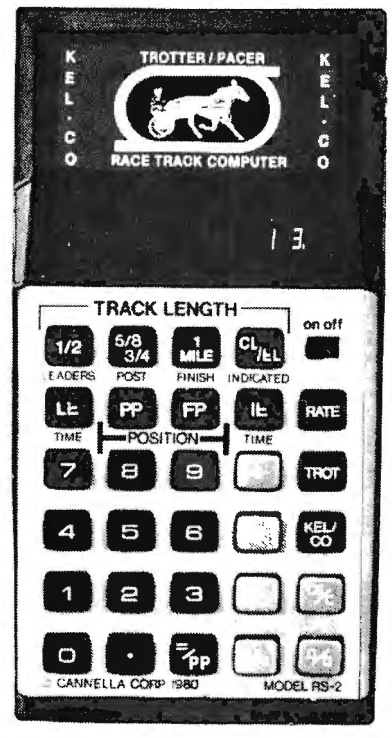

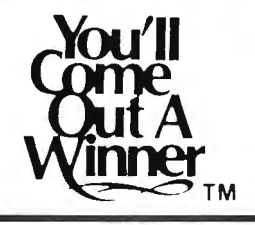

**Cannella Corp. claims that strict adherents** to the system will find themselves in the

Money-back Guarantee on the Thorough-

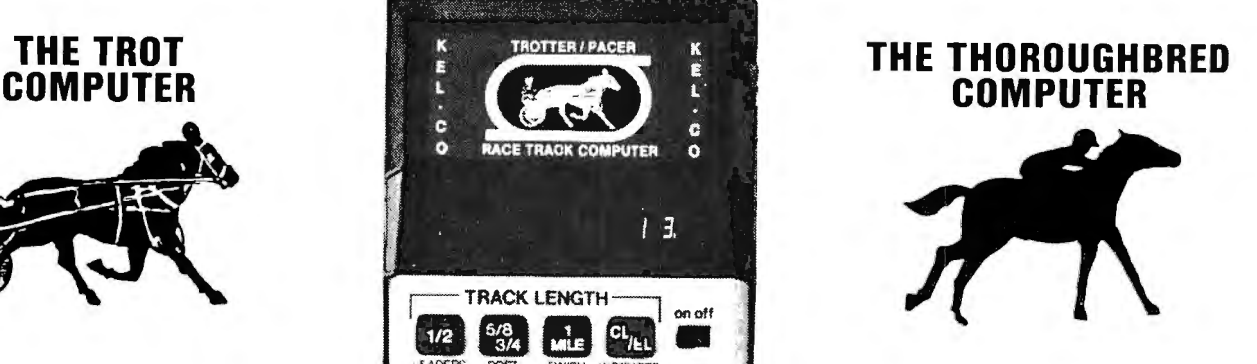

horses. These ratings, together with a few basic<br>rules, provide a statistically proven handicapping<br>method. This is n't a sophisticate of the and the computer that configuration. It's a sophisticate of the art<br>mento comput The unit has two modes of operation: the "com-<br>  $\Box$   $\Box$ 1100/MP3452NL) specifically programmed with Class Ratings. These ratings, together with an<br>ormulas for the Kel-Co Trot ratings using a<br>pecial Texas Instrument microprocessor chip<br>TMS 1100/MP3490N-1). In the calculator mode<br>TMS 1100/MP3490N-1). In the calculator mode The unit operates as a standard calculator mode<br>the unit operates as a standard calculator.<br>consider combination races — Daily Doubles and Exactas (Perfectas)  $-$  and how to play them.

> The rating developed by the computer is based on the premise that thoroughbred class is best measured by the size of the purses that the horse has successfully completed for in the recent past. This rating is determined mathematically by the computer as a function of the horse's earnings and finish positions from past performance charts. In very basic terms, this would probably mean that a horse with only one win and \$5,000 in earnings would be likely to beat a horse with

more accurate, and much faster than the slide<br>
rule calculator.<br>
a lout like me (or even an experienced bet-<br>
tor) to invest more scientifically at the<br>
expense of poor suckers...."<br>
allows the a lout like me (or even an e H & E Computronics offers its full 30-day seldom be a serious contender.

- TROT COMPUTER (pictured above) .. \$154.95  $\parallel$  Money-back Guarantee on the Thorough-<br>• ADVANCED COMPUTER PROGRAM bred and Trot Computer ADVANCED COMPUTER PROGRAM
	-
	- New TRS-80 Model 100 Version . . . . . . \$300.00

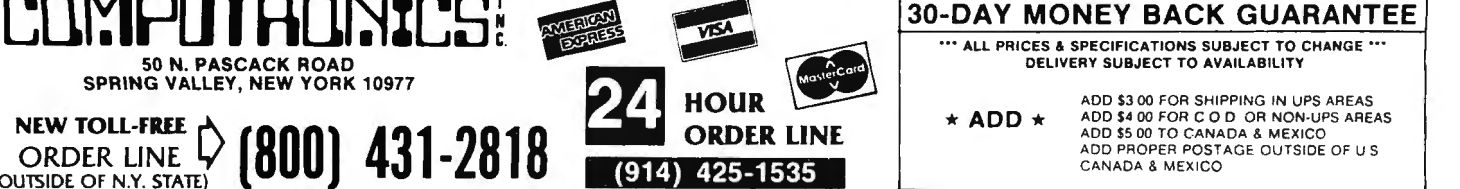

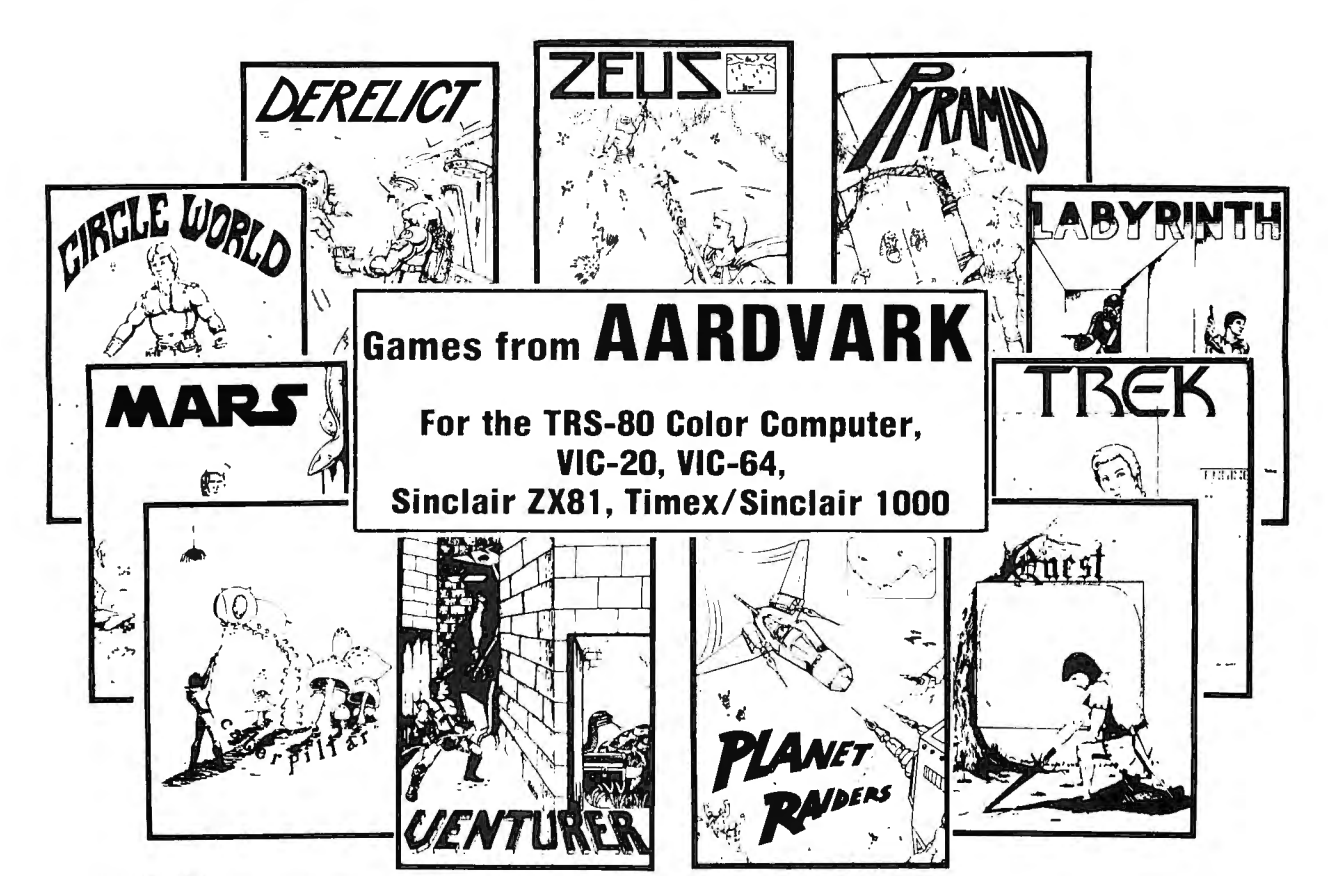

#### **AARDVARK ADVENTURES**

All Adventures are written in BASIC and are available for the TRS-80 Color Computer (with 16K), the VIC-20 (with 13K), the VIC-64 and the Timex/Sinclair 1000 or ZX81 (with 16K).

#### **QUEST**

This game is different from all other games of adventures--it's played on a computer-generated map of Alesia. You lead a small band of adventurers on a mission to conquer the Citadel of Moorlock . You have to build an army and then arm and feed them by combat, bargaining, exploration of ruins and temples, and outright banditry. The game takes 2 to 5 hours to play and is different each time. (Extended BASIC required on the TRS-80 Color Computer).

#### PYRAMID

This is one of the toughest adventures. Average time through the Pyramid is 50 to 70 hours. The old boys who built this pyramid did not mean for it to be ransacked by people like you.

#### ESCAPE FROM MARS

Your ship has crashed on the Red Planet and you have to get home. You will have to explore a Martian City, repair your ship, and deal with possibly hostile aliens to get home again.

#### CIRCLE WORLD

This alien culture has built a huge artificial world in the shape of a ring circling their sun. They left behind some strange creatures and a lot of advanced technology. Unfortunately, the world is headed for destruction and it is your job to save it before it plunges into the sun. (Extended BASIC required on the TRS-80 Color Computer).

#### DERELICT

This adventure takes place on an alien ship that has been deserted for a thousand years . You can explore and ransack \he ship, but you'll have to learn to speak the alien language and to operate the machinery they left behind. The hardest problem of all is to live through it. (Extended BASIC required on the TRS-80 Color Computer)

#### TREK

This one takes place aboard a familiar starship and is a must for trekkies. The problem is a familiar one: the ship is in a decaying orbit and the engines are out. Your options are to start the engines. save the ship. get off the ship, or die. Good luck.

#### ARCADE GAMES

#### ZEUS

It's fast and furious as you become the WIZARD fighting off the Thunderbolts of an angry ZEUS. Cone of Cold will destroy a thunderbolt and your shield will protect you - for a while. This is a High Speed Action game with difficulty increasing wave after wave, providing hours of challenging fun and a game that you may never completely master. (Available for TRS-80 Color Computer. Commodore 64 and VIC-20).

#### CATERPILLAR

OK. the Caterpillar does look a lot like a Centipede. The TRS-80 Color version also has spiders, falling fleas, monsters raipsing across the screen, poison mushrooms, and a lot of other familiar stuff. For the TRS-80 Color Computer ONLY, REQUIRES 16K and JOYSTICKS.

#### VENTURER

A fast action arcade game that feels like an Adventure. Go berserk as you sneak past the dreaded Hall of Monsters to gather treasure in room after room, killing off the nasties as you go. Great color hi-res graphics and sounds. Cassette tape for TRS-80 Color Computer ONLY, RE-QUIRES 16K and JOYSTICKS.

#### PLANET RAIDERS

Not just another copy of Defender, this is an original program, good in its own right! You pilot a one-man ship across a planetary surface. dogfighting with invader ships, dodging and blasting ground-based installations and rescuing stranded troopers. Rescue all the troopers and be transported to another more difficult battle. For TRS-80 Color Computer ONLY. 32K disk or 16K cassette

#### **LABYRINTH**

The action takes place in a realistic maze seen from ground level. This is a real time monster hunt as you track down and shoot the mobile monsters . For TRS-80 Color Computer ONLY. Requires Extended BASIC

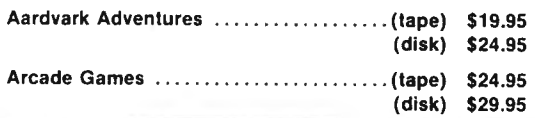

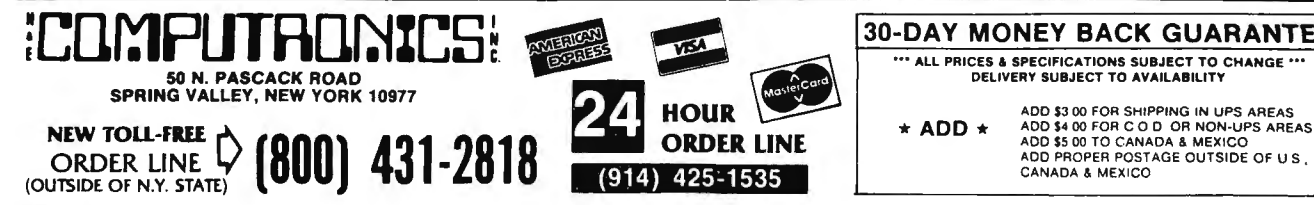

#### 30-DAY MONEY BACK GUARANTEE

# **COMPUTADNICS!**

**• EVERYTHING FOR YOUR TRS-80™ . APPLE™. ATARI™. COMMODORE 64™. TI 99/4A™.** 

## **TURN YOUR COMPUTER INTO A TEACHING MACHINE**

### A COMPUTER PROGRAMMING COURSE FOR BEGINNERS<br>STEP BY STEP Ages Junior High to Adult

TEP BY STEP Ages Junior High to Adult<br>2 Programs and a 64-page workbook teach programming in BASIC for the<br>eginner. Introduces all important BASIC commands and programming logic,<br>neluding simple string logic and one-dimens

The second in the PDI series for BASIC programming, Step-by-Step Two VOCABULARY BUILDER 2: ADVANCED 11 programs like those in The second in the U.S. Second the U.S. Second the U.S. Second in the second techniques like the use of PEEK and POKE, CHR\$<br>
In ASC functions, hexidecimal numbers, control characters, the machine<br>
Maxim logic, string logic,

aptitude tests. The package includes the following POI Hi-Tester courses: APPLE, ATARI, C-64, (disk only) \$19.95 MALOGIES, VOCABULARY BUILDERS I and 2, NUMBER SERIES,<br>Ind QUANTITATIVE COMPARISONS. Also includes a unit on time<br>tracted the common types are, provide a method for analyzing analogies and provide<br>tractice in handling all t package consists of 6 cassettes (or 6 disks and l casse tt e), a user's manual, APPLE, ATARI, Tl 99/ 4A, C-64 , \$ 19.95 achage consists of **b** cassertes (of b classes and a casserte), a decisional and a copy of the booklet *Making the Grade,* all contained in a convenient LANGUAGE ARTS

#### EDUCATIONAL GAMES

#### MEMORY BUILDER: CONCENTRATION Ages 6 Up

A series of educa tional games to improve memory, attention span and con· PRESC HOOL IQ BUILDER Ages 3-6 cenlration. Letter and 3-letter words are used. Player has three options: play Teaches vital cognitive skills that children must learn in order to do well in

STORY BUILDER/WORD MASTER Ages 9 Up<br>
STORY BUILDER/WORD MASTER Ages 9 Up<br>
TRS-80, APPLE, ATARI. C-64, S19.95<br>
Series of partially completed verses that the child completes. Teaches gram-<br>
mar skills in an enjoyable way. Wo  $\frac{1}{2}$  of  $\frac{1}{2}$  completed verses that the child completes. Teaches gram-<br>nar skills in an eniovable way. Word Master is a logic game where the child  $\frac{1}{2}$  spectrum of the an audio cassette teach important spell

y coordinates, and representation of numerical data on graphs. Starts with simplest concepts and works up to complicated grid game.

TRS-80, \$19.95

#### CODE BREAKER Ages IO to adult

MINICROSSWORD All Ages

ASTRO WORD SEARCH: FRENCH High School to Adult<br>Like Astro Search: Spanish, except this time, it's French vocabulary words. (914) 425-1535

ASTRO QUOTES: High School to Adult

Fraction in the seach letter from the words and puts it where it belongs in a computer takes each letter from the words and puts it where it belongs in a computer takes each letter from the words and puts it where it belon famous quotation. As soon as you can, you guess the quotation. If it takes you<br>too many tries to guess the quote, you lose the game. 3 versions: easy, medium hard. APPLE, ATARI, TRS-80, \$19.95

resented in a question-and-answer format on the computer screen.<br>
TRS-80 (tape), COMMODORE 64 or PET (tape or disk), \$59.95<br>
APPLE (disk), \$99.95<br>
RY STFP 2<br>
RY STFP 2<br>
RY STFP 2

#### $S$  and  $S$  and  $S$  are  $S$  applications,  $S$  applications,  $S$  applicit  $S$ . Applicitly, ATARI, C-64, \$19.95

and much more. All instruction is in the interactive style that made Step-by-<br>
Step number one a bestseller.<br>
TREPARING FOR THE SAT<br>
PREPARING FOR THE SAT<br>
The first lessons and how to approach problem type. The first less

storage container.<br>APPLE or ATARI (disk), \$119.95, ATARI (tape), \$99.95 READING COMPREHENSION: WHAT'S DIFFERENT? Ages 8 Up 5 reading comprehension programs which present logical problems where the student picks the one word in four which doesn't belong with the rest. Builds analytical skills essential for understanding what you read.

#### APPLE, ATARI, C-64, \$19.95

centration. Letter and 3-letter words are used. Player has three options: play<br>against the computer, play against him or herself, play against another player.<br>Especially good for parent and child to play together. The Suit

and shapes and adults overcome spelling difficulties. Not is course the set of the computer. Teaches reasoning<br>Independent of the computer of the computer. Teaches reasoning<br>Independent of this course teaches in the diffic it is "supercede" or "supercede" or "supercede", "combustable" or "combustible". Final test GRAPH BUILDER Ages IO Up l I's "supersede" or "supercede", "combustable" or "combustible". Final test is the conductible" of 25, ten-word lists.<br>1999. APPLE, ATARI, \$20.95 and of 25, ten-word lists.

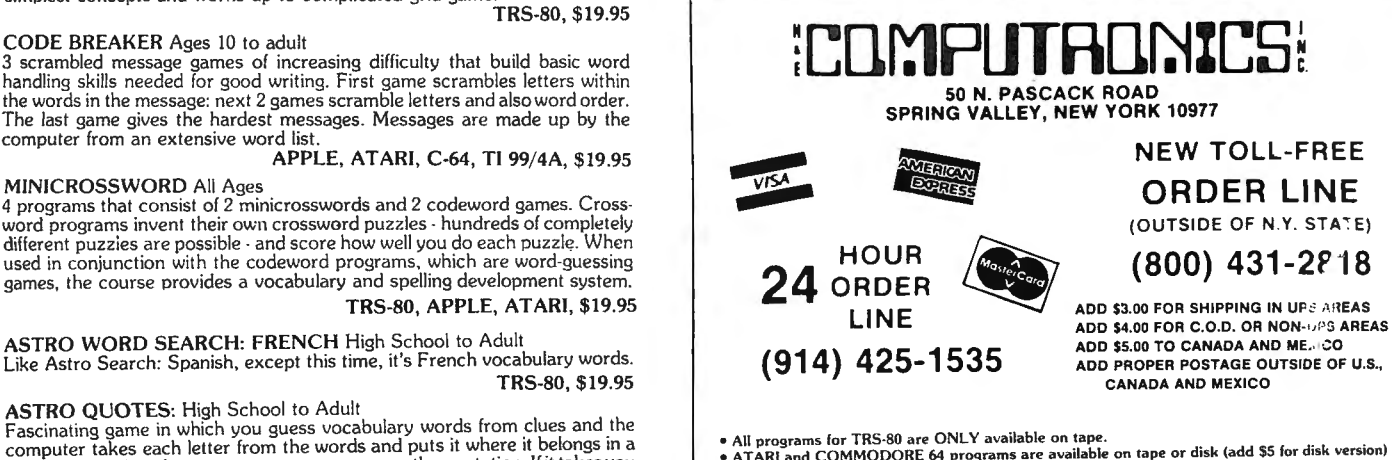

**MICRO SYSTEMS SOFTWARE, INC.** 

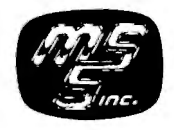

Replace your TRSDOS™ with the most powerful and sophisticated operating system you can get for your TRS-80™ Model I or III (New Model II and Model 4 versions also available)

- Repeating keyboard with NO keybounce EVER
- Automatic track support for 35 to 80 track disk drives
- Allows disable-enable of BREAK key
- Built-in screen printer (shift- <CLEAR> with <BREAK> key abort)
- . Multiple command chaining with "DO" files
- Printer driver which allows complete forms control and paging
- Automatic serial printer driver with optional auto linefeed
- BASIC cross-reference utility (lines, variables, keywords, printer option)
- Single-key shorthand feature for almost any keyword or edit function

**DOSPLUS II** 

For The TRS-80<sup>\*</sup> Model II Now Model II owners can get the power of DOSPLUS.<br>DOSPLUS II replaces TRSDOS with an ultra-sophisticated<br>operating system that is 5 or more times faster, more reliable, and

is totally compatible with all standard business-oriented software

- CMD"M" instantly displays currently set variables
- Global search and replace in BASIC text  $\bullet$

 $\star$  Announcing ....

- All DOS Commands available from BASIC programs
- Single drive copy utility

for the Model II

- Restore killed files
- Printer Spooler (allows printing of text while freeing up the CPU)
- BASIC array sort (super-fast, numeric or string, multi-key, multi-arrav)
- . "INPUT @" command for formatted screen inputs
- Input/Output time GREATLY reduced -- all disk accesses are FAST!
- COMPLETE device routing supported from DOS and BASIC

#### DOSPLUS 3.5 or DOSPLUS IV:

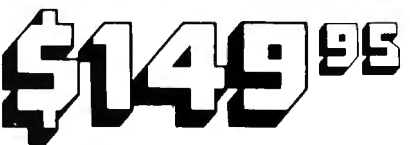

DOSPLUS IV DOSPLUS IV is the first operating system to take full advantage<br>of your Model 4's capabilities. You've never seen a DOS as userfriendly as DOSPLUS IV it features completely MENU-DRIVEN DOS utilities that make

**NOW AVAILABLE FOR THE TRS-80 MODEL 4** 

tasks like device rerouting and installation of the system incredibly easy

DOSPLUS IV is the only operating system good enough for your<br>Mod 4. and it's available for the same low price as DOSPLUS 3.5<sup>1</sup>

Now for the TRS-80 Models I & III

AUTOMATIC density recognition and support  $-35$  to 80 track drives<br>Hard Drive support  $-$  can be handled as a SINGLE DRIVE or up to SIX<br>Intermix 5%", 8" and Hard drives freely, to a total of 8 drives<br>Fully supports Micros

CONVert utility moves files from Model III TRSDOS<br>CONVert utility moves files from Model III TRSDOS<br>CMDFILE for movement of disk and/or tape system (CMD) files<br>Full LINKing, ROUTEing, FILTERing, and SETting are supported<br>R

Holdcard characters and partial fielapecs supported<br>Wildcard characters and partial filespecs supported<br>Built-in printer SPOOLER and formatter<br>Joblog to record all system operations with "time stamps"<br>Assign strings to key

A compiled Job Control Language (JCL)

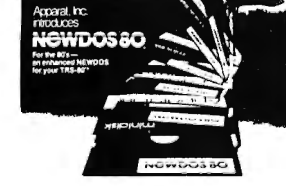

- Double Density disk drives supported on the Model I
- 
- Single Density supported on the Model III/4<br>Drives with 18-80 tracks supported, mix and match any 5%" or
- 8" drives
- Expanded Directories (three times the normal number of files)<br>Dynamically merge in BASIC<br>Selective variable clearing
- 
- Auto-repeating keys without keybounce
- Routing for device handling
- Disassembler output to disk<br>Chaining enhancements<br>SUPERZAP
- 
- 
- 
- 
- Fast m.chine language sort routine for BASIC programs<br>Merging of non-ASCII BASIC programs<br>BASIC single stepping<br>Enhanced RENUMBER allows moving of routines from one location to another
- Variable-length files with records up to 4095 bytes long

Specify Model I or III/4 Version

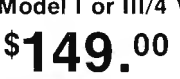

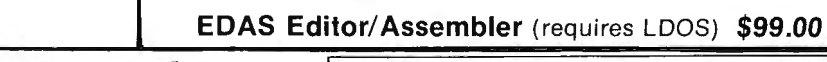

 $\bullet$ 

 $\bullet$ 

 $\bullet$ 

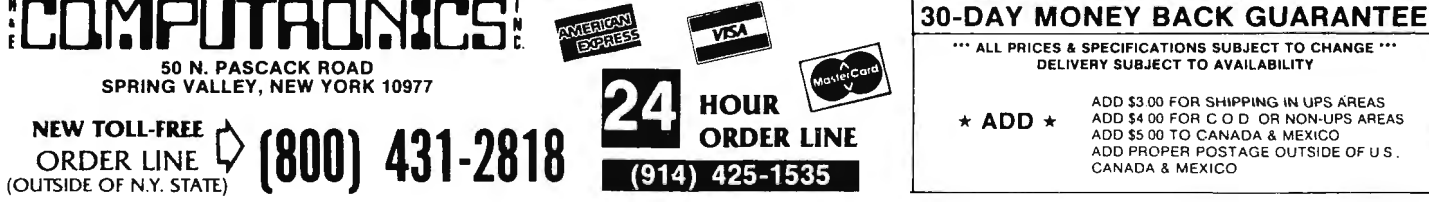

8249.<sup>95</sup>

\*\*\* ALL PRICES & SPECIFICATIONS SUBJECT TO CHANGE \*\*\* DELIVERY SUBJECT TO AVAILABILITY ADD \$3.00 FOR SHIPPING IN UPS AREAS

ADD \$4.00 FOR C.O.D. OR NON-UPS AREAS<br>ADD \$5.00 TO CANADA & MEXICO<br>ADD PROPER POSTAGE OUTSIDE OF U.S. CANADA & MEXICO

28

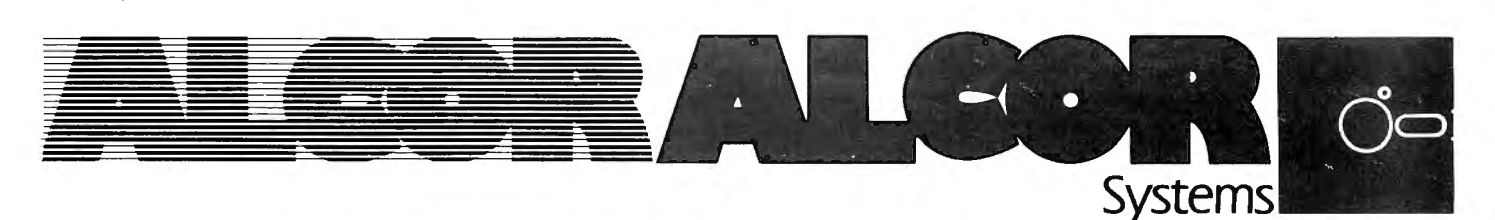

## **MAKE YOUR BASIC PROGRAMS RUN 10 to 50 TIMES FASTER! Multi-Basic Language**

Alcor Multi-Basic is the first Basic language system that provides the advantages of both interpreted and commercial Basic. The Multi-Basic compiler is a compatible superse't of the Basic which comes with your microcomputer. Slight variations of the interpreted Basics used on these computers are common to a wide range of other computers. In addition, the Multi-Basic compiler is compatible with the commercial Basic compilers. CBasic and CB-80.

#### **IDEAL FOR THE BEGINNER**

The interactive environment of interpreted BASIC makes learning to program easier. With Multi-Basic, you can obtain the speed and power of a compiled language without giving up the advantages of interactive debugging.

- Multi-Basic can compile the programs written for interpreted Basic with few or no changes. Existing Basic programs run 10 to 50 times faster after being compiled by Multi-Basic.
- You may continue to use interpreted Basic to debug programs and then use Multi-Basic to obtain a big improvement in performance.
- Multi-Basic adds advanced features to the Basic language. Once you have learned the fundamentals of programming, you can go on to the more powerful features that Multi-Basic provides.

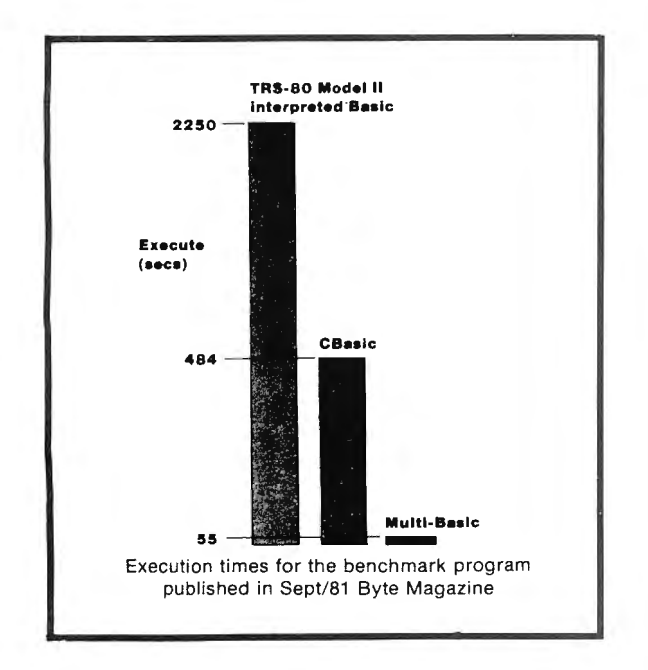

• When you move up to a new computer, your programs will move with you. The availability of Multi-Basic on a wide range of computers means that you won't be spending valuable time rewriting programs.

#### **EXTENDED BASIC FEATURES**

Multi-Basic provides the extra features which transform Basic into a professional development language.

- Multi-line functions
- Local variables (variable names used within a function do not conflict with names used elsewhere in the program)
- Structured statements
- Statement labels (descriptive labels may be used in place of line numbers)
- Long variable names (up to 255 characters)
- Dynamically dimensioned arrays
- Nested functions
- Recursion (a function can call itself)
- Complete function library

#### **EXTENSIVE DOCUMENTATION** Beginners Guide

Introduces you to the Multi-Basic program system. System Implementation Manual

Explains the processor and operating system dependent features of the system.

Editor Manual

A detailed description of the full screen text editor.

Multi-Basic Tutorial

An introduction to programming with the Multi-Basic language.

#### Multi-Basic Reference Manual

A detailed description of the Alcor Multi-Basic language.

Cross Reference Index

A master index to the complete documentation set.

Available for TRS-80 I, II, III, 4, 12 and 16, plus most CP/M and Z-80 based computers, including Apple II and

Osborne-1. ALCOA **MUL**Tl-BASIC... . . . . . . . . . . . . . . . . \$250.00

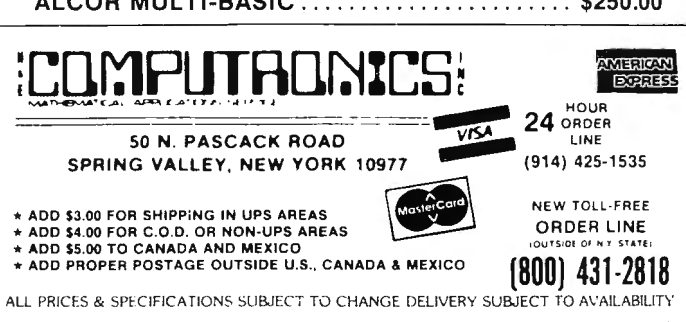

50 N. PASCACK ROAD SPRING VALLEY, NEW YORK 10977

I .

*1* 

١

#### Dear Computer Owner:

 Here is your New H & E Computronics, Inc. CATALOG #14. Feel free tori p the pages apart. Every time you place an order, we will send you a new catalog with our latest catalog update.

#### CATALOG #15(ALREADY IN THE WORKS) WILL CONTAIN MANY NEW ITEMS FOR OWNERS OF EVERY MICRO COMPUTER. ANY CUSTOMER ORDERING ANY ITEM FROM H & E COMPUTRONICS, INC. AFTER OCTOBER 1, 1983 WILL AUTOMATICALLY RECEIVE OUR NEXT CATALOG FREE OF CHARGE.

We at H & E Computronics, Inc., are very proud of our accomplishments in the past 7 years. We are the largest mail order catalog software house in the world. We want to thank our customers for making Catalog #13 a huge success. WE DO BELIEVE IN CUSTOMER SATISFACTION. We have added several new technical service lines to help our customers with their problems (related to software created by H & E Computronics, Inc.). Now you can call our pro grammers directly (the new phone numbers appear within each software manual).

We have added new personnel and phone lines to expedite the processing of your order, and we can assure you that all orders will be processed and shipped within 24 hours (in any case, if any order must be delayed by more than 3 business days, written notification will be sent). If you need super-quick service, we can ship your merchandise by Federal Express, Emery Express, UPS Overnight or most other air services.

We stand behind our products and believe in customer satisfaction. Enjoy Catalog #14.

#### Howard Y. Gosman, President

IMPORTANT NOTICE FOR ALL PAST PURCHASERS OF OUR VERSABUSINESS SERIES, BUSINESS PAC 100 OR MASTER PAC 100

H & E Computronics, Inc. provides a registration form with each VersaLedger II , VersaPayroll, VersaReceivables, Versalnventory, Business Pac 100, Master Pac 100, Mail Pac-II and Checkbook Plus software package.

H & E Computronics does maintain a record of each registered owner and we do provide an update service for registered owners. If you have purchased any of these packages from H & E Computronics, Inc. or any other source, and you're not sure if you are on our list of regi stered owners, please provide us with your name, address and a stamped self-addressed envelope so that we can make sure that the proper registration agreement is mailed to you.

#### IMPORTANT NOTICE ABOUT YOUR ORDER

H & E COMPUTRONICS, INC. selects its software very carefully. We feel that the items we choose to sell are the best products currently available. Our software selections are based on value, documentation, support, saleability and reputation of the software house writing the product. We monitor the return rate of each piece of software very carefully. We currently sell about 400 different items (out of the over 50,000 items available to MICROCOMPUTER owners). If you disagree with our choice we offer our money-back guarantee because we feel that our customers should not be "stuck" with software that they consider unsatisfactory. If you do not feel satisfied with the product we have sent you, please follow the return (or exchange) procedure below. H & E COMPUTRONICS, INC. MAKES NO REPRESENTATIONS OR WARRANTIES WITH RESPECT TO THE PRODUCTS THAT IT PROVIDES AND SPECIFICALLY DISCLAIMS ANY IMPLIED WARRANTIES OF MERCHANTABILITY OR FITNESS FOR ANY PARTICULAR PURPOSE. H & E COMPUTRONICS, INC. SHALL HAVE NO LIABILITY WITH RESPECT TO ITS OBLIGATIONS UNDER THIS AGREEMENT FOR COMPENSATORY, SPECIAL, INCiDENTAL, CONSEQUENTIAL OR EXEMPLARY DAMAGES. SOLE LIABILITY SHALL BE LIMITED TO THE PURCHASE PRICE OF THE SOFTWARE LICENSED HEREUNDER.

#### TO EXCHANGE OR RETURN MERCHADISE

- 1. Merchandise must be returned within 30 days of the day it was shipped. The 30 days are calculated from the day that your package was invoiced until the day your package was re-shipped to H & E COMPUTRONICS, INC.
- 2. It is the customer's responsibility to insure each package and obtain a receipt. We can NOT be responsible for packages that are lost in the mail. If the package is valuable ... we suggest that you insure it (although it is certainly not mandatory).
- 3. H & E Computronics, Inc., will not accept any package at H & E Computronics, Inc., that does not bear a return address.
- 4. A copy of your original invoice must be included within the package. WE WILL RETURN ANY PACKAGE THAT DOES NOT CONTAIN THE ORIGINAL INVOICE (OR MACHINE COPY) WITHIN THE PACKAGE.
- 5. Please include brief instructions so that we know what to do with your returned package. For example, do you want credit towards another program? PLEASE do not send a lengthly description. PLEASE do be short and to the point. We wish to process your return as soon as possible ...please do NOT complicate the process by referring to previous phone calls or letters.
- 6. Merchandise must be returned in NEW condition. Although we do expect that sealed packages will undergo some damage, please keep it to a minimum. In any case, we reserve the right to refuse any package we feel has been overly abused.

#### POSTAGE RATES:

- 1. Add \$3.00 for postage and handling for any order shipped within the United States by U.P.S.
- 2. Add \$4.00 for orders shipped C.O.D. or by U.S. Mail within the U.S.
- 3. Add \$5.00 for postage and handling for any order shipped to Canada and Mexico.
- 4. Add exact postage outside of U.S., Canada and Mexico.
- 5. Overnight delivery is available through EMERY AIR FREIGHT and other air services. If you require overnight delivery, the appropriate charges will be added to your order.

#### METHOD OF PAYMENT:

- 1. We accept VISA, MASTERCARD or AMERICAN EXPRESS.
- 2. Your PERSONAL CHECK is welcomed. All checks must be payable in U.S. Funds.
- 3. C.O.D. on request, (C.O.D. orders in excess of \$100 require cash or certified check).
- 4. N.Y. STATE RESIDENTS MUST ADD LOCAL SALES TAX.

### **ORDER FORM**

ì

v

 $\bar{\pmb{\epsilon}}$ 

 $\lambda$ 

 $\mathbf{S}^{\mathbf{q}}$ 

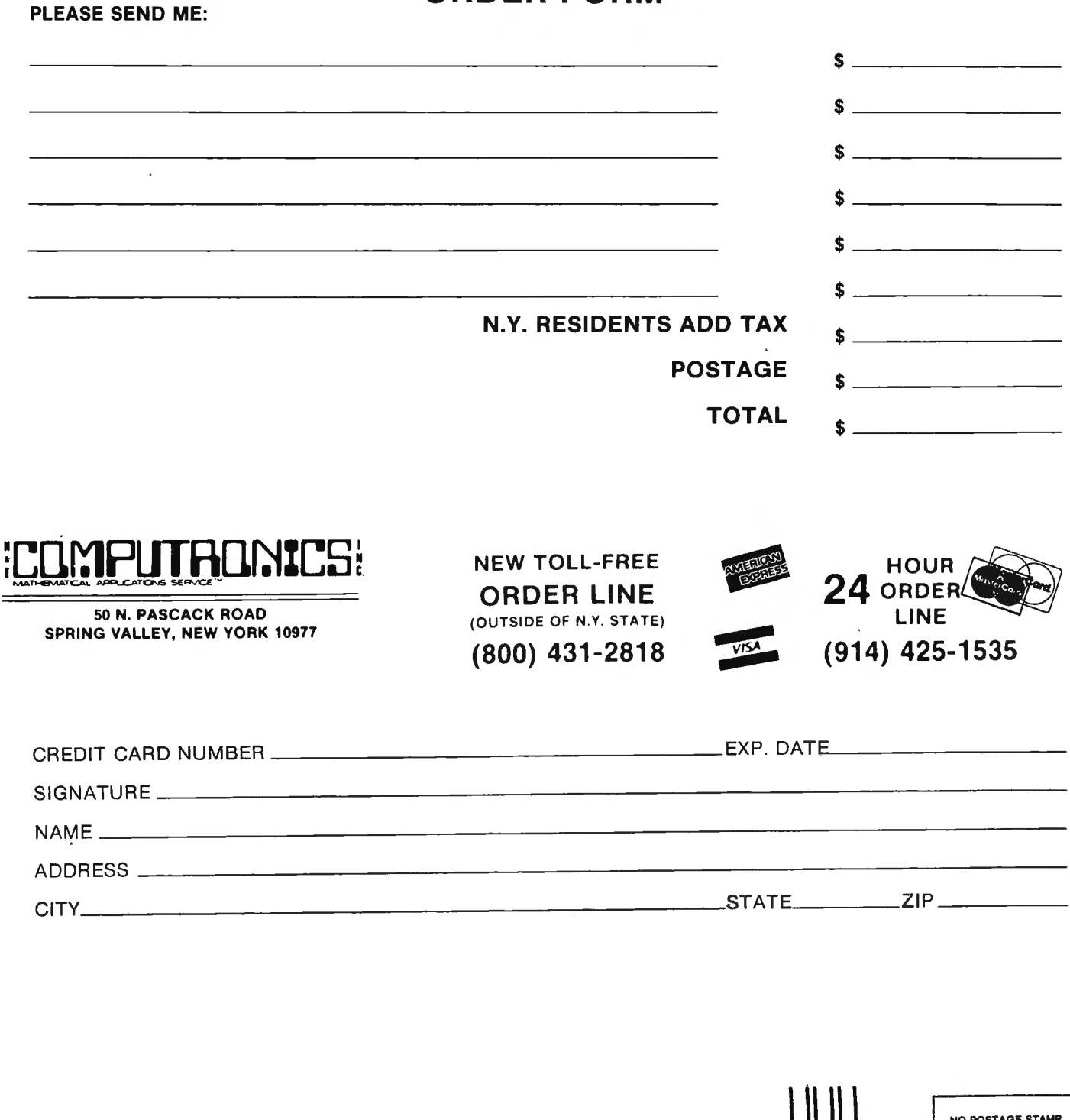

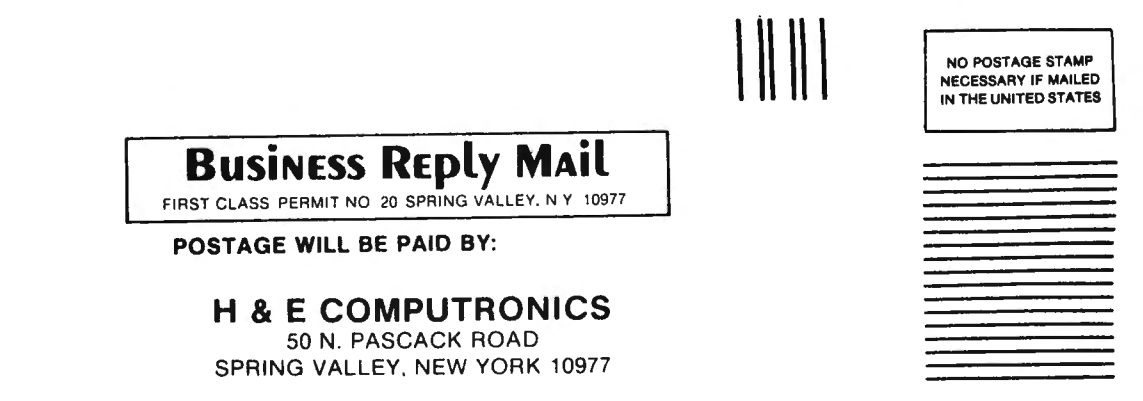

# **COMPUTADNICS: SUPERCHARGE YOUR TRS-80\* WITH ADVANCED UTILITY PROGRAMS**  $FROM \nightharpoonup$ RACET COMPUTES

TRS-80<sup>\*</sup> is a trademark of Tandy Corp.

### Facts About RACET COMPUTES Utility Programs:

\*\*\* ALL PROGRAMS ARE WRITTEN IN MACHINE LANGUAGE

- \*\*\* ABSOLUTELY NO KNOWLEDGE OF MACHINE LANGUAGE IS NECESSARY TO USE ANY OF THE UTILITY PROGRAMS
- ""EACH UTILITY PROGRAM IS CALLED UP FROM BASIC USING THE SIMPLE BASIC COMMANDS PROVIDED
- \*\*\* EACH UTILITY PROGRAM COMES WITH A RACET COMPUTES INSTRUCTION MANUAL
- \*\*\* EACH INSTRUCTION MANUAL INCLUDES SEVERAL EXAMPLES OF UTILITY USAGE
- ... EACH UTILITY ALLOWS THE USER TO PERFORM CERTAIN BASIC OPERATIONS TEN, TWENTY OR MORE TIMES FASTER THAN THE EQUIVALENT BASIC ROUTINE (FOR EXAMPLE, GSF CAN SORT AN ARRAY OF 1000 RANDOM NAMES INTO ALPHABETICAL ORDER IN UNDER 9 SECONDSll)

#### 30 DAY MONEY-BACK GUARANTEE FROM H & E COMPUTRONICS, INC.

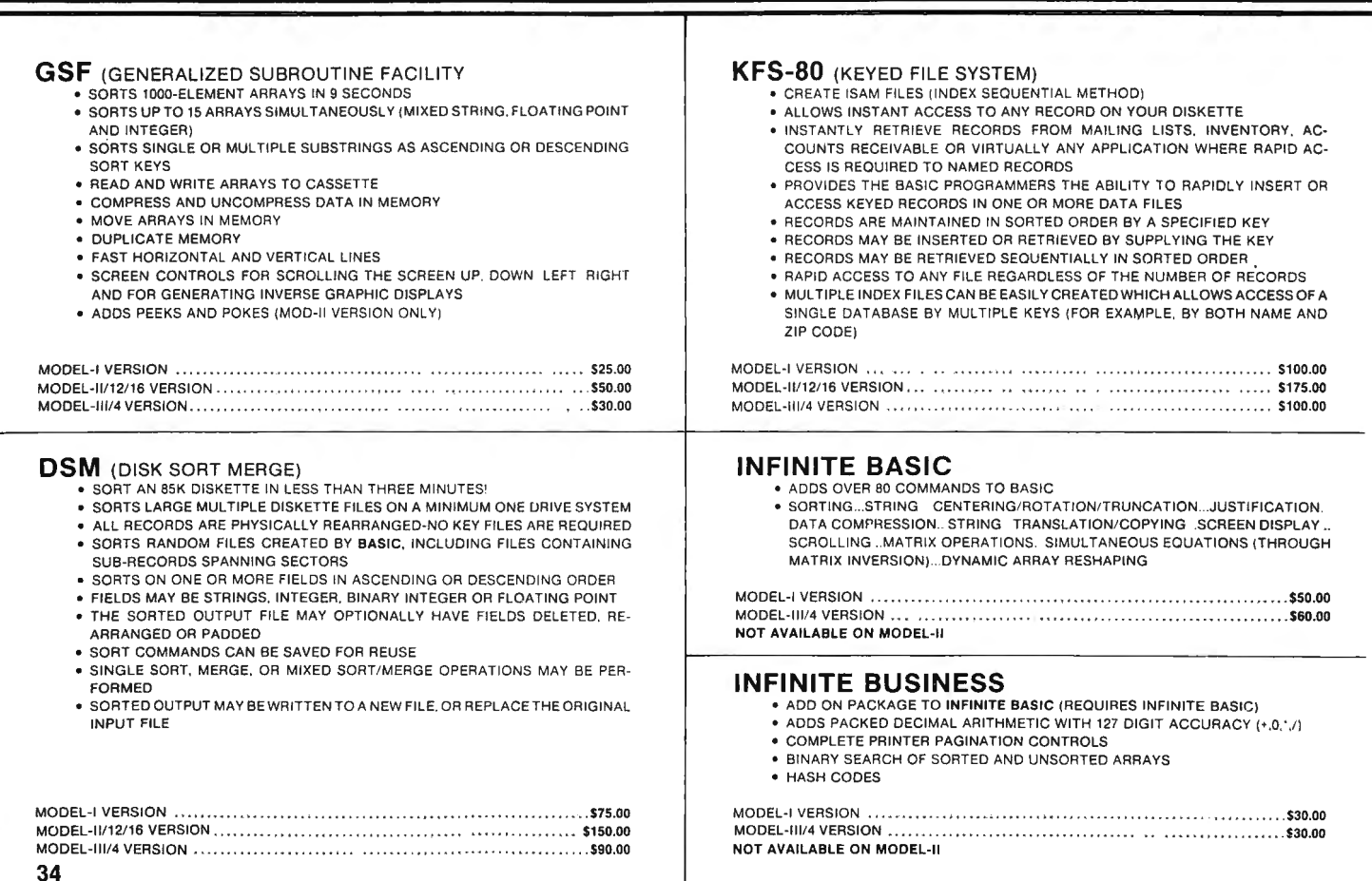

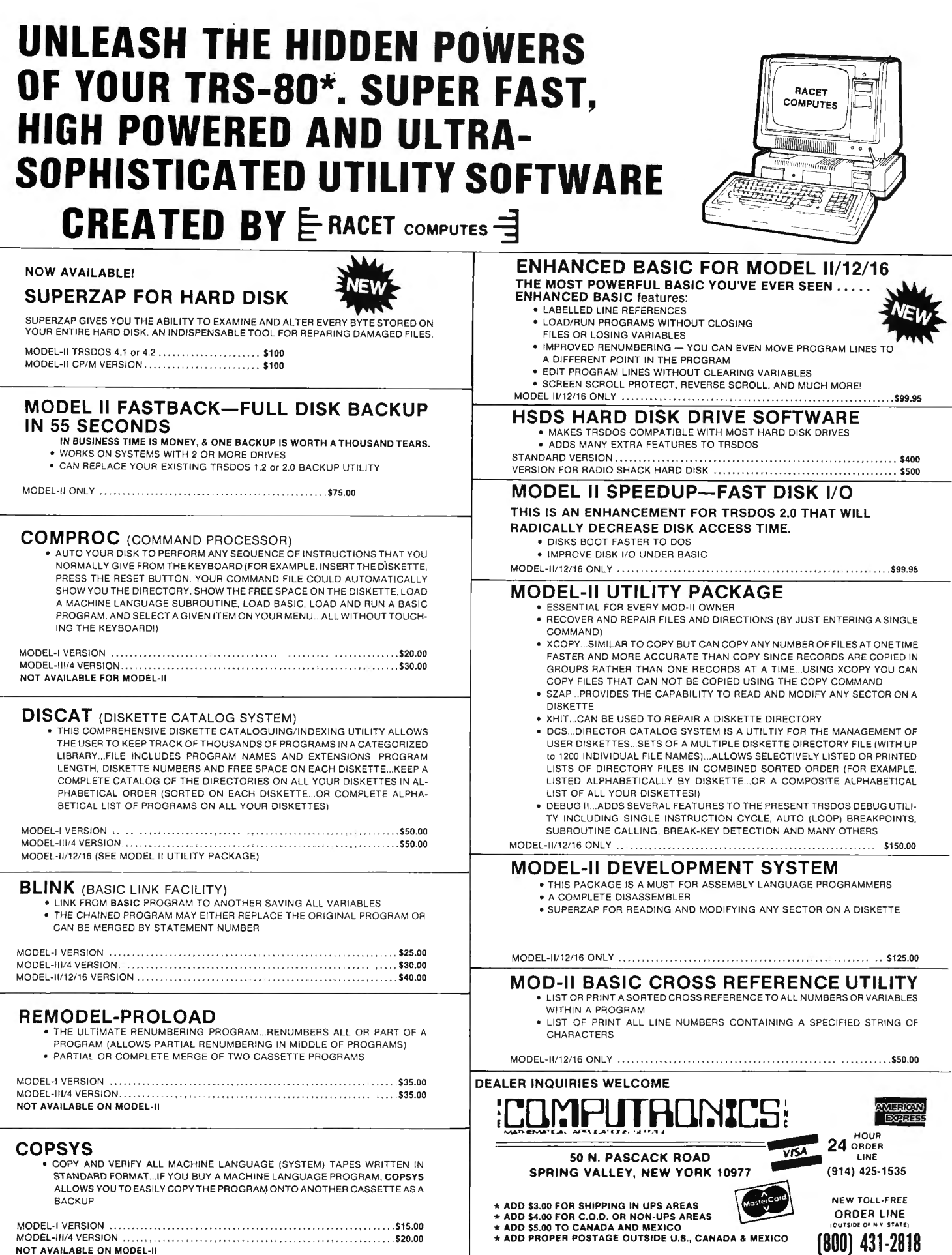

ALL PRICES & SPECIFICATIONS SUBJECT TO CHANGE/DELIVERY SUBJECT TO AVAILABILITY

### SOFTWARE PRODUCT HOWE GUIDE

#### **TYPITALL**

#### *The SCRIPSII Compatible Word* Processor

TYPITALL is a word processing program which is upward compatible with SCRIPSir for the Model 1, 3. and 4 TRS-80 computers. If you already know how to use SCRIPSIT, you will be able to start using TYPITALL immediately. Even if you don't know SCRIPSIT", you can start using TYPITALL immediately by using the HELP commands to learn it as you go.

Following is a partial list of the features available in TYPITALL. Compare these features to those of your current word processor, and see why users have called it the *best*  word processor program for the TRS-80"

•Assign any sequence of keystrokes to a single control key.

- •Print the formatted text on the screen, either as graphic blocks or as plain text, before going to the line printer.
- Send the formatted text to a disk file for later printing.
- •Merge data from a disk file during printing. Names. addresses. and other text can be inserted into the text being printed.
- •Stop printing and enter data from the keyboard.
- •Send any control or graphic character to the printer.
- •Call up HELP screens at any time.
- •Flexible cursor motion keys: move cursor by character. word, line, section or page.
- •Make your own special version of TYPITALL with the supplied customization program.
- •Get audible feedback from the keyboard through the cassette recorder.
- •Use the same version on the Models 1, 3. or 4.
- •Reenter the program with all text intact if you accidentally exit without saving the text.
- •Enter hard spaces to make a sequence of words indivisible.
- •Use copy markers to print selected portions of text.
- •Change words from upper to lower case, or vice versa, without retyping.
- •Change key repeat speed.
- •Display cursor position, line length. document length, and
- free space constantly on bottom line of screen.
- •Optionally ignore case of letters in string search.
- •Use TYPITALL for editing BASIC programs.

Disk version only - specify Model 1, 3, or 4.

TYPITALL (on diskette) . . .. ...... ..... .. ..... . \$129.95

#### **SMART TERMINAL**

The *intelligent* communications program. Allows you to use your computer as a terminal to information systems. time· sharing computers, or for data transmission and reception. •Memory buffer holds data to be transmitted or received

- •Automatic transmission of data from buffer
- •Automatic storage of incoming data in buffer
- •Character translations
- •Data fil es compatible with Electric Pencil'" and SCRIPSIT'"
- •True BREAK key
- •Create "personalized" back-up copies
- •Same program supports both cassette and disk systems

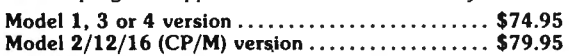

#### **SMALL BUSINESS MANAGEMENT SYSTEM**

 An integrated package allowing you to use your computer to manage a small business.

- •Order Entry: enter orders, print invoices. and recall and change invoices from past orders. Use preprinted forms or plain paper.
- •Bookkeeping: complete general ledger by user-defined categories.
- •Accounts Receivable: interacts with order entry by invoice number.
- •Inventory: complete summary of products sold by part number and price invoiced.
- •Installation: Complete customization package tailors the programs to your business.

Requires 2 floppy disk drives or hard disk, 80-column<br>printer. Available for: TRS-80" Models 1/3/4, 2/12/16, IBM/PC or Model 2000. Kaypro II, and many other CP/ M computers.

All versions ... . ... ... ......... ...... ......... \$250.00

#### **HOME BUDGET** & **CHECKBOOK ANALYST**

 This program maintains your checkbook while it analyzes your income and expenses. On data entry, constantly displays running checkbook balance. Check numbers auto· matically updated. but non-checkbook expenses can also be handled. Multiple-item expenses allowed. Complete budget categories and amounts can be maintain ed. and your present expenses compared with the budgeted amounts. The program maintains a heirarchical category list, with 12 general budget categories. each of which can be divided into up to 12 subcategories. Monthly and year-to-date summaries and projections can be computed from the data.

The cassette program is a reduced version of the disk program, which maintains the broad outlines of the program but handles much less data, in order to accommodate 16K users. Separate cassettes necessary for each month. and for year-to-date totals.

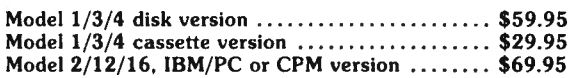

#### **MAILING LIST**

Maintains mailing lists of up to 1328 names per disk file. Add. change. delete. or find names. Sorting. which is done by machine language in the TRS-80<sup>-</sup> Model 1/3/4 version. can be done according to the data in any field. Labels printed in  $1, 2, 3$ , or  $4$  columns, with tabs adjustable to fit any size labels. (Disk versions only.)

TRS-80<sup>\*</sup> Model 1/3/4 version ................... \$69.95 Model 2/12/16, IBM/PC or CPM version ........ \$79.95

# **COMPUTADNICS!**

### SOFTWARE HOWE PRODUCT GUIDE

### **MACHINE LANGUAGE MONITOR PROGRAMS**

Monitor Programs  $*3$ ,  $*4$  and  $*5$  are powerful utility programs enabling you to interact directly with the TRS-80 in machine language. They are useful both for beginners and for advanced programmers.

- **•Beginners** can learn to use machine language.
- **Complete** instruction manual.
- **•Simple** commands. easy to use.
- Monitor  $*3$ , Monitor  $*4$  & Monitor  $*5$  have the following features:
- **•Display** memory in ASCII and hexadecimal form .
- **•Disassemble** memory to see machine language commands.
- **•Move** and **compare** blocks.
- **•Search** through memory to find specific values.
- Modify memory in different ways.
- **•Relocate** object programs.
- **•Read and write** object tapes in SYSTEM format.
- **•Unload** programs in low RAM on disk.
- **•Create symbolic cassettes** of disassembled output for use as input to EDTASM program (Monitor #3 only).
- Print output optionally on video display or line printer.
- Monitors  $#4$  and  $#5$  add the following features:
- **•Save and load** disk files.
- **•Input and output** disk sectors. bypassing disk operating system
- **RS-232-C commands** for terminal mode. send and receive data.
- Monitor #5 adds the following:
- **•Complete debugging package** in cluding setting and displaying registers, single stepping, setting breakpoints, and executing machine instructions.

Available for the TRS-80" Model 1, 3, and 4 Level II computers only (16K, 32K, or 48K). Specify Model number when ordering.

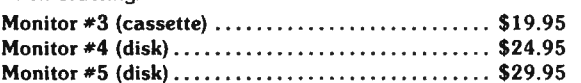

### **SMALL BUSINESS ACCOUNTING**<br>
Based on Dome Bookkeeping Record #612, this program

keeps track of income. expenses, and payroll for a small business. Income and expenses can be entered on a daily. weekly, or monthly basis. The program computes monthly, through last month. and year to date summaries. Year-to· date profit and loss statement also included.

The payroll section (not included in cassette version) keeps records of individual employees and their paychecks with up to six payroll deductions. Employee payroll records and yearto-date payroll summaries can be computed.

The program comes with a complete installation package that customizes it to your business.

The cassette version keeps track of the income and expense data, and requires seperate cassettes for each month.<br>**Model 1/3/4 disk version** . , , , , , , , , , , , , , , , , , \$59.95

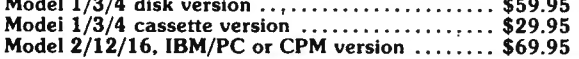

#### **SYSTEM DIAGNOSTIC**

Is your computer working correctly? Are you sure? Find out for certain with System Diagnostic. which has complete diagnostic tests for every component of your TRS-80" Model **1.** 3 or 4 . Separate tests for:

- ROM: checksum tests
- •RAM: three separate tests including every location and data value.
- Video Display: character generator, video RAM, and video signal.
- Keyboard: every key contact tested.
- Line Printer: repeating or diagonal character tests. adjustable platen length.
- Cassette Recorder: read. write. verify data.
- •Disk Drives:. disk con troller. drive select. track seek. read sectors. formatting. read/write/verify data with or without erasing. disk drive timer. disk head cleaner. Single or double density, 1-99 tracks.
- · RS-232-C Interface: connector fault, data transmission. framing. data loop. baud rate generator.

Individual tests or continuous testing mode, reports optionally written to line printer.

**TRS-so·· Models 1. 3, 4 only - Specify Model** 

**System Diagnostic** ........ . .. . .. . ..... . . ... .. . . **\$99.95** 

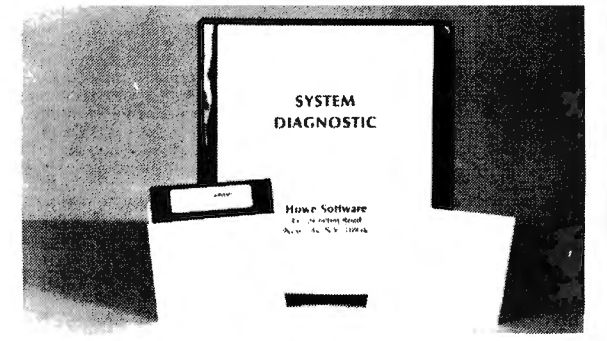

#### **IN-MEMORY DATABASE MANAGEMENT**

Define files of various descriptions and maintain data on disk (or cassette with the TRS-80" Model  $1/3/4$  version). Program is an "in RAM" system allowing files to contain up to 50 fields. with the number of records available determined by your free RAM space. Commands allow you to add. change. or delete records: find a specific item (search any field): sort according to the data in any field: total items in a single field. with or without comparison to another field: print file on video display or line printer; and save file on cassette or disk. Reports generated can be formatted in extensive ways.

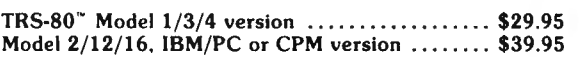

 $TRS-80$  and SCRIPSIT are trademarks of Tandy Corp

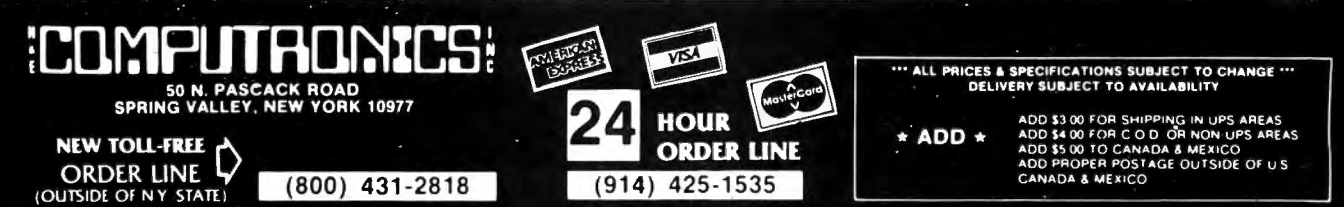

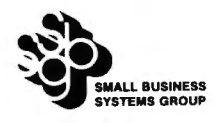

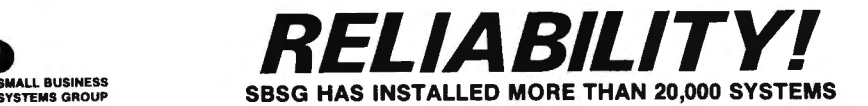

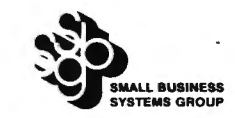

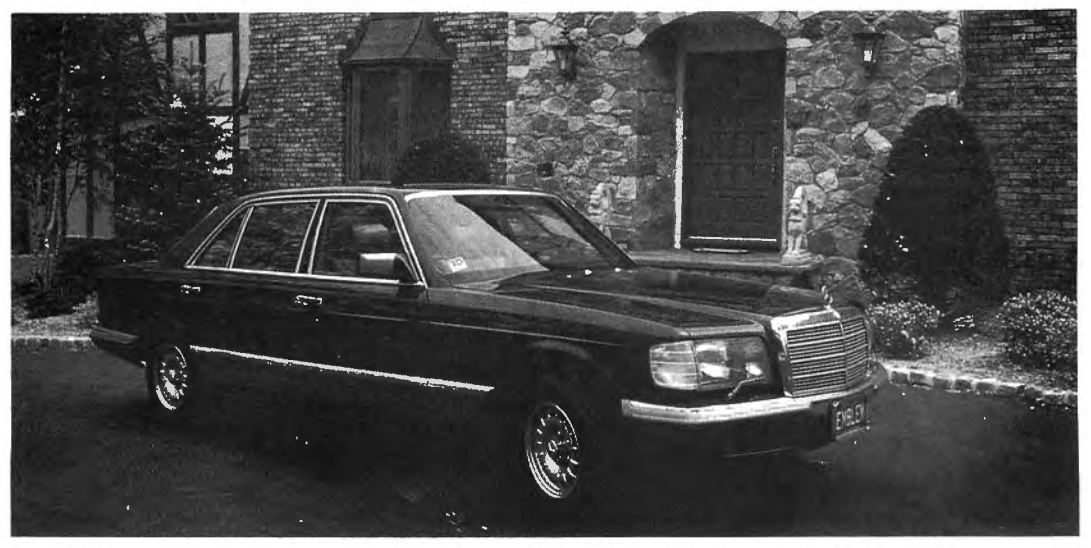

### THE FINEST ACCOUNTING SYSTEM AVAILABLE

The S.B.S.G. System allows you the maximum efficient use of available disk space. Each module will run on a standard 1 disk drive system (except for Model I systems, which require 2 drives). As you add more disk drives to your system, the amount of on-line data storage increases. Now here's<br>an important fact…the S.B.S.G. General Accounting System "spans" your disk

#### GENERAL LEDGER

The General Ledger module consolidates all financial data from other<br>accounting sources within your organization. Within minutes you can<br>get a complete overview of your business operation and performance.<br>The most signific formats based on your own unique needs. Accounts Receivable, In-<br>voicing, Accounts Payable, and Payroll modules will directly post to the<br>GL module. Additional modules can be added at any time with minimal<br>disruption. Supp

#### ACCOUNTS RECEIVABLE

The Accounts Receivable module will be a tremendous asset in maximizing cash flow. SBSG AR will help you increase credit sales to your<br>best customers while allowing you to reduce your bad debt wite-offs.<br>Credit decisions can be made based upon current and accurate inform-<br>ation. The AR

#### ORDER ENTRY

The SBSG Invoicing module was designed to print details of customer purchases on invoice forms and update totals into Accounts Receivable<br>as either open or closed AR invoices. Each line item can be declared<br>taxable or not taxable. Each invoice can be disbursed to as many as 5 General Ledger expense accounts, as well as to AR and cash. This<br>module supplements Accounts Receivable and cannot be run inde-<br>pendently. You may coordinate it with inventory, in which case you<br>input the inventory number retail cost. Cost can be overridden via discounting by percent or by directly changing the price on the particular invoice-not in the inventory.

#### ACCOUNTS PAYABLE

The Accounts Payable module is a valuable management tool, designed<br>to store data regarding purchases from your suppliers, and to help<br>manage your important cash resources. The AP module incorporates 5<br>management reports b ally, the system can print checks for vendor payment based on a variety<br>of arguments. The AP module can be used as an independent system<br>or in conjunction with other SBSG modules. When utilized with the GL module, data needs to be entered only one time.

#### PAYROLL

The Payroll system is one of the most complete payroll packages available on the market for small business microcomputer use. The<br>system will promptly and accurately pay your employees, produce<br>documents required by federal and state agencies, and create reports<br>for management use. Sin plished by the user when changes occur. Up to nine state tax tables may be stored on-line and utilized simultaneously. Flexible reporting features· also support multiple state tax payrolls. Works·in every state.

#### INVENTORY

The Inventory module was designed to meet the specific needs of retail<br>and wholesale operations. All information is easily accessible and<br>reportable, with status reports and minimum reorder reports to help you reduce the potential hazard of overstocking which results in cash flow problems. Salespeople always have current price lists at their fingertips . The compatibility of these business oriented packages offers flexible data manipulation for informed decision making that was previously affordable only by large companies.

Complete detailed sample reports with specifications are available for \$10, refundable or credited toward purchase of program module. Due to licensing agreements, SBSG Accounting Software may not be returned after the sealed diskette envelope has been opened.

TRS-80 Model I (48K and 2 disk drives) .... . .. . . .. . \$250 Per Module CP/M 8" Disk (requires MBASIC) .. . ........... ... \$450 Per Module TRS-80 Model 111/4 ... . .. ................... . . .... \$250 Per Module MP/M 8" Disk (requires MBASIC) ...... ... ........\$750 Per Module

IBM PC (Fast Compiled Version) ..................\$495 Per Module

CP/M-86 8" Disk (Fast Compiled Version) ......... \$550 Per Module Add \$200 for TRS-80 Hard Disk Version MP/M-86" Disk (Fast Compiled Version) .............\$950 Per Module<br>PC (Fast Compiled Version) ..................\$495 Per Module Also available for all ALTOS Computers

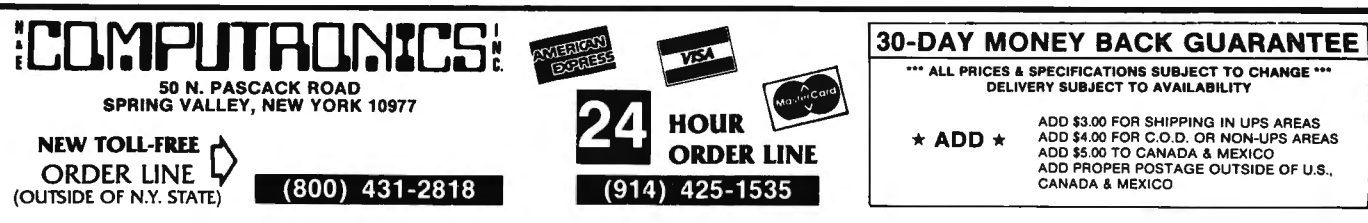

## **CAPABILITY**

### **FEATURES AND CAPACITIES OF SBSG ACCOUNTING SYSTEMS**

**(Capacities are based on a typical system with two 8" single-sided double-density disk drives)** 

Complete detailed sample reports with specifications are available for \$10, refundable or credited toward purchase of program module.<br>Due to licensing agreements, SBSG Accounting Software may not be returned after the seal

- GENERAL LEDGER<br>• Completely menu-driven with full-screen operator prompting for **ACCOUNTS PAYABLE**<br>• Completely menu-driven with full-screen operator prompting for **ACCOUNTS PAYABLE** Completely menu-driven with full-screen operator prompting for <br>ease of use completely menu-driven with full-screen operator prompting for exids in analysis of purchases, costs, and cash flow needs ease of use
- User can configure: Account number, Account name/Description, variation or invoice-oriented to simplify cost or vendor identification<br>System size, most management reports or an experience of provides history of transacti
- System size, most management reports<br>Items can be direct posted or posted by an external source<br>All items entered are validated before acceptance
- 
- Reports include: Trial Balance, Balance Sheet, Income Statement, vendors User-defined reports, Update reports
- 
- ▶ User formatted reports with the following designed as you wish: Freight charges, Taxes, Totals<br>Titles, Headings, Account numbers, Descriptions, Subtotals, Totals, Reports include: Open items, Closed items, Agin
- 
- 1500 Account capability<br>
1500 direct posting transactions per month<br>
1500 external posting transactions per month<br>
1500 external posting transactions per month<br>
accounts, G
- 

- **ACCOUNTS RECEIVABLE**<br>• Completely menu-driven with full-screen operator prompting **PAYROLL**<br>• Completely menu-driven operator prompting Completely menu-driven with full-screen operator prompting<br>Management reports detail account activity, allowing for maximiza-
- tion of sales opportunities while reducing credit risks Management reports detail account activity, allowing for maxi miza All earnings and deductions are calculated and displayed/ printed; all
- 
- when paid
- Invoice types include: New invoice, Credit memo, Debit memo, Progress payment<br>Invoice tile includes: Transaction type, Invoice amount, Bill date,
- PO number and Description, Tax calculation, Drayage, Partial pay **1941A, State, SDI**, SUI ment information<br>Statements can be generated at any time
- 
- Update reports
- Update reports include items, Closed include include include items, Closed items, Closed items, Undate items, Closed items, Undate reports include items line and time with line on the same time of the same time of the same Module) +500 Customer records (1000 if used in conjunction with Inventory = ● ● Taxes for up to 9 different easily up<br>Module) = ● End user can easily up<br>1500 Invoices (1000 if used in conjunction with Inventory Module) = ● 450 E
- 1500 Invoices (1000 if used in conjunction with Inventory Module) | 450 Employee records both Invoicing and Inventory Modules) 1000 Transactions (500 if used with Invoicing Module, 250 if used with

#### **ORDER ENTRY INVENTORY**

- 
- re if used in conjunction with Inventory Module, prices and descriptions **represental files and Indexed Sequential Access** are pulled from Inventory files and Inventory is depleted immediately efficient disk storage and re
- name and address "Bill to"/"Ship to" capability
- 
- Prints selected number of shipping labels, with or without your own<br>
name and address "Bill to"/"Ship to" capability<br>
Computer generates invoice number<br>
allows item detail not available with the Accounts Receivable Module<br>
- Frints ten lines of detail noting: Part number, Description, Price, ∴ Vendor receipts, Vendor returns, In-company transfers<br>Quantity, Extension, Invoice subtotal, Taxes, Shipping/Handling, ∴ → Reports include: Inventory m
- 
- 
- 
- 

- 
- 
- 
- 
- System size, most management reports<br>I tems can be direct posted or posted by an external source<br>All items entered are validated before acceptance<br>All items entered are validated before acceptance<br>All items entered are val

**I** 

- Invoice types include: New invoice, Credit memo, Debit memo
- e Invoice detail recorded: Invoice inumber, Description, Buyer code, قالة lovice detail recorded: Invoice number, Description, Buyer code, قالة lovice detail recorded: Invoice date, Age\_date, Discount (\$ or %), Check regi Freight charges, Taxes, Totals
	- Skip lines, Skip page Credit memos, Check register, Vendor listing, Vendor activity, Up
		- Coordinated system posts to: Up to five General Ledger expense accounts, GL cash account, GL Accounts Payable account<br>750 Vendors on file
		-
		- 1500 Invoices<br>• 500 Transacti
		- 500 Transactions 750 Checks

- 
- Will handle salaried and hourly employees
- All earnings and deductions are calculated and displayed/printed; all
- Improvement of cash forecasting and flow behavior and the provisions are made for recurrent or one-time deductions of special<br>• Invoice orientation of cash forecasting and flow **•** Provisions are made for recurrent or on
	-
- The paid of the sizes and pay period<br>
Invoice scan be entered before billing, at time of billing, after billing or<br>
Progress payment<br>
Progress payment<br>
Progress payment<br>
Progress payment<br>
Progress payment<br>
Progress payment
	- $\begin{array}{c} \text{e} \text{ is a constant, and } \text{f} \text{ is a constant, and } \text{g} \text{ is a constant.} \end{array}$
- Statements can be generated at any time<br>• Reports include: Open items, Closed items, Unbilled items list, Aging, <br>• Paychecks printed with: Gross pay, Deductions, Net pay, YTD sum-
	-
	-
	-
	- 1350 Transactions
	-
	- 1350 Deductions

- Completely menu-driven with full-screen operator prompting Completely menu-driven with full screen operator prompting If used in conjunction with full-screen operator Module, prices and descriptions ISAM (Indexed S
	-
	- Store data for inventory located in up to 5 separate sites<br>Code for up to 9 salespeople
	-
	- System handles: Customer sales, Customer returns, Vendor orders,<br>Vendor receipts, Vendor returns, In-company transfers<br>Reports include: Inventory master list, Retail price list, Retail & cost
	- price list, Transaction report Payment, Transaction report Payment, Transaction report Payment, Total due **The system will calculate: Gross margin** (\$ and %), Return on invest-<br>Fach line can receive: Tax or no tax. Disco
		-
- Each line can receive: Tax or no tax, Discount in %<br>• Chen or closed invoice file is fed to Accounts Receivable Module<br>• Prints transaction report detailing invoices summary report details on update to Accounts Receivable<br>
	- ules)<br>3000 Transactions (500 of used with Accounts Receivable/Invoicing
	- Modules)

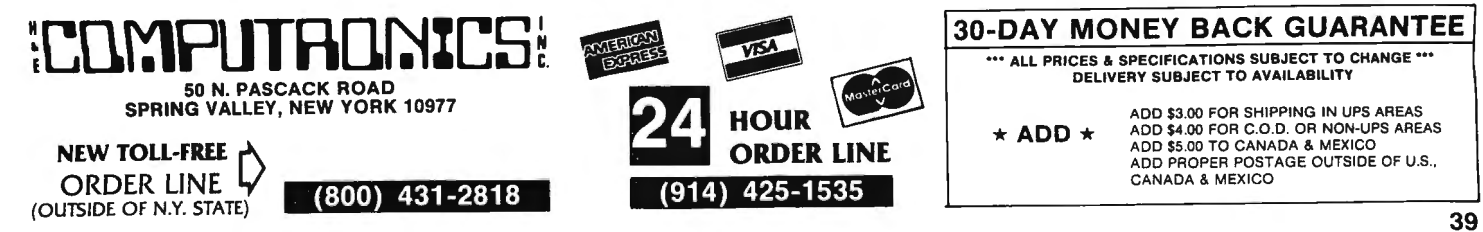

### Announcing .....

### THE FINEST DATA BASE SYSTEM FOR YOUR TRS-80™ MODEL I or III/4

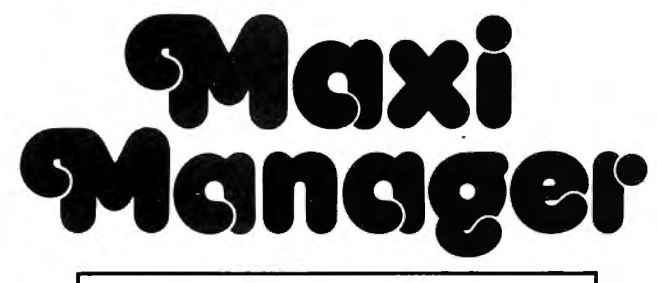

#### JUST CHECK SOME OF THESE FEATURES

- Supports six different relational search techniques.
- . Comes with programmer's interface.
- Over 93 pages of documentation.
- Supports up to 20 user defined fields of 40 characters each.
- Record length up to 800 characters.
- Files can be up to four disks in length.
- Compatable 35, 40, 77 & 80 track drives.
- . Has calculated equation fields.
- Complete report generator.
- · Data can be merged into letters.

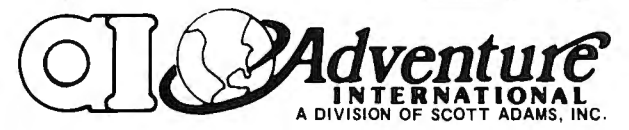

MAXI MANAGER for TRS-80 Models 1 & 3 Requires 48K of RAM and 1 Disk Drive Minimum.

#### New Jeatures Include:

- . 30% INCREASE IN SORT SPEED
- . RE-WRITTEN USER'S MANUAL
- NOW COMPATIBLE WITH NEWSCRIPT" WORD PROCESSING SYSTEM<br>• MAXI UTILITY, WHICH ALLOWS YOU TO RESCUE FILES ON DISKETTES DAMAGED BY WEAR OR MISUSE AND LETS YOU ADD, DELETE OR EXPAND FIELDS IN AN EXISTING DATA BASE.
- NOTE 1: File size is dependant on memory size.
- NOTE 2: Sequential files only.
- NOTE 3: User must apply own driver routine.
- NOTE 4: Hard copy print out only<br>NOTE 5: Four functions  $(+ ^ + / )$  only
- 
- NOTE 6: Same as note #5 with a maximum of two calculated fields.
- NOTE 7 Available as a separate program for \$99.95.
- NOTE 8: 120 character maximum.
- NOTE 9: Data structures defined in manual.
- NOTE 10: 132 characters maximum.
- NOTE 11: User option (files can be read from ascending or descending order).

#### **NOW AVAILABLE: MAXI MANAGER II** Adds many powerful new features, including:

#### • Hard Drive support · Maximum Field Length 60

- \* Much faster machine
	- · Allows up to 50 fields code sort routines
- per record For TRS-80 I/III/4 ....................\$199

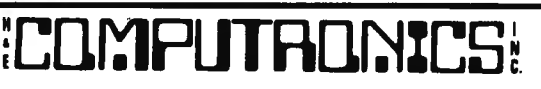

50 N. PASCACK ROAD SPRING VALLEY, NEW YORK 10977

ADD \$3.00 FOR SHIPPING IN UPS AREAS AND \$4.00 FOR CLOUD. OR NON-UPS AREAS<br>ADD \$4.00 FOR CLOUD. OR NON-UPS AREAS<br>ADD \$5.00 TO CANADA AND MEXICO<br>ADD PROPER POSTAGE QUITSIDE OF U.S., CANADA AND MEXICO

\$**99** 95

#### **DATA MANAGEMENT PROGRAM COMPARISON CHART**

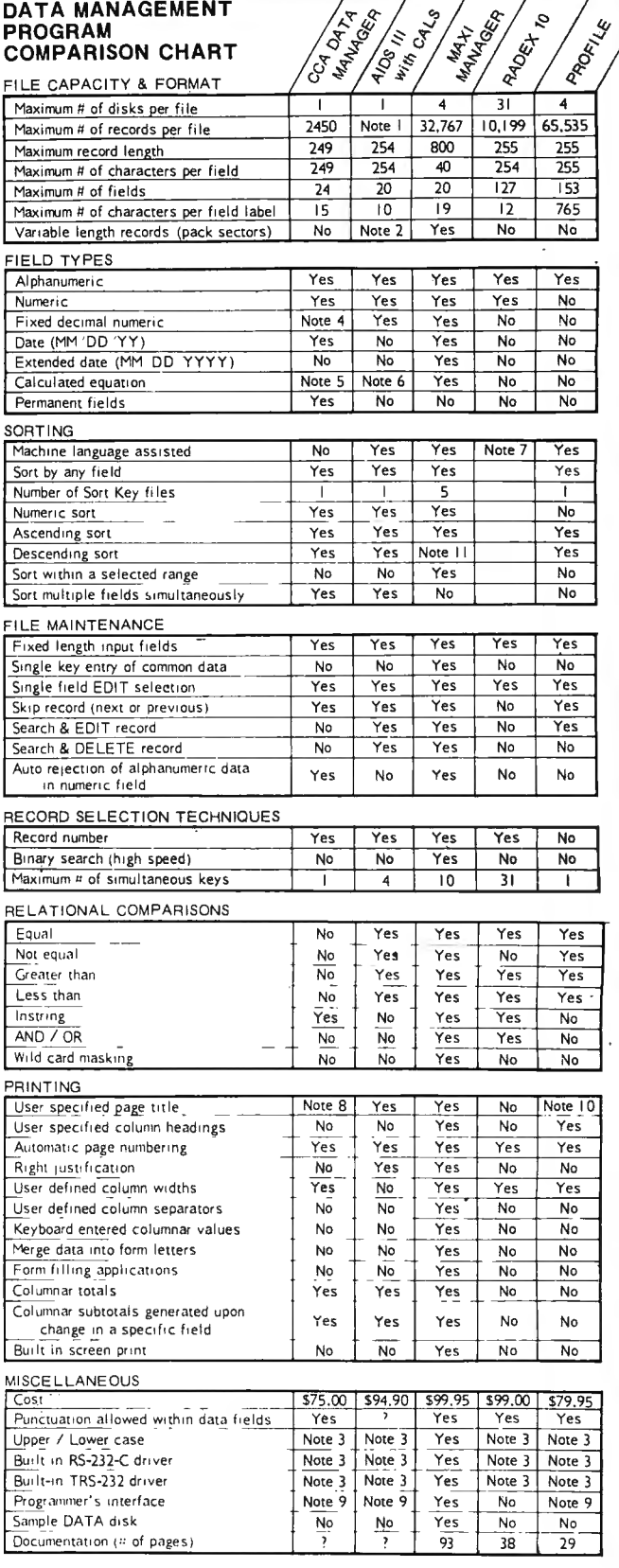

©COPYRIGHT 1981 Adventure International

NEW TOLL-FREE **ORDER LINE** 

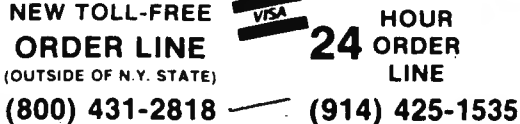

ALL PRICES AND SPECIFICATIONS SUBJECT TO CHANGE **DELIVERY SUBJECT TO AVAILABILITY 30-DAY MONEY BACK GUARANTEE** 

### GREAT BUSINESS AND ENTERTAINMENT SOFTWARE FROM ADVENTURE INTERNATIONAL

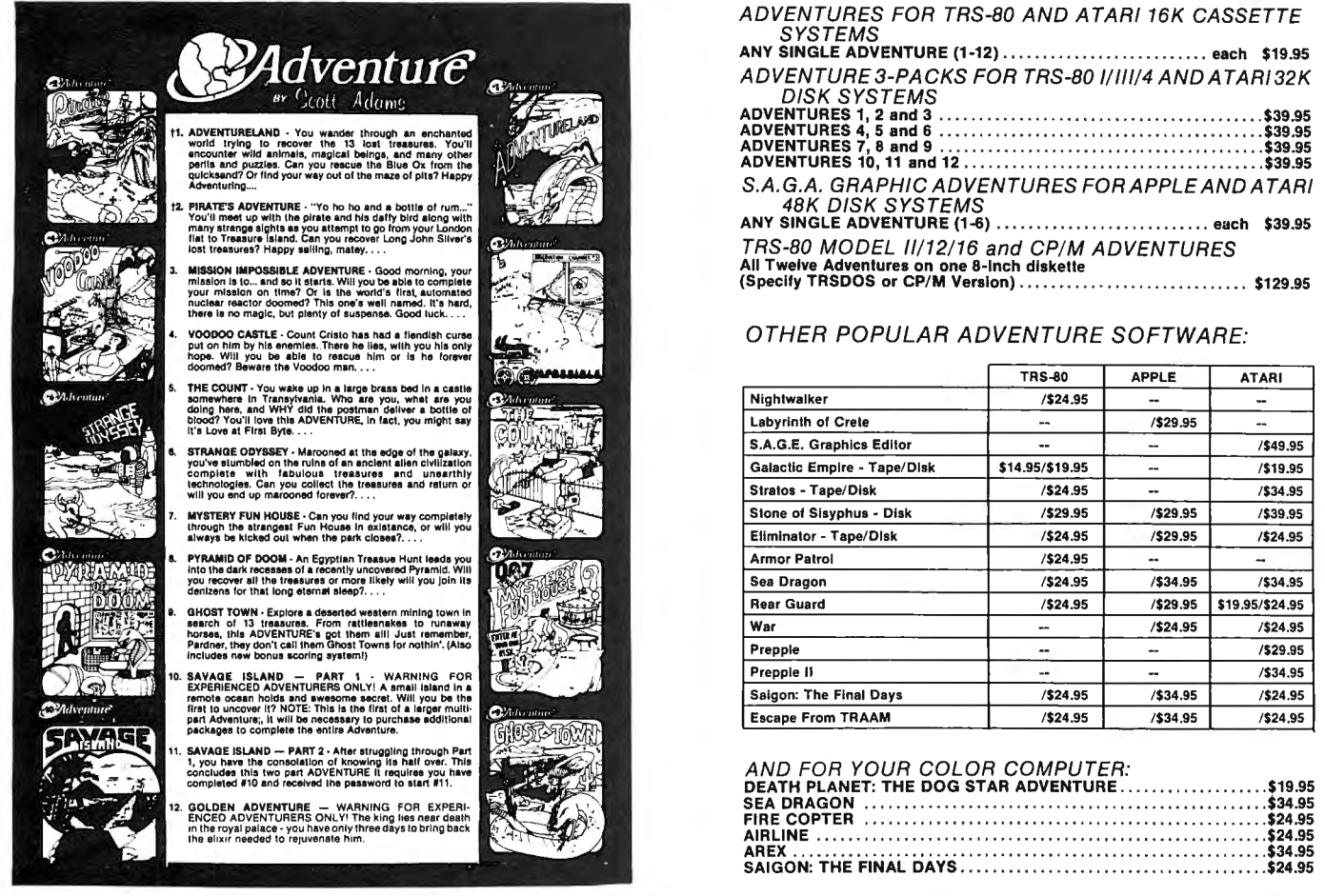

t Recommended for the novice Adventurer, with many built in HELPS!

## MAXI CRAS Check Register Accounting System (MAXI CRAS, you can<br>MAXI CRAS is a TRS-80<sup>re</sup> computerized check writing and recording system for personal or small business use. With MAXI CRAS, you can

print a month's worth of checks in minutes (singly or on continuous forms), or you can write checks by hand and enter them into the register at your convenience. MAXI CRAS also eases the burden of reconciling your bank statement by providing the information you need to know quickly and efficently. And MAXI CRAS never places a limit on your financial activity like some systems — write as many checks per month as you need!<br>But MAXI CRAS does much more than balance a checking account; it's an indispensable

up to 223 income and expense accounts in the system, and at any time, you can print a detailed statement that shows all activity in one or more of vour accounts over a specified period of time. You always know exactly where your money is coming from and where it's going. There's more! You can print complete check registers, income and expense sub-totals, and an account distribution statement that tells how

each transaction was distributed over the individual accounts. If you're weary of the messy, inefficient ledger method of bookkeeping, if you've been disappointed with other financial managing systems that

don't deliver what they promise, then you're ready for best. We mean it when we say - MAXI CRAS MEANS BUSINESS.

## MAXIMAIL Mailing List Management System Supplement System

powerful mail list management system that's easy to use and has totally unlimited storage capacity. Completely menu-driven and loaded with error trapping routines and safeguards, each MAXI MAIL data disk will hold approximately 1000 names and addresses; you can add as many extra data disks as you like! MAXI MAIL prints address labels, too — up to four across and in any configuration you want. An alignment test ensures that every-<br>thing is just right before your data printing begins. MAXI MAIL also merg offers all of the features necessary for professional mail list management.

So, if you need a dependable, easy-to-use mail list management system at an affordable price, your search is at an end. MAXI MAIL means business!

TRS-80 Model III/4 (48K) or COMMODORE 64 (requires 2 disk drives) ................\$99.95

**ORDFD** 

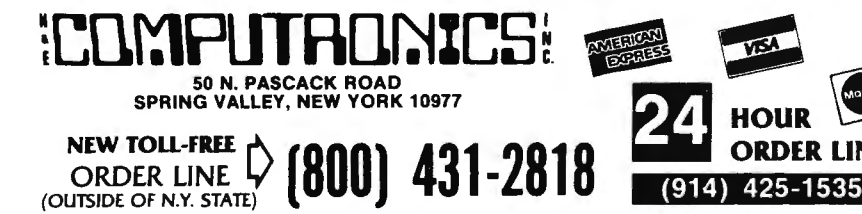

#### **30-DAY MONEY BACK GUARANTEE**

" ALL PRICES & SPECIFICATIONS SUBJECT TO CHANGE "" DELIVERY SUBJECT TO AVAILABILITY

ADD \$3.00 FOR SHIPPING IN UPS AREAS ADD \$4.00 FOR C.O.D. OR NON-UPS AREAS<br>ADD \$5.00 TO CANADA & MEXICO<br>ADD PROPER POSTAGE OUTSIDE OF U.S.,  $\star$  ADD  $\star$ CANADA & MEXICO

## COMMUNICATIONS SYSTEMS

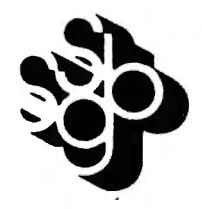

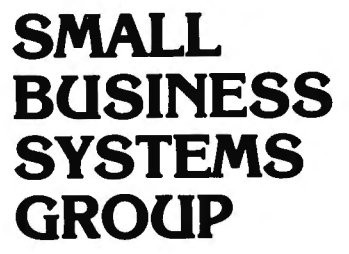

#### ST80-III™ -- The Ultimate Communications System

The "state of the art" in communications processors, designed for complex commercial applications. Included in this package is a set of programs that allow your TRS·80'" to talk to a timesharing computer, transfer files to and from your central business computer, and customize your ST80·111 to your specific application.

Features include: Selectable RS232 Setting • Help Display• Echo Feedback •Job Log (LOOS Mod I, Mod Ill)• 2·User Translation Tables• Auto Logon • 10 Function Keys (Definable) · RUBOUT Key (Definable) · Warm Restart · Automatic l.D. • True Break • Direct Cursor Addressing• DOS Command Support • Transmit Line Feed • Printer Support • Video Display Modes: SCROLL, FORMAT, PAGE, REVERSE VIDEO (Mod II), CURSOR ON/OFF. Auto-answer • Autodial (certain modems) • Append to memory buffer • Big buffer for printer • Off hook / on hook • 10 predefined ASCII strings in translation tables, • Registered users include NASA. USN, UPS, Westinghouse, and many colleges, universities and major banks.

Minimum Requirements: One disk drive, RS232-C, 32K Model I or III, 64K Model II.

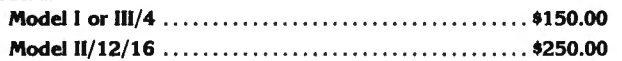

#### FORUM-80<sup>tw</sup> -- Communications Network

With Bill Abney's hot new communications product, you and your TRS·80'" can become part of one of the fastest growing communications networks in the country; your computer becomes an on·line bulletin board system: users can leave messages, get messages. swap information; exchange VisiCalc'" reports. charts, graphs or other correspondence with other computers.

Features Include: Security System ● Constantly displayed time-in-use figure ● User Friendly ● User Configurable or can be modified for custom application ● Future updates and upgrades available to register owners ● Multiple command strings • Non-technical user and operator manuals.

Minimum Requirements: TRS·80'" (3·drive Mod I. 2·drive Mod Ill). 48K. RS232·C, Auto·answer modem.

Model I or 111/4 . ....... .. .. ...... . ............... .. . \$350.00

#### DELUXE PERSONAL FINANCE For TRS-80™

This is .a sophisticated and unique financial analysis package which can be readily customized to suit your personal financial situation. It will:

- Accept and apply transactions to user·formatted budget categories.
- Separate cash and check disbursements.
- Allows up to ten category disbursements per check.
- Credit income/ deposits according to source.
- Search, correct or void checks.

Small Business Systems Group markets a complete line of software which inter· faces the TRS:80'" with ANY computer that communicates in ASCII. This family of products offers both terminal and host capabilities to users with even the most minimal hardware configurations. There has been wide interest in these products from "comm buffs," the educational community, and businesses and individuals who need to communicate on a regular basis. Our systems are among the most versatile and comprehensive on the market today for TRS·80'" microcomputers.

#### ST-80-PBB™ -- Personal Bulletin Board

A small yet powerful bulletin board for the individual to gather and leave electro nic mail. Messages reside in data base in memory, eliminating the problem of scanning magnetic media.

Features Include: Password Security System ● Four levels of Access--Guest, Member, Owner, Operator · User Log · Four message types · Smart reverse scan to view messages from most recent to oldest.

Minimum Requirements: TRS-80<sup>\*\*</sup> (Mod I or III), 16K, Level II, Auto-answer modem, ST80.XIO Host Program (\$50), RS232·C.

Model I or 111/4 . .... . . . . . .. . .... . . .. . ..... ........... \$50.00

#### ST-80-CC™ -- Communications Center

More than a personal bulletin board, this is a complete communications system for low to moderate traffic. Like ST80·PBB'" it supports four levels of users and four levels of messages with text editing and reverse scan of messages. Additional Features Include: Transmit same message to many individuals •Auto logon and multiple command scanning• Print messages on line printer. save messages in memory buffer, maintain database without user intervention. Minimum Requirements: TRS-80<sup>\*\*</sup> (Mod I or III), Level II, 48K, one disk, Autoanswer modem, ST80·XIO Host Program (\$50), RS232·C.

Model I or 111/4 .. ... . . .. . ....... .. . .... .. . . .. . . ... . . \$100.00

#### MouseNet'" -- Advanced Bulletin Board System

Designed to accommodate high volume traffic, to operate simply enough for novice users. yet is fast and powerful enough for experienced callers. Features Include: Messages stored on disk in keyed file . Uses machine language subroutines for speed • Supports text editing commands • Help commands guide user ● System bulletins display each time a user logs on ● All messages are dated.

Minimum Requirements: TRS·80'" (Mod I or Ill}, 48K, RS232·C. 3 Disks, Auto· answer modem, text editor (such as Scripsit).

Model I or 111/4 . . ..... . . .. . .. ..... .. . . .. ..... . .... . . \$295.00

- Maintain an accurate checking account balance.
- Cancel returned checks.
- Provide monthly summaries of income vs. expenses.
- Calculate profit/ loss.
- Summarize data by categories.
- Provides up to ten savings account summaries.

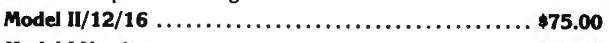

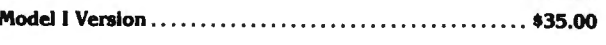

### SBSG will provide all customers with software support and their free SBSG Newsletter

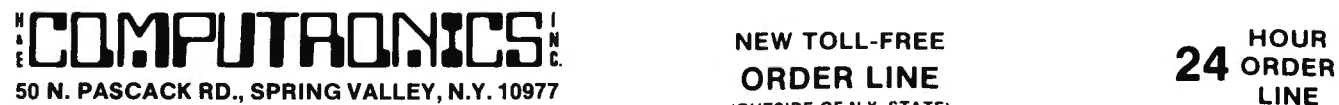

ADD \$4.00 FOR C.O.D. OR NON·UPS AREAS ADD \$5.00 TO CANADA AND MEXICO ADD PROPER POSTAGE OUTSIDE OF U.S.,<br>CANADA AND MEXICO

(OUTSIDE OF N.Y. STATE) ADD \$3.00 FOR SHIPPING IN UPS AREAS (800) 431-2818 (914) 425-1535

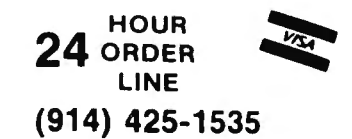

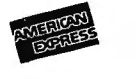

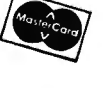

CANADA AND MEXICO •••• ALL PRICES AND SPECIFICATIONS SUBJECT TO CHANGE ••• **42**<br>Q2 DELIVERY SUBJECT TO AVAILABILITY

## **COMMUNICATE WITH THE WORLD NOW!**

**Reader's Digest Presents --**

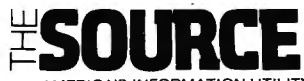

MERICA'S INFORMATION LITILITY

#### **Access to a Wealth of Information Services**

- 
- Track news and price activity in future markets.<br>
Read abstracts and summaries from the nation's leading business and<br>
financial publications (including Business Week, Dun's Review, Forbes,<br>
Venture, and more).
- 
- Venture, and more).<br>
 STOCKVUE tracks performance of 5000 stocks on New York, Amex and<br>
over-the-counter exchanges.<br>
 UNISTOX gives UPI's reports on over 168 stocks, bonds, commodities,<br>
money markets, treasury bills, et
- 
- The New York Times business service offers the day's major financial<br>and business developments.<br>The New York Times consumer database provides abstracts on more<br>than 120 subjects.
- 
- the Trustate Engineerists of bills moving through the House and<br>Senate. Energy series provides a dozen reports on energy-saving tips<br>for homes and Businesses.
- 
- 
- for homes and Businesses.<br>
Nationwide directory of total-free telephone numbers.<br>
Nationwide directory of total-free telephone numbers.<br>
INFORMATION ON DEMAND gives you access to electronic or hard-<br>
copy text of virtually reviews and much, much more

#### **Communications**

- · Electronic Mail puts you in touch with all other subscribers, allowing you
- to send and receive instant electronic messages<br>• Converse "live" with anyone else who is "on-line" at the same time<br>• Live "conference calls" with two or more other subscribers simultane-**Qusty**
- ousiy<br>• Bulletin board service lets you post messages or "classified ads for<br>anyone to see and respond to<br>• Send MAILGRAMS directly from your computer's keyboard
- 

#### **Electronic Shopping Services**

- **COMPUS STIMBED SETVICES**<br>
COMPUS AT provides a giant electronic store when you can compuse a giant electronic store when you can compuse a giant of the particle in the particle of the ARTER WORLDWIDE. INC. lets you tand t
- 
- Franchise and Nestaurant reviews, and even regional weather reports<br>For your destination<br>• Make your Hotel and Car reservations on-line<br>• Make your Hotel and Car reservations on-line
- 
- 

#### **Electronic Job Hunting**

Access to network of more than 500 employment services nationwide<br>Employers can read your resume right from THE SOURCE

#### **Education**

- CDUCAT is a large library of educational drills in many subjects, including grammar, reading, mathematics, foreign languages and sciences.<br>designed for several different grade levels<br>expected for several different grade
- 

#### **Mainframe Computing Power**

- 
- 
- 
- **THE COURTMANY COUPLY THE COUPLEMENT COUPLY COUPLY COUPLY**<br>
 This service provides financial planning, simulation and analysis. You<br>
 This service provides financial planning, simulation and analysis. You<br>
 can calculat computer, or<br>SOURCE.

#### **Entertainment**

- . More than 75 Puzzles, Educational Games, Adventure and Arcade-style , games are now available to give you some fun and excitement along with all the other powerful features of the SOURCE.
- Lifetime membership fee plus \$7.75 per hour minimum charge for access time from<br>The SOURCE (minimum monthly charge \$10).

Lifetime Membership to The SOURCE .............. \$100

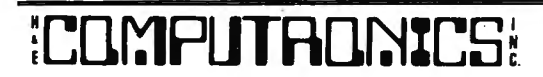

50 N. PASCACK ROAD

SPRING VALLEY, NEW YORK 10977

**From General Videotex Corporation --**

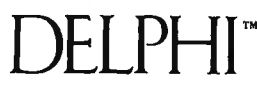

#### **Bulletin Boards**

A public system where members can place messages for other members.<br>Bulletin boards are available for owners of specific computers, general news and uses of Delphi, software and hardware reviews, and special interest groups

#### **Conference**

. Gives two or more members who are "on-line" at the same time the ability to "talk" to each other through their keyboards.

#### Delphi Mail

• A comprehensive private message-delivery system allows you to exchange personal messages with other members, put your mail into files for later retrieval by topic and get a directory of all your mail messages

#### **Delphi Banking**

- Allows you to pay your bills directly from your keyboard, without the<br>hassle of checks, stamps and envelopes. You don't have to keep a<br>balanced check register — Delphi even reconciles your statement.

#### The Delphi Librarv

The efference library includes a cross-referenced<br>encyclopedia with information on more than 20,000 topics, a library of<br>financial and statistical programs, and the Research Library — a was<br>collection of data from over 200

#### News

• An on-line news service that uses the searching and indexing power of the computer to retrieve the stories you want Accesses all of the major wire services and schedules of events in Washington. When you provide a profil related stories for you

#### **Online Markets**

- The BAZAAR is a Marketplace where items of all sorts may be offered for
- The BAZARK is a Marketplace where items of all sorts may be offered for<br>bid, sale, lease, etc.<br>The CATALOG is like mail or phone order, only quicker. Merchants of<br>everything from computer software to radios may use it for
- or distributor at substantial savings (this is a premium service which requires an annual membership fee)

#### Travel

This is a collection of services which enables you to review current<br>airline schedules, check on the availability and price of hotel accomoda-<br>tions worldwide and on rental cars through the U S. That's not all -- you<br>can a

#### Scheduler

Keeps track of all your appointments, and gives you a list of today's appointments when you sign on

#### **Programming Languages**

. BASIC-Plus-2, COBOL, FORTRAN-77, and Pascal are all available for your use through Delphi, providing mainframe power and massive online storage

#### Infomania

This is a collection of publications and services which come from members of Delphi -- an open forum for exchange of information

#### Writer's Corner

A "toolkit" for your use in writing, editing and publishing, from programs<br>to books, Normally, publications submitted by members appear in<br>Infomania "Best Sellers" from Infomania may find their way to other parts of Delphi, and their authors may be eligible for royalties.

#### **Online Typesetting**

This feature allows you to prepare a text file for typesetting on a high-<br>speed digital phototypesetter in any of 200 different typestyles and sizes.<br>Foreign language symbols, rulings, kerning and expansion can all be<br>acco

#### **Storage**

. You will be charged for information stored in files under your control.<br>and for information in mailings sent to more than one member. The first 50,000 characters stored (month's average) is free, with a \$0.05 charge for each additional 1,000 characters.

Lifetime membership fee plus \$5 per hour minimum charge for access time from<br>DELPHI (No monthly minimum).

NEW TOLL-FREE

#### Lifetime Membership to DELPHI ................ \$49.95

**ORDER LINE** (OUTSIDE OF N Y. STATE)

ADD \$3.00 FOR SHIPPING IN UPS AREAS ADD \$4.00 FOR C.O.D. OR NON-UPS AND AS ON TO CANDA AND \$5.00 TO CANDA AND MEXICO<br>ADD \$5.00 TO CANDA AND MEXICO<br>ADD PROPER POSTAGE OUTSIDE OF U.S. ANDERIES \$4.00 FOR C.O.D. OR NON-UPS AREAS

**HOUR** 

LINE

(914) 425-1535

 $24$  ORDER

## **Computer Books and Software from IJG**

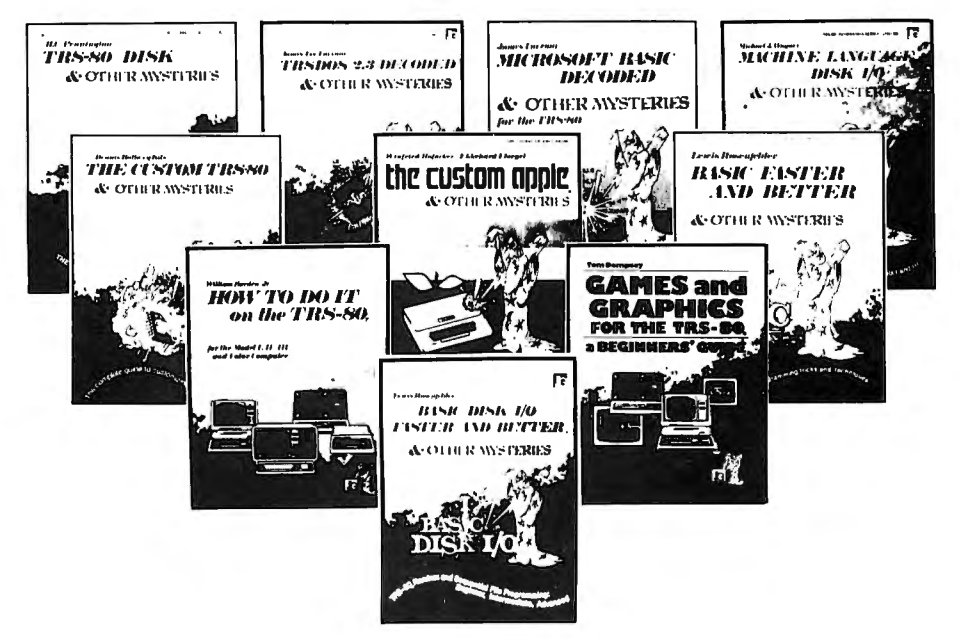

NEW

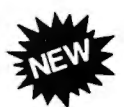

#### HOW TO DO IT ON THE TRS-80<sup>14</sup>

How To Do It On The TRS-80 is one of the most important books a TRS-80 user can own.

Written in plain English, How To Do It On The TRS-80 is<br>a complete user's reference guide for the TRS-80.<br>Whether it be hardware, software, procedural or everyday<br>common problems, this is your book. Easy to find detailed

answers are cross-reference and "Idiot Proof"...... \$29.95

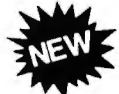

#### TRSDOS® 2.3 DECODED

**Example 2.5 Constant Constant Constant Constant Constant Constant Constant Constant Constant Constant Constant Constant Constant Constant Constant Constant Constant Constant Constant Constant Constant Constant Constant Co** 

THE CUSTOM APPLE<sup>16</sup> & OTHER MYSTERIES<br>By W. Hofacker and E. Floegal<br>This new book is a complete guide to customizing your<br>Apple, both with software and hardware additions, and modifications. Install extra memory, sound chips, analog-to-digital converters, and many other modifications with the instructions in this book. Turn your APPLE into a terminal or into a 

#### **MACHINE LANGUAGE DISK I/O & OTHER MYSTERIES** By Michael J. Wagner<br>More than 190 pages of information and discoveries on the subject of

disk I/O for the beginner and expert alike, using Z-80 Assembly Language to directly control disk drives and interrupt systems. With this book, you<br>can become a disk I/O "expert" and make more efficient use of disk space, or even write your own disk operating system ..................\$29.95

#### **BASIC FASTER AND BETTER & OTHER MYSTERIES**

By Lewis Rosenfelder

BASIC is not nearly as slow as most programmers think. BASIC Faster and Better shows how to supercharge your BASIC, with 300 pages of fast functions and subroutines

runctions and subroutines.<br>
You won't find any trivial, poorly designed check-book-balancing pro-<br>
yrams in this book—it's packed with *useful* programs.<br>
Tutorial for the beginner, instructive for the advanced, and invalu

BFBLIB library disk (Model I or III) ..............................\$19.95

#### GAMES AND GRAPHICS FOR THE TRS-80<sup>14</sup>

A BEGINNER'S GUIDE for Models 1 & III/4 by Tom Dempsey<br>This book is full of simple, yet sophisticated BASIC programs that will<br>show you how to create routines for exciting arcade-style graphics and  $...$ \$16.95 

#### **BASIC DISK I/0 FASTER AND BETTER & OTHER MYSTERIES** By Lewis Rosenfelder

The routines in this book have been designed to speed up the random<br>and sequential disk access time of all of your BASIC programs. all of the and sequential disk access this or an or you. British producties containing<br>routines can be incorporated into your programs, and a diskette containing all of the routines is available separately ............................\$29.95<br>DFBLOAD disk (for TRS-80 1/11/4/11/12/16 or Color Computer) ..\$29.95

#### TRS-80<sup>\*</sup> DISK & OTHER MYSTERIES By H.C. Pennington

TRS-80<sup>r</sup> Disk and Other Mysteries is the definite fix-it-book for disk users. More than 130 pages of easy to read entertaining and immensely useful information. Find out how to recover disk files, the layout of information on disks, memory maps, problem solutions .................\$22.50

### THE CUSTOM TRS-80<sup>\*</sup> & OTHER MYSTERIES

By Dennis Bathory Kitsz<br>Ever wanted to do things to your TRS-80<sup>th</sup> that Radio Shack said couldn't be done? How about reverse video, high resolution graphics, and audible keystrokes?

The Custom TRS-80" and other Mysteries is packed with more than 290 

#### **MICROSOFT<sup>\*</sup> BASIC DECODED & OTHER MYSTERIES** By James Farvour

Microsoft Basic and Other Mysteries is the definite guide to your Level II ROMS. With more than 7,000 lines of detailed comments and 6 additional chapters packed with information, it is easily the biggest and best book about the Level II ROMS available ....... \$29.95

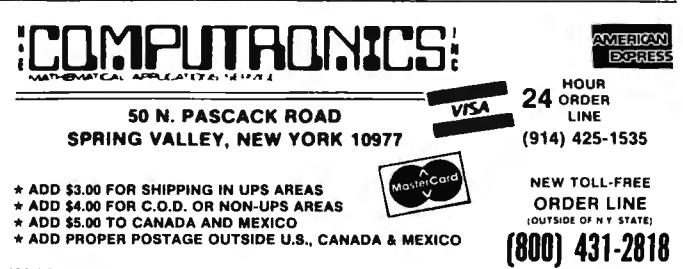

![](_page_44_Picture_0.jpeg)

![](_page_44_Picture_1.jpeg)

### **The New Enhanced Version Of The World's Greatest Word Processor Is Here.**

**The new ELECTRIC PENCIL 2.0 for TRS-80 Models I and III Available for Disk, Cassette and Stringy Floppy Systems** 

The ELECTRIC PENCIL System is easy to learn and easy to use -- its simple command structure will make you a word processing expert in minutes. The ELECTRIC PENCIL Manual serves both as a quick reference guide and as a self-teaching manual, including pictures and examples.

**The ELECTRIC PENCIL 2.0 has more features than any other word processor for the TRS-80, including:** 

0 Cursor con trol - up - down - righ t - left

 $\square$  Scrolling - 5 speeds forward and reverse **D Freeze and contirue scrolling 0 Cu rsor to top of sc reen 0 Cursor to beginning of line**  □ Delete and insert characters 0 Delete and insert lines

**D Erase line from cursor posi ti on to end**  □ Insert and delete blocks of text O Backspace and erase characters  $\square$  Search from 1 to 38 characters at one time □ Replace from 1 to 38 characters at one time

 $\Box$  Cursor to end of file  $\Box$  Cursor to beginning of file

**0 Search without replac e**  D 'Conditional' search and replace □ Cursor positions over 'search' character □ Selective (wild card) search and replace  $□$  **Selective (wild card) search without replace**  $□$  **Search and replace carriage return and form** Search and replace carriage return and form feed

0 Repeat command D Hard Space character D Concatenation of long lines  $\square$  Upper and lower case shift key lock 0 Exit any command with a single keystroke  $\square$  Automatically displays free memory 0 Au toma tica lly displays words in file □ Selection of cursor speeds

0 Tabbing

- D Easy to learn-easy to use-menu driven D All settings are displayed in menus D Extensive 'HOW-TO' docu mentation with examples D Disk version supports tape and Stringy Floppy □ Compatible with all ASCII files (including BASIC's) **0** Configure program to your own format
- コ All print format settings saved with file<br>コ Runs on Model I and Model III
- 
- $\square$  Runs under all versions of TRSDOS and NEWDOS D Fast buffer shift and type-ahead in 'IN SERT' mode D Underlining
- $\square$  Shochming modifications required
- 
- $\square$  Compatible with all lower case modifications D Three print drivers. (parallel. serial and TRS232)
- D Recognizes high memory
- 
- **D Uses printer DCB you can use any print driver**<br>**Q Commands to load and save special print-drivers**<br>Q Special print drivers may be loaded at any time
- 
- D Set RS232c and TRS232 options from SYSTEM menu
- D Supports serial baud rates from 110 to 9600 baud
- D Supports 1500 and 500 baud tape operations
- D Cursor speed command
- $\Box$  Incomplete/'bad' loads saved for your inspection
- D 'Printer hangs' eliminated
- D All file commands use standard TRS-80 mnemonics
- □ ALL versions runs with 16K, 32K or 48K
- D Automatic print formatting
- $\square$  Automatic repeating keyboard
- $\square$  Automatic 'whole word' wrap-around
	- The ELECTRIC PENCIL 2.0 for TRS-80 Models I and III **THE ELECTRIC PENCIL**

**BLUE PENCIL** - A text proofing addition to THE ELECTRIC PENCIL.<br>
BLUE PENCIL reads the text file and notes any spelling errors on the video or<br>
orinter. It recognizes prefixes, suffixes, hyphenation and comments. The word

RED PENCIL - A text correction addition to THE ELECTRIC PENCIL.<br>RED PENCIL automatically CORRECTS errors detected by BLUE PENCIL.<br>RED PENCIL displays each misspelling and typo separately and offers you a<br>choice of options display the word in context, then you are again offered the first three choices.<br>The text is instantly corrected and you may then proceed with your word pro-

- D Selective clearing of memory
- D Set your own power-up configuration **D Warm start command**
- 0 Optional automatic titling
- 0 Optional automatic page numbering
- 
- 0 Right justification
- 0 Left margin may be set from Oto 255 spaces 0 Line length may be set from 1 to 255 characters
- □ Line spacing may be set from 1 to 255 lines
- □ Page length may be set from 1 to 255 lines
- $\square$  Page spacing may be set from 0 to 255 lines
- 
- コ Starting page number may be from 1 to 65535<br>コ Optional print length may be set to print partial files
- 0 Multiple printing of text files
- 0 Single page printing
- **D** Printer configuration control: **carria ge return on/ off**  l:ne feed on /off
- 
- $\Box$  All options may be changed at any time
- $\square$  Loads any ASCII file  $\square$  Compatible with all files created by previous releases
- 
- コ Easy backup no fancy protection features<br>コ Cassette control for dictation DICTAMATIC
- 0 Loads multiple files
- □ Fast disk I/O loads 36K in under 8 seconds
- 0 36K text buffer (48K disk system)
- 0 All mac hine language program
- O Manual available separately 0 Source code avai lable - 'THE ELECTRIC PENCIL HANDBOOK'

## **(disk) \$89.95 (tape) \$79.95 FOR THE IBM Personal Computer NOW AVAILABLE!**

![](_page_44_Picture_60.jpeg)

**THE ELECTRIC PENCIL PC** . ........ ..... . .. **\$299.95** 

![](_page_44_Picture_62.jpeg)

### FLIPSORT The Ultimate Diskette Storage System

#### Stores 50 to 60 Diskettes.

This durable smoke-colored acrylic unit provides easy access through the use of index dividers and adjustable tabs. Unique lid design provides dust-free protection and doubles as a carrying handle.

5<sup>1</sup>/<sub>4</sub>" Disks - \$29.95  $8''$  Disks  $-$  \$34.50

![](_page_45_Picture_4.jpeg)

#### GOT BUGS IN YOUR TRS-80 or APPLE? Get Disco-Tech's Disk Drive Timer For TRS-80 Models I, II and Ill or Apple

Get the bugs out of your disk drives with DDT, Disco-Tech's disk drive timer and analysis program, which lets you analyze disk drive motor speed within a tenth of an ·<br>RPM (out of 300) with a real-time graphic "speedometer." DDT analysis is faster and more accurate than strobe timing and doesn't require costly equipment. Everything you need is in this package. Incorrect motor speed causes lost data and program incompatibility. DDT lets you check disk drive motor speed routinely with a detailed motor speed analysis, so your drives are always running right. CORRECT **FAST** SLOW FAST

## .r;..;r:.~T: ••• 1••• :T; •• *:r;* .. ,"I; · *o.--+* 1~0 OISC<del>O<br>4ech</del> <sup>29.95</sup> ~9 Diskette and Complete Manual

### THE DISK FILING SOLUTI

The data stored on your diskettes is always important, and often confidential as well. Now, with The Disk Filing Solution, you can keep all of your important diskettes completely organized and protected from environmental hazards, and also prevent unauthorized access to your data.

A Locking Disk Box provides security and protection for up to 90 diskettes. Unlocked, the lid can be removed and nested under the base to consume a minimum of space. Disk File Trays {without lids) help you organize up to 150 diskettes for fingertip access. Dividers may be removed or snapped into different positions in boxes or trays, and pressure-sensitive divider labels are provided. All locking boxes are provided with two keys.

#### Locking Disk File Boxes: For 8" Disks

![](_page_45_Picture_420.jpeg)

#### **Disk File Trays (without lids)**

![](_page_45_Picture_421.jpeg)

![](_page_45_Picture_422.jpeg)

![](_page_45_Picture_16.jpeg)

## HEAD CLEANING DISKETTES

Keep your diskette drive heads "Computer Room Clean" with Scotch Head Cleaning Diskettes. You can clean the heads yourself in just 30 seconds and save on service calls, data drop-outs, costly down time. Available in 8-inch and 5%-inch sizes.

![](_page_45_Picture_19.jpeg)

#### 51/4" or 8-inch Head Cleaning Kit . .... .. . .... . ........ . . ..... \$29.95

## THE ALPHA GREEN SCREEN

IBM and all other mainframe houses use green screen monitors. The advantages of the green video screen are now widely known. • THE ALPHA GREEN SCREEN is the only CURVED screen MOLDED

- exactly to the picture tube shape. It is cut precisely to cover the exposed<br>area of the tube.<br>• THE FILTER MATERIAL that we use is just the right shade and density.<br>The result is a screen very pleasant to the eye.<br>• IMAGE
- 
- 
- Eye fatigue is reduced by our eye-saving green color and the enhanced readability of text.
- Your system takes on a distinctively professional look.<br>• THE ALPHA GREEN SCREEN is the easiest and fastest to install, no<br>fitting, taping, or gluing necessary. Can be removed instantly for clean-<br>ing.

THE ALPHA GREEN SCREEN

Please specify model. ONLY \$14.95

![](_page_45_Picture_30.jpeg)

46

## THE COMPUTRONICS DISKETTE CENTER

![](_page_46_Picture_1.jpeg)

#### TDK Premium Quality Diskettes.

TDK diskettes mark a new high in diskette technology. They are so reliable that they're guaranteed for life. Not for 1 year, not for 5 years, but with a replacement warranty good for as long as you own the diskettes!

![](_page_46_Picture_4.jpeg)

#### Datalife Diskettes by Verbatim

Verbatim Datalife diskettes carry a full 5-Year Warranty, and their record of error-free performance is practically legend . No wonder more people use Verbatim DataLife diskettes than any other brand!

![](_page_46_Picture_7.jpeg)

3M - The High Quality, Low-Cost Diskette Few names in the data recording industry are as respected as 3M. For durability, reliability and guaranteed error-free performance, demand 3M diskettes.

þ

Few things are as important as the data you're storing on diskettes. In many cases, the data itself is priceless. And in all cases, you'd be very upset if the data were lost forever and had to be re-created from scratch . So why trust your data to less-thantop-quality diskettes?

All diskettes sold by H & E Computronics, Inc., are certified 100% error-free and come with Hub Rings installed. Diskettes are available for every major microcomputer.

![](_page_46_Picture_261.jpeg)

· For better performance, we recom mend double-density diskettes for single-density drives

### DISK DRIVE HEAD CLEANING KITS:

![](_page_46_Picture_262.jpeg)

![](_page_46_Picture_15.jpeg)

![](_page_47_Picture_0.jpeg)

(914) 425-1535

**ORDER LINE** 

**CONDER LINE CONDUCTREE CONDUCTREE 1000 1431-2818** 

DELIVERY SUBJECT TO AVAILABILITY

 $\star$  ADD  $\star$ 

ADD \$3.00 FOR SHIPPING IN UPS AREAS ADD \$4.00 FOR C.O.D. OR NON-UPS AREAS<br>ADD \$5.00 TO CANADA & MEXICO<br>ADD PROPER POSTAGE OUTSIDE OF U.S.. CANADA & MEXICO

#### **COMPUTADNICS: SOFTWARE FOR EVERY PRESENTS... MICROCOMPUTER** MINI-PACST **THE INCOME**<br>TAX ASSISTANT THE REAL ESTATE<br>ANALYST THE FINANCIAL<br>CALCULATOR **THE MORTGAGE CALCULATOR**  FUNCTION RENUES **CERRACTION NENUSS CEPUNCTION MENOIS** COMPUTING COMPOUND INTEREST  $-4070$ 68 (D) East Pro Inter<br>Term<br>Futu RECORD TRANSACTIO CALCULATING PRINCIPAL e o Out i.  $18718$ œI ENTEREST<br>RATE (1) **FORTSHEE**<br>TERM FIRE **KONTALY** CALCULATING FUTURE VALUE INTEREST<br>RATE (M) TES.<br>Kris DED( # : 343 TERM **INTERES** FUTURE<br>VALUE ¥ 38.4 n. 12.50 PAID TO :<br>REFERENCE : w w m m ORN<br>ILANU PRYMENT<br>KTOTALI One of the most useful microcomputer software For Personal use or use by a real estate agent. How much money can you spend on a home A comprehensive menu-driven financial calcupackages available. The income tax assislant Enter the loan amount, interest rate and time purchase? This program is specifically directed lator that calculates any financial function helps the user prepare end-of-year income tax period. The mortgage calculator instantly at real estate agents but is great for personal consisting of present value. interest. future returns. It stores all sources of income and calculates your payments Any variable can be use. Enter your client's name. address. current value. payments and number of periods. Preexpenses either by check number or alternative changed. Even more . the mortgage calculator income information, and amount of money pare complete schedules (such as amortization reference point. At year's end, the user has can give you a month-by-monthly summary currently used for apartment rental. The real and loan reports) on screen or on your printer. instant access to all the information necessary<br>for income tax preparation. of your loan (from beginning to end). Check out<br>your outstanding loan balance at any time. estate analyst determines how much money Any variable can be changed at any time to give can be spent on a home purchase. alternative solutions.<br>Cassette or Diskette .................. \$99.95 Cassette or Diskette .................. \$49.95 Cassette or Diskette ................ \$99.95 **MAIL<br>PAC I TRACTOR-FEED<br>INDEX CARDS INDEX CARD WRITER TRANSOGRAM WRITER** (Compatible with Mail Pac I) (Compatible with Mail Pac I) UNCTION RENUIDS FUNCTION NENULY Load Mailing List<br>Print to Entire Li<br>Print Selected Ent<br>Exit Program 39925 e<br>G G C  $12$  Low N **DESIGN FORM CARD** DESIGN TRANSOSRAM SCAN ADDRESS FILE :<br>: YDWERS (5) STATE N.Y. (6) 219 19718 ~-,..--....::... i What is a Transogram? You've seen them be-This is an in-memory mailing list program that Can be used in conjunction with Mail Pac 1, Use No, this is not a software program, but a great lore.....important-looking sealed envelopes stores up to a four line address. You can this program to write form letters which are method of storing hard copy. These  $4'' \times 6''$ change, delete from or add to your file at any printed on tractor-feed index cards. Place a containing urgent messages on the inside plain white tractor-feed index cards are avail-(overdue bill, recall notice, doctor's appointtime. Prints names and addresses in either list stamp on the index card and you can quickly able in lots of 1,000 and can be used with a ment change, etc.). Transogram writer prints form or on 1-across mailing labels. Can be used send a message to your entire mailing list. Use variety of software programs. Also available: your important messages on outside of special independently or with our index card writer or the index card writer to print your message on index card file box . \$3.95 ; alphabetical index sealed transogram envelopes (available

transograms writer to mail out form letters Cassette or Diskette ................. \$29.95

For TRS-80 Models 1, II, III, 4, 12, 16, 100 and Color Computer, Apple II/III, Timex/Sinclair, Epson HX-20 and QX-10, all Commodore Computers, Osborne-1 and Executive, IBM PC, Atari400/800,<br>Xerox, KayPro, Televideo, Sanyo,

inside.

Cassette or Diskette .....

![](_page_48_Picture_3.jpeg)

the front of each index card, and use Mail Pac 1

Cassette or Diskette ................. \$29.95

to address the reverse side.

ADD \$3.00 FOR SHIPPING IN UPS AREAS ★ **ADD** ★ ADD \$4 00 FOR C O.D. OR NON-UPS AREAS<br>ADD \$5 00 TO CANADA & MEXICO<br>ADD PROPER POSTAGE OUTSIDE OF U.S. CANADA & MEXICO

\$29.95

through rapidforms) .... carbon prints copy on

dividers, \$2.95.

card dividers, \$2.95; numerical index card

1,000 Cards ........................... \$19.95

#### **EDMPLITADNICS!** SOFTWARE FOR **EVERY PRESENTS...** MICROCOMPUTER MINI-PACS HOME BUDGET MULTIPLE AND LINEAR THE PERSONAL TELEPHONE MANAGER **REGRESSION** DIRECTORY CHECK REGISTER .................. **EXPUNCTION NEWSIT** (E) Edit Data Set<br>(P) Print Data Set<br>(L) Profect t SALE CL COSTA NUMBER š č  $rac{26}{16}$ CORRELATION DETERMINATION DESERVED ROAD<br>(4) STATE NLY. PROJECTED (5) 719 1097 .<br>Our order lin .<br>To file number, or (c) to cancel ?<br>To file number, or (c) to cancel ? Stores and instantly recalls all of your important Tired of manual keeping track of your check Includes all the functions avai!abte in the per-Multiple and linear regression are important telephone numbers. Also stores complete register? The personal check register will keep sonal check register. But home budget pertools used in predicting future trends (sales, address information along with any usertrack of all deposits and outstanding checks. forms additional financial functions such as business. interest. etc.). Most software procreated messages related to each entry. Inbudgeting available money on a monthly and grams of this type only use linear regression. Simple to use (even if you don't like your stantly access *any* record, change, delele or computer!). Enter information from your own yearly basis. Keeps track of all income and This program is capable of both linear and add information. Duplicate records may be handwritten checks or use low cost tractor-feed expenses. You may use program-defined multiple regression .and calculates the correlaincome and expense categories or customize printed out on tractor-feed paper (in list formal) checks available from rapidforms. tion coefficient. or on tractor-feed index cards. the software by defining your own categories. Cassette or Diskette ................. \$49.95  $\textsf{Cassette}$  or Diskette .................. \$29.95 Cassette or Diskette ................. \$49.95 Cassette or Diskette ................. \$29.95 ARITHMETIC MULTIPLE CHOICE THE HORSE THOROUGHBRED DISTANCE ANALYZER QUIZ WRITER TEACHER COMPUTER **CCFUNETION RENUSS CCCFUNCTION RENUSSS CELEVAND TION RENNIX I 6.1 FUNCTION NENUISI** CREATE<br>Multiple Dhoice Quiz<br>True-False Quiz  $-0.7$  if E. R  $-$ <br>(3) Print Screen 4.1 Load Duiz Design<br>(S) Save Duiz Design (E) Edit a Dus (I) Exit Progra ......................<br>A B D ! \* ! O N + E S NETIC TEACHER IS READ PLEASE ENTER YOUR NOVE " Jare .<br>Diar, Jane, Press (Ret) to star Teaches the basic number facts (addition, Outstanding software for teachers, parents, or We don't recommend betting on horses, but this This program is based on scientific fact and is

subtraction, multiplication and division). A built~in timer helps the child compete against his own best time. Once a child has mastered a certain task he is told that the skill has been mastered, and that no further study is necessary. Mastering these skills is essential to future mathematical success.

Cassette or Diskette ................. \$29.95

students. Allows the user to easily create multiple choice or true-false tests. User selects number of questions and number of alternative solutions. The multiple choice quiz writer stores your test forever. Can be used with or without a printer. User can opt for random questions. Cassette or Diskette ................. \$29.95

program really works. Its purpose is to give a class rating for each horse entered in a race (either trots or throughbred). The user instantly determines which horses are running out of their proper class and eliminates these horses

from contention. This easy-to-use system is

Cassette or Diskette ................. \$29.95

based on pure science.

not a horse racing system. This software is used to adjust the past speed of every horse in a given race due to a change in distance. This speed factor is one of the most important factors affecting the results of a thoroughbred race. Can be used in conjunction with the horse computer.  $\textsf{Case}$ tte or Diskette ................. \$49.95

For TRS-80 Models | il, ill, 4, 12, 16, 100 and Golor Computer, Apple II/III, Timex/Sinclair, Epson HX-20 and QX-10, all Commodore Computers, Osborne-1 and Executive, IBM PC, Atari 400/800,<br>Xerox, KayPro, Televideo, Sanyo,

![](_page_49_Picture_7.jpeg)

### **30-DAY MONEY BACK GUARANTEE**

"" ALL PRICES & SPECIFICATIONS SUBJECT TO CHANGE ""<br>DELIVERY SUBJECT TO AVAILABILITY

ADD \$3.00 FOR SHIPPING IN UPS AREAS<br> **\* ADD \*** ADD \$4.00 FOR C.O.D. OR NON-UPS AREAS<br>
ADD \$5.00 TO CANADA & MEXICO<br>
ADD PROPER POSTAGE OUTSIDE OF U.S. CANADA & MEXICO

# *EMERGENCY PREVENTION!*

![](_page_50_Picture_1.jpeg)

### UNINTERRUPTABLE POWER SUPPLY FOR THE SERIOUS BUSINESSMAN

#### From Electronic Protection Devices, Inc.

THE GRIZZLY is no ordinary power line filter- it's an UNINTERRUPTBLE power supply that will keep your computer up and running even during a<br>complete power blackout! If your power fails, THE GRIZZLY takes over<br>instantly, providing full power for up to 20 minutes — more than enough time to safely close your files and shut down the system without losing data.

THE GRIZZLY also acts as a sophisticated noise filter and "spike" suppressor to prevent errors and data loss during everyday operations. THE GRIZZLY is perfect for any sensitive electronic equipment. It requires no<br>special wiring — just plug it into any standard electrical outlet and you're ready to go!

![](_page_50_Picture_227.jpeg)

the PANAMAX

![](_page_50_Picture_8.jpeg)

#### The Problem:

Transient voltage spikes are one of the principal causes of computer data loss and damage resulting in malfunc tioning equipment, erratic output, increased down time and service costs.

#### The Solution:

The PANAMAX Voltage Surge Suppressor protects your computer and data from these transient voltage spikes and surges while filtering out electrical line noise to improve component and system reliability.

PANAMAX Unit with six outlets, 6-foot line cord, illuminated on/off switch & overload reset button . . . \$119.00

### MAKE ALL THE RIGHT CONNECTIONS WITH THE HAYES SMARTMODEM 1200

![](_page_50_Picture_15.jpeg)

I

I

The Smartmodem 1200 is the state-of-the-art in high speed , direct connect modems -- it connects to any computer with an RS-232 port. The Smartmodem 1200 sends and receives data four times faster than the most popular modem on the market today, so it can save you as much as 50% on telephone charges.

Easy to use features include automatic answering, auto dialing and redialing. You control the Smartmodem 1200 by simple commands from the keyboard, and a built-in control program makes it "intelligent" -- which means it analyzes your commands and responds with result codes (in English, if you wish) .

The HAYES SMARTMODEM 1200 (pictured above) . . . . . . ... ... . ... . . . ......................... . . .. . . \$699.95 The HAYES SMARTMODEM 300 (not pictured) .. .. . . ....... . . ..... . . . .. . . ... . ............. . .. .. . . .. . \$279.95 H & E Computronics offers a complete line of modems and communications software

![](_page_50_Picture_19.jpeg)

## Learn to Program Like a Professional! THE COMPLETE BOOK OF RANDOM ACCESS & DATA FILE PROGRAMMING

From D.S.C. Publishing - Distributed exclusively by H & E Computronics, Inc.

![](_page_51_Picture_2.jpeg)

![](_page_51_Picture_3.jpeg)

### VOLUME I VOLUME II Written for TRS-80™ I, II, & III - IBM™/PC - APPLE™ M/S - OSBORNE™ - HEATH™ - DEC™ -SUPERBRAlff" - and all Computers using CP/M with Microsoft BASIC"'

The last word on disk random access and file handling techniques, this series is intended for everyone - beginning programmers, businessmen and professionals will learn how to create custom programs to handle inventories, mailing lists, work scheduling, record keeping, and many other tasks, while more experienced programmers will learn advanced, professional programming techniques for faster, more efficient data storage and retrieval.

Although random access file handling is a matter of some complexity, the subject has been treated in a simple and down-to-earth fashion, so that<br>anyone with some small familiarity with programming in Microsoft BASIC will b

### Volume I BASIC FILE HANDLING

- The writing of a Menu to summarize program functions
- Screen format for data entry
- The creation of a basic record
- The FIELD and LSET routines for buffer preparation
- Disk storage of random access records
- Changing or editing stored records
- The LPRINT capability from disk using three different formats
- Sorting the random file
- Searching by name or key field
- Search in "next" or "prior" fashion
- Purging deleted records
- Using disk file data for calculations
- Future expansion of data fields
- Using flags to prevent program crashes
- Date setting, printer on-line and many other professional routines

![](_page_51_Picture_372.jpeg)

### Volume II ADVANCED FILE HANDLING TECHNIQUES

- Relational database programming
- Comprehensive self-balancing accounting system with printouts  $\bullet$  Hashcoded data file manipulation  $-$  (probably the fastest method of
- data retrieval). Hashing the input key and recovery method explained
- Span-blocking techniques allow creation of records longer than 256 bytes without wasted space
- Blocking & Deblocking
- Shell-Metzner sort
- In-place screen editing
- Recovery of deleted record space
- Alpha-index record retrieval
- Fast machine language/BASIC sort
- Linked list record structure and sort-merge, deleted record removal and file reorganization
- Multi-key file reorganization and record searching

![](_page_51_Picture_373.jpeg)

![](_page_51_Picture_38.jpeg)

#### SOFISE

#### **CONTINENTAL SOFTWARE**

#### THE HOME ACCOUNTANT

Personal Finance (disk)

A complete home financial management program Program A complete home linancial management program Program<br>includes checkbook balancing, budgeting, printing of<br>checks, a personal general ledger and a net worth state-<br>ment Full high resolution graphing of all assets and lia-<br>b

\$74.95

\$69.95

\$39.95

\$39.95

#### **T&F SOFTWARE**

#### **CHECK EASE**

\$34.95 Finance (cassette or disk) Maintain multiple checking accounts, complete with full check book reconciliation and budget catagories. Change or delete any **Sook reconculation and budget catagones. Change or delete any check check or deposit amount, or deduction and CheckEase**<br>will automatically update all balance figures. Print by check<br>will automatically update all balance tion

#### **BRODERBUND SOFTWARE**

#### **BANK STREET WRITER**

Word Processor (disk)

Almost anything you would ordinarily use a typewriter for the<br>Bank Street Writer will help you do better. Powerful, yet simple, Bank asset when the wind of the system has no complex codes to memorize. The screen<br>guides you every step of the way as you prepare error-free re-<br>ports, compose and revise letters, and much more. Also included are tutorial and utility programs, a comprehensive reference<br>manual and a free back up disk. Requires BASIC cartridge and 810 Disk Drive.

#### **CHOPLIFTER**

Arcade (48K cartridge)

Your mission is to rescue hostages from behind enerny lines. You must maneuver your helicopter through a sky full of enemy jet<br>fighters and air mines. Once you've landed, hostages will run<br>toward you through a barrege of t perish if you go down!

#### **SERPENTINE**

Arcade (cartridge)

From a material of the about hunder and survival. You control a material of the model of the material of the material of the material of the material of the material of the material of the material of the material of the m game interesting. Features hi-res screen and smooth animation

#### SIERRA ON-LINE, INC.

#### **JAWBREAKER**

Arcade (cartridge or disk)

\$29.95

\$34.95

\$29.95

ا ت

This arcade game takes you to the candy store for a wild game The couple of the rowdiest playmates you'll find anywhere.<br>If you can eat all the sweets, the bratty kids will stop bothering<br>tyou can eat all the sweets, the bratty kids will stop bothering<br>you. After a quick stop and a b

#### **FROGGER**

Arcade (cassette or disk)

Move five frogs in a limited amount of time across four lanes of interior. In the backs of diving turtles and moving logs<br>as you cross the pond to reach the safety of home. Once they<br>are all home, the game advances to a level that threatens you<br>with tightly spaced cars in the one fast l whin lightly spaceo cars in the one last aime. deadly snakes that<br>parto the bank, and logs, hungry alligators and otters that move<br>with the current. Logs become faster and fewer and the diving<br>turfles usually disappear jus

#### **O'RILEY'S MINE**

 $\overline{a}$ 

Adventure (cassette or disk)

You're an inshman with a short temper for adventure - unless of<br>course, it pays, off. You have just got a lip that leads you to an<br>abandoned mine full of mind boggling treasures --gold, rubies,<br>depths to get the treasure w vith so much at stake, it's a chance you're willing to take

**OMPUTADNICS** 

50 N. PASCACK RD., SPRING VALLEY, N.Y. 10977

#### **HESWARE**

#### **CRIDDIINNED**

\$29.95 Arcade (cartridge) Sixty-four owners can now defend the Earth's orbiting solar power station, "The Grid" from enemy Droids. Incredibly fast ac-<br>power station, "The Grid" from enemy Droids. Incredibly fast ac-<br>tion, arcade quality game with multi-levels and options. Joystick definitely required.

**COMMODORE 64 BUSINESS AND RECREATION** 

#### **HESMON 64**

Music Synthesizer (cartridge) \$39.95 Hesmon 64 is an adaption of the Hesmon cartridge for the Com-<br>modore 64. Hesmon is a 6502/6510 machine language monitor with a mini-assembler that is for all assembly language prodrammers

#### **EPYX/AUTOMATED SIMULATIONS**

#### **TEMPLE OF APSHAI**

\$40.00 Adventure (cassette or disk) A role-playing game that catapults you into a world of magic and<br>monsters-doomed cities and damsels in distress. It's also an munisters-coomete called real damages in distress. It's also an alter-go experience. Complex lactors that make up a human being are abstracted into a few basic characteristics: strength, constitution, dexterity, intelligen

#### **JUMPMAN**

\$40.00 Arcade (cassette) With quick wit, unparalleled speed and seven lives, Jumpman<br>must scale ladders, girders and ropes, and light off Alienators<br>to diffuse a bomb that could destroy Jupiter.

#### **DATASOFT**

#### **POO YAN**

\$29.95 Arcade (cassette or disk) To and property of any property of a particular the set of the particle of the pack of victors, hungry wolves an order to product helpless pig-<br>lets roaming the forest Chrigoria Data and as the movies for the product helpl required

#### **GENESIS**

Arcade (cassette or disk)

![](_page_52_Picture_44.jpeg)

In the beginning insects inhabited the earth and only the strong In the beginning insects inhabited the earth and only the strong<br>survived. As the deadly scorpion in Genesis, your domain is<br>patrolling the brick wall above a pit of insects. Your tail packs a<br>powerful sting and you'll hav battle intensities, a red brick cuts off your path. Step on it and<br>you're closer to death. However, when it flashes green, you have a chance to double your score

![](_page_52_Picture_46.jpeg)

We stock more than 1,000 products for C-64 For prices, just call with the name of any<br>product and its manufacturer.

#### **SPINNAKER SOFTWARE**

#### **SNOOPER TROOPS #1**

Reasoning Game (disk)

As a Snooper Trooper, your job is to find out who is trying to<br>scare the Kim family out of their new home But, it will take some<br>daring detective work. You will have to question witnesses. undaring detective work. Tour will have to question witnesses. Uncover background information and even search dark houses to find the facts. Your equipment includes, a SnoopMobile, a wrist radio, the SnoopNet computer, a cam and a notebook for keeping track of the information you uncover<br>Snooper Troops helps children learn to take notes, draw maps<br>classify and organize information, and develop vocabulary and reasoning skills. Features full color graphics and sound. For ages  $10$  to adult

#### **SIRIUS SOFTWARE**

#### **CRITICAL MASS**

Mystery (disk)

#### \$39.95

\$39.95

**HOT LIST** 

Five of the world's largest cities will be destroyed in five days<br>unless you, Steve Stone-Private Detective, can save it! Time is<br>running out so you must search the five cities and the world's darkest caves in order to locate some clues. You will have to to by any means available, from automobiles to water-skiing to uncover this mysterious threat

#### **REPTON**

Strategy (disk)

\$39.95

Buckle-up. You're on your way to save the world of Repton with<br>your advanced model Armageddon spacecraft. Your armory in your advanced model Armagedon spacerant. Your armory in-<br>cludes five nuclear bombs, a shield, and an unlimited supply of<br>mssile fire. Enemnes will be altacking you from all directions.<br>While hying through the air, the enem tion of the enemy craft, both above and below ground.

#### **INFOCOM**

#### **SUSPENDED**

Strategy (disk)

\$49.95

or<br>
In Suspended, you will strategically manipulate six robots. Each<br>
has a distinct perception of the world and offers you specific<br>
abilities. For instance, one specializes in sight, a second in hearabilities. For instance, one specializes in sight, a second in hear-<br>ing and a third in accessing information from computer mem-<br>ory banks. Through them, you will solve an intertwined myriad<br>of realistic and original probl

#### **WITNESS**

Mystery (disk)

\$49.95

The Witness is the second game in the Infocom mystery series.<br>From writing to personalities to settings to packaging, The Witness reflects the classic whodunits of the 1930's in incredible detail. Mystery entitusiasts will love the packaging, which includes<br>a user's manual that looks just like a 1930's detective magazine The rest of the packaging is also full of clues

#### **ZORK I**

Adventure (disk)

#### \$39.95

The great underground empire confronts you with perils and The mateur and strength of the mateur of the mateur of the mateur of the mateur of the mateur of the mateur of the mateur of the mateur of the mateur of the mateur of the mateur of the mateur in the zork. Trilogy

#### ZORK II

Adventure (disk)

\$39.95

In Part Two of the Great Underground Empire you are placed<br>at the entrance to a long-hidden region of the empire, a<br>region under the control of the Wizard of Frobozz Many<br>strange tales have been told of fabulous treasures, straining and diabolical puzzles to be found here. The<br>aspiring adventurer had best equip himself with light (for the<br>aspiring adventurer had best equip himself with light (for the<br>caverns are dark and gloomy) and weapons inhabitants are unfriendly)

#### **ZORK III**

\$39,95

Adventure (disk) The Dungeon Master is the final test of your courage and wis-<br>dom in the Zork Trilogy Your odyssey culminates in an encoun-<br>ter with the Dungeon Master himself and your destiny hangs in the balance

ADD PROPER POSTAGE OUTSIDE U.S., CANADA & MEXICO

(OUTSIDE OF N Y STATE) (800) 431-2818 (914) 425-1535

**NEW TOLL FREE** 

HOUR

ulan<br>Palan **VISA** 

ALL PRICES AND SPECIFICATIONS SUBJECT TO CHANGE<br>DELIVERY SUBJECT TO AVAILABILITY

➾

- 
- -

#### TI PROFESSIONAL BUSINESS AND RECREATION HOT LIST SOFISEL

#### **LOTUS DEVELOPMENT CORP.**

#### $1 - 2 - 3$

#### Spreadsheet/Graphics/Database \$495.00

The first software package that combines spreadsheet, graphics and information management functions into a single software<br>program. Allows you to move information from data files to program a minor system of graphic display in a matter of seconds.<br>Spreadshelt analysis to graphic display in a matter of seconds.<br>all without changing disks or re-entering data Easy to use for-<br>muns can be entered in Engli tion 1-2-3 can produce a bar chart, stacked bar chart, line or<br>symbol graph. XY graph or pie chart. Stacked bar chart, line or<br>symbol graph. XY graph or pie chart. With 1-2-3 you can sort and<br>extract a sales report thats c arrange it numerically by salary, commission, territory - any way you want it. in less than a second Requires two double-sided disk drives

#### **SOFTWARE PUBLISHING CORPORATION**

#### **PFS: FILE** Database

#### \$140.00

The PFS Software Series is designed to solve personal information management needs PFS FILE, the first program in the series, lets you create a data file by simply painting a form on the sense. lets you create a data une oy simply painting a journ on the<br>screen No held formats, record sizes, or complex syntax strings<br>are required Key PFS-FILE features include True free form<br>screen design, entry, searching, to l000 one page forms can be stored on a single diskette

#### **PFS: REPORT**

**Report Generator** 

\$125.00

Fine PFS Software Series is designed to solve personal information management needs PFS REPORT sorts, calculates, totals formats and prints the information in your PFS files. Up to nine columns can be printed, with the first two automatically sorted<br>either numerically or alphabetically Up to three columns can be<br>derived from data in other columns. PFS REPORT even autoenvironmentally formats and is used without any programming! Fea-<br>tires include calculating subtotals, totals, subaverages, averages<br>subcounts and counts on any column up to nine columns per successive and couldn't formals the print out by searching for the<br>longest item in each column and setting the width accordingly<br>(up to 160 columns), pre-defined report specifications can be saved to disk and used repeatedly, user definable report title and column headings. 100% compatible with PFS FILE

#### **INFORMATION UNLIMITED SOFTWARE**

#### **EASY FILER** Database

(Requires 96K, MSDOS)

#### \$400.00

This advanced database manager and report generator lets the<br>user store, sort, manipulate and retrieve company records, and produce timely, effective reports. Easy to use and simple to learn Easy Filer allows you to custom-design an electronic file cabinet<br>as well as quickly enter, change and sort the information you want

#### **EASY PLANNER** Finance

\$250,00

Fast<br>
Fast Planner gives the user programmability and interactive<br>
worksheet capability "What-if" analysis is easy, flexible and pro-<br>
ductive II works with Easy Winter II for customized finns call pre-<br>
sentations if you tions or uppears to put<br>get roterasts, you can easily program a complement of consolidate multiple worksheets, or perform calculations conditions<br>to consolidate multiple worksheets, or perform calculations conditionally<br>pr Analysis. Revenue and Profit Projections and Price Projections

#### **ASHTON-TATE**

#### THE FINANCIAL PLANNER

Finance

(Available in MSDOS or CP/M-86 format) $\$700.00$ A system for the construction of spreadsheet applications and A system turbule in a distinction of spheres a photon state.<br>
In ancial planning language Since it is a development system,<br>
users can develop their own reporting applications that involve<br>
multiple models and reports. The multiple modes and reports The Partier is listended processing. A separate report complete control over the order of processing. A separate report to perform complex consolidations supporting any number of the levels in a

50 N. PASCACK RD., SPRING VALLEY, N.Y. 10977

NII

n 18

#### **MICRO PRO**

#### **WORDSTAR** Word Processor

(Available in MSDOS or CP/M-86 format) \$495.00 Easy powerful incredibly versatile! With WordStar what you see Easy powerful incredibility wersame with my wordship what you be seen as what you est that where the constants in the print<br>is what you est and WordShars numerous on-screen instructions make it<br>simple to use its many capab WordStar functions on your keyboard

#### **MAILMERGE** WordStar Utility

(Available in MSDOS or CP/M-86 format) \$250.00 MailMerge is a powerful, multi-purpose lile-merging program<br>used with WordStar One of its most popular applications is pro-<br>ducing personalized form letters MailMerge lets you combine a file of names and addresses with a WordStar file containing a<br>form letter You can even insert special words and phrases -Unique to each addressee - into the body of each letter Other<br>uses for MailMerge include creating invoices, printing mailing<br>labels and producing bollerplate legal documents out of many different standard paragraphs

#### **SPELLSTAR WordStar Utility**

(Available in MSDOS or CP/M-86 format)\$250.00 SpellStar is a spelling checker program that works with WordStar,<br>saving you countless hours of proofreading SpellStar checks sawing you counted so tours or guidelable your less that checks<br>your less against its 20,000 word dictionary-on-a-disk. You can<br>add your own words to SpellSlar's dictionary or create any num-<br>ber of supplemental dictionari within the WordStar program, you get to see your mistakes high-<br>lighted in context And you're always only one keystroke from full word processing

#### **DATASTAR**

**Database Utility** (Available in MSDOS or CP/M-86 format) \$295.00 Translate is a high-powered data entry and retrieval program<br>comprehensive versalite and last DalaStar leatures power and taching<br>comprehensive versalite and last DalaStar leatures power and it<br>gives you remarkable leatbil to match your exact needs before entering data. The program<br>includes sample forms to guide you

#### **CALCSTAR** Spreadsheet

**NEW TOLL-FREE** 

ORDER LINE

**IDUTSIDE OF NY STATE!** 

 $(Available in MSDOS or CP/M-86 format)$ \$195.00 Use CalcStar to answer those what if questions you face daily

Use Cauchari to answer involve what it questional sheet and financial modeling program. CalcStar calculates solutions to complex numerical problems in business and finance 1t helps you make humerical problems in business and timelay sources the budget plans and sales forecasts with greater speed and accuracy And it projects figures into the future so you can see how the decesions you make lodgy will affect yo tions of CalcStar spread sheets into your word processing Ex-<br>tremely handy for such things as budget reports

![](_page_53_Picture_37.jpeg)

For prices, just call with the name of any<br>product and its manufacturer.

**HOUR** 

#### **INFOCOM**

#### ZORK I

Adventure

#### \$49.95

The great underground empire confronts you with perils and pre-<br>dicaments ranging from the mystical to the macabre as you strive<br>to discover the Twenty Treasures of Zork and escape with them<br>and your life First in the Zork

#### **ZORK II Adventure**

#### \$49.95

Figure 1.1 Two of the Great Underground Empire you are placed at<br>the entrance to a long-hidden region of the empire, a region<br>under the control of the Wizard of Frobozz Many strange tales have been told of fabulous treasures, exotic creatures, and diahave been idid or laborous treasures, expiring adventurer had best<br>bolical puzzles to be found here. The asymng adventurer had best<br>aguin himself with light (for the caverns are dark and gloomy) weapons (for some of the inhabitants are unfriendly)

#### **ZORK III**

\$49.95

Adventure The Dungeon Master is the final test of your courage and wisdom in the Zork Trilogy Your odyssey culminates in an encounter with the Zork Trilogy Your odyssey culminates in an encounter the balance

#### **DEADLINE**

Mystery

#### \$59.95

you are about to investigate one of the deadliest plots in the<br>You are about to investigate one of the deadliest plots in the solve the murder Ahead of you, a treacherous web of motives<br>and suspicion. Only by bringing into play your utmost skills of<br>logic and initiation can you successfully solve the case

#### **WITNESS** Mystery

#### \$59.95

The Witness is the second game in the Infocom mystery series From writing to personalities to settings to packaging. The Wi-<br>ress reflects the classic whodunts of the 1930's in incredible de-<br>ress reflects the classic whodunts of the 1930's in incredible de-<br>tail Mystery enthusiasts The rest of the packaging is also full of clues

### **SUSPENDED**

Strategy

\$59.95

In Suspended you will strategically manipulate six robots. Each<br>In Suspended you will strategically manipulate six robots. Each has a oristic perception of the world and outer syou specifications and a had a hard in accessing information from computer memory or parallaxies. The property computer of the property of relations of the distribution of t explore new areas and interactions, and in so doing, to improve pour score each time you play The game is also designed so that<br>you can alter conditions at will before starting. effectively allowing you to customize the game whenever you desire

#### **STARCROSS** Adventure

#### \$49.95

The year is 2186 You are desimed to rendezvous with a gargantiuan starship from the outer fringes of your galaxy But first you<br>must stocked in gaining entry to its mysterious interior once you<br>enter you will face other-wor vears away

#### **BLUECHIP SOFTWARE**

#### **MILLIONAIRE** Strategy

\$59.95

Millionaire is a tun complex game and a real education in the<br>art of playing the stock market. The object is to become a millonaire in the stock market. At first this is done solely through investments, but as the player's fortune builds options expand Investigate lakes about two hours and is played a week" all a time<br>over the course of 77 weeks. The same kind of information used<br>by real-life investors is provided to help with the course of 18<br>by real-life investors is p detection of the performance of select industry seg-<br>period of time, charts of the performance of select industry seg-<br>ments tables showing highs. lows and the most recent price for-<br>each stock in the news. It keeps comple ance and holdings for up to 14 players

ALL PRICES AND SPECIFICATIONS SUBJECT TO CHANGE<br>DELIVERY SUBJECT TO AVAILABILITY 24 ORDER LINE iley<br>Silipp  $VTSF$ (800) 431-2818 (914) 425-1535

- ADD \$3.00 FOR SHIPPING IN UPS AREAS<br>- ADD \$4.00 FOR C O.D. OR NON-UPS AREAS<br>- ADD \$5.00 TO CANADA AND MEXICO<br>- ADD PROPER POSTAGE OUTSIDE U.S., CANADA & MEXICO

#### SOFISEL

#### **MICROPRO WORDSTAR**

**Word Processor** 

\$495.00

Start Processor<br>Space and incredibly versable. The screen shows<br>you exactly what will be printed. Numerous on-screen in-<br>structions make it simple to use its many capabilities. The<br>IBM Personal Computer version also includ Function Reys, highlighted menus and status lines, and full<br>use of the PCs cursor keys. Comes with a complete, easy-<br>to-understand manual, a Training Guide for beginners, and<br>a Reference Card listing WordStar commands

#### **MAILMERGE**

\$250.00 **WordStar Form Letter Utility** ordStar Form Letter Utility<br>
ACOU.UU<br>
A powerful multi-purpose lie merging program, used with<br>
NordStar One of its most popular applications is producing<br>
personalized form letters at a fraction of the time and ex-<br>
person

#### **LOTUS DEVELOPMENT CORP.**  $1 - 2 - 3$

Spreadsheet/Graphics/Database \$495.00 The first software package that combines spreadsheet, graph ics and information management functions into a single software ics and information management functions into a single sonware<br>sprogram Allows you to move information from data files to<br>spreadsheet analysis to graphic display in a matter of seconds,<br>all without changing disks or re-ent Features include 256 columns and 2048 rows, twice the mem-<br>ory of other software: functions such as present, net present and<br>future values variance, standard deviation and internal rate of<br>return 1-2-3 can produce a bar ch you want

#### **ASHTON-TATE D BASE II**

Database

### \$700.00

data mange-<br>ment system it's an information handler, not a file annuage-<br>ment system it's an information handler, not a file handler<br>You don't have to get involved with set, lists, pointer and<br>other complexities. Data entr grammed so that ever unitained personnel can run applica-<br>tions I than a full Engine-hille ever unitained personnel can run applica-<br>textending or modifying of databases takes only a few sm-<br>ple commands. Creating a new da

#### **SOFTWARE PUBLISHING CORPORATION** PFS: FILE

**PTS: FILE**<br>
Database<br>
The PFS Soltware Series is designed to solve personal information<br>
The PFS Soltware Series is designed to solve personal information<br>
tion management in eeds PFS FILE. the first program in the<br>
serie

#### **PFS: REPORT**

#### **Report Generator**

\$140.00

**aport Generator**<br>
The PFS Solvine Senes is designed to solve personal information<br>
The PFS Solvine Senes is designed to solve personal information for<br>
torn management needs PFS REPORT sons calculates totals<br>
formats and

**COMPUTADNICS:** 

#### **PFS: GRAPH**

Š.

**Business Graphics** 

Color Graphics card

\$140.00 SSINESS CREADINGS<br>and government of the presentation quality bar chants line graphs<br>and pie chants in color or black and white Graph is the software<br>package for the professional who needs graphs or chants in a<br>hurry but do

### **PBL CORPORATION<br>THE PERSONAL INVESTOR**

\$195.00 Stock Portfolio (128K required) OCK POTITOIDO [1281K required]<br>The Personal Investor is a portdio management, new terminal<br>and quotation system designed to allow the private investor to<br>take control of his securities investments. Connect your com-<br>puter Francisco state in the contract of the contract of the reports on stock purchases, commissions, dividend yields and<br>sales transactions. It automatically calculates splits, gains and<br>losses, and each purchase is accounted f tions on a pre-assigned list of stocks can be automatically collected and saved from the Dow Jones, then viewed or printed Requires DC Hayes Micromodern or an Apple Com Card and an acoustic modern

**IBM PC BUSINESS AND RECREATION** 

#### **HOWARD SOFTWARE SERVICES TAX PREPARER 1983**

- \$250.00 Finance The 1983 edition of the Tax Preparer makes the preparation of<br>tax returns easier than ever New teatures for the novice include<br>a built-in road map for error-free preparation, fool-proof recov
	- a built-in road map to reror-tree preparation, toot-proof recover<br>ey from operator error expanded manual with step-by-step<br>lulonals, fully automatic computations based on IRS regulations<br>and built-in calculator for easier ter for client billing two-printer option and manual override for<br>unusual tax situations

#### **MICRO LAB** THE TAX MANAGER

\$250.00 Personal Tax Management Figure The Tax Manager to help you prepare your taxes You can include the cost of this program and part of the cost of the cost of the cost of the cost of the cost of the cost of the accountant to understand it. Enter your

#### **CONTINENTAL SOFTWARE HOME ACCOUNTANT PLUS**

#### Personal Finance

\$150.00 Somal Primance<br>
A complete home Innancial management program Program<br>
includes checkbook balancing, budgeting, printing of<br>
checks, a personal general ledger and a net worth state-<br>
ment Full high resolution graphing of al

#### **MICROSOFT MULTIPLAN**

**Financial Planning** 

\$250.00

MultiPlan is a soltware program that turns your microcomputer MultiPlan is a sollware program that turns your microcomputer<br>unto an answer machine it starts as an open worksheet of rows<br>and columns. You build your worksheet on this grid by entering<br>turns, names, numbers or formulas,

#### **FLIGHT SIMULATOR**

\$49.95 3-D Simulation A real-time. 3-D program that simulates a pilot's sense of flying<br>using the television monitor as the pilot's windshield for a visual<br>field. The flight instruments are displayed on the lower half of the Screen. The player actually files by using keyboard or paddle control.<br>The player actually files by using keyboard or paddle controls to interact with a 3-D data set at a trame rate of between<br>three and twe trames per seco

![](_page_54_Picture_40.jpeg)

We stock more than 1,000 products for IBM.<br>For prices, just call with the name of any<br>product and its manufacturer.

#### **INFOCOM DEADLINE**

#### Mystery

Stery<br>To the about to investigate one of the deadliest plots in the<br>annals of crime. A locked door A dead man -And 12 hours to<br>solve the murder A head of you, a treacherous web of<br>motives and suspicion - Only by bringing i the case

#### **WITNESS** Mystery

#### \$49.95

Systery<br>The Winess is the second game in the Infocom mystery series<br>The Winess reflects the classic whold miss of packaging. The Winess reflects the classic whold miss packaging. The Wines<br>The System classic whold miss pac

#### ZORK I Adventure

\$49.95

The great underground empire confronts you with peris and pre-<br>dicarnents ranging from the mystical to the macabre as you strive<br>to discover the Twenty Treasures of Zork and escape with them and your life First in the Zork Trilogy.

#### **ZORK II** Adventure

#### \$39.95

The nature of the Great Underground Empire, you're placed<br>in Part Two of the Great Underground Empire, you're placed<br>at the entrance to a long-hidden region of the empire, a<br>region under the control of the Wizard of Froboz inhabitants are unfriendly)

#### **ZORK III**

#### Adventure

#### \$39.95

The Dungeon Master is the final test of your courage and wis-<br>dom in the Zork Trilogy Your odyssey culminates in the Treas-<br>ure Room with all the treasures of Zork at your disposal, includure Hoom will all the freasures of *Cork* at your disposal, including<br>ing a controlling interest in Frobozzco International You will<br>speak with, or perhaps even see the omniscient Dungeon Mas-<br>ter himself Wonderfully detai

#### **SUSPENDED**

#### Strategy

In Suspended you will strategically manipulate six robots Each has a distinct perception of the world and offers you specific<br>abilities for instance one specializes in sight a second in hear-<br>ing and a lhird in accessing information from computer mem-<br>ory banks. Through them, you will your score each lime you play

#### **STARCROSS**

#### Adventure

\$39.95

The year is 2186 You are desired to rendezvous with a gargan<br>tuan starship from the outer fringes of your galaxy But lirst you<br>must stacceed in garing entry to its mysterous interior Once you<br>enter, you will tage other-wor light years away

#### **BRODERBUND SOFTWARE**

#### **SERPENTINE** Arcade

#### \$34.95

An a-maze-ing game about hunger and survival You control a<br>multipede who must pursue other multipedes through a dense maze (Of course they are also pursuing you) Sheak up behind<br>them and they re your lunch. Eat em quick before they split into<br>smaller sections. Meet them head-to-head and its all over for<br>you. Frogs and spiders appear from game interesting Features hi-res screen and smooth anin

#### **EPYX/AUTOMATED SIMULATIONS TEMPLE OF APSHAI** \$40.00

#### Adventure

For the playing game that catapults you into a world of magic and<br>monsters - doomed cities and damsels in distress its also an<br>alter-ego experience Complex factors that make up a human<br>being are abstracted into a few basic being are abstracted in the linew basic characteristics strength<br>constitution dexterity, intelligence and ego Via your role-playing<br>character, you il venture into an unknown labyrinth and be at<br>home with the like of skelet Requires IBM Color Graphics Card

- 
- + ADD \$3.00 FOR SHIPPING IN UPS AREAS<br>+ ADD \$4.00 FOR C.O.D. OR NON-UPS AREAS<br>+ ADD \$5.00 TO CANADA AND MEXICO<br>+ ADD PROPER POSTAGE OUTSIDE U.S., CANADA & MEXICO
- 

#### ALL PRICES AND SPECIFICATIONS SUBJECT TO CHANGE<br>DELIVERY SUBJECT TO AVAILABILITY **HOUR** 24 ORDER LINE **VISA**

41 G.H.<br>1922 B.H

IOUTSIDE OF NY STATES 50 N. PASCACK RD., SPRING VALLEY, N.Y. 10977 (800) 431-2818 (914) 425-1535

**NEW TOLL-FREE** 

ORDER LINE

יבי

\$49.95

\$49.95

**HOT LIST** 

### **ATARI BUSINESS AND RECREATION**

#### **CONTINENTAL SOFTWARE**

#### THE HOME ACCOUNTANT

**Personal Finance** (Atari 400/800, 48K disk)

\$74.95 Haven a complete home linearcal management program. Program<br>accludes checkbook balancing, budgeting, printing of<br>checks a personal general ledger and a net worth state<br>ment Full high resolution graphing of all assets and l

#### **TAX ADVANTAGE**

TAX ACCOUNTINGE<br>
TAX ACCOUNTINGE<br>
TAX ACCOUNTINGE<br>
THE TAX ACCOUNTINGE<br>
THE TAX ACCOUNTINGE<br>
THE TAX ACCOUNTINGE<br>
THE TAX ACCOUNTINGE<br>
THE TAX ACCOUNTINGE TO THE TAX AND THE TAX ON THE TAX AND THE TAX ADVENTS<br>
IN the incom

#### ATARI, INC.

#### **THE BOOKKEEPER**

Accounting<br>(Atari 400/800, 48K disk)

#### \$149.95

are 400/600/, 400 and accounting system laided specifically<br>A powerful professional accounting system laided specifically<br>for the needs of the home office. The Bookeeper generates finance<br>Balance Sheets. Accountis Receivab screens get you through your books quickly and easily BASIC<br>cartridge and 810 Disk Drive Required

#### **THORN EMI**

#### HOME FINANCIAL MANAGEMENT Personal Finance

(Atari 400/800, 16K cassette)

\$29.95 Set up budgets for the various catagories of income and expenditure for each month throughout the year: mortgage, car, holidial discussion in the computer will tell you your budget balance for<br>days, etc. The computer will tell you your budget balance for<br>each month and at the end of the year All you do is enter your<br>actual income and your exac on cassette for you to call up at any time

#### **VISICORP**

#### **VISICALC**

Spreadsheet

#### (Atari 800, 32K disk)

**Conservative States Conservative SCS (S2 CAS)**<br>
UsinGate displays a huge "electronic worksheet" that re-<br>
places paper, pencil and calculator to automatical yeolves<br>
nearly any number problem. The walisized worksheet can<br>

#### **SYNAPSE SOFTWARE**

#### FILE MANAGER 800+

#### Database

\$99.95 (Atari 400/800, 40K, 810 disk drive) A powerful personal and professional tool that is extremely easy A powerful personal and professional too that is externely easy-<br>to-use Filemanager+ provides user-delined formats, index and<br>sort on any lield at any linne, ultra fast sort and wild card search<br>in addition. Filemanager+ o Requires 810 disk drive

**OMPUTAONICS:** 

#### **DATASOFT**

#### **MONEY WIZARD**

Personal Finance (Atari 400/800, 48K disk)

\$69.95 Money Wizard is a home financial management nackage with Money wizard is a formula marketial management package with<br>simple screens and easy-to-follow directions it allows the user<br>to define, set up a budget and monitor up to 80 accounts, enter<br>current dollar values and orange b accounts to be totaled at year end

#### **ZAXXON**

Arcade Game<br>(Atari 16K disk)

\$39.95 The official home computer version of the highly popular arcac game Unique computer version of the highly popular ancade<br>game Unique color graphics surround you as you pilot your air<br>craft through a 3-dimension-like battlefield complete with enemy aircraft, anti-aircraft tanks, and nerve-shattering sound effects For one or two players

#### **POO YAN** Arcade Game

\$29.95 (Atari 400/800, 32K cassette or disk) art model and response a detection of the Pool Yan requires quick reflexes and last thinking as you battle a<br>pack of victions thangy wholes in order to protect be(pless pig-<br>lets canning the forest Clinging to ar-filled ba weapon on hand - a bow-and-arrow For one or two players Poo Yan includes two scenerios and colorful graphics Joystick<br>required

#### **SPINNAKER SOFTWARE**

THE MOST AMAZING THING Adventure

(Atari 400/800, 48K disk)

\$39,95 As published, the B-Liner (a cross between a hot air balloon and a<br>dune buggy), players must use strategy and learning skills in or-<br>der to discover the location and dunnity The Most Amazing Thing.<br>In their search, players mate, trade with Metallican robots; and communicate with the<br>Darksome Mire cultures for clues to locate The Most Amazing Thing

#### **SNOOPER TROOPS #1**

- Educational Game<br>(Atarl 400/800, 48K disk)
- \$44.95 ar/  $400/800$ ,  $48K$  disk)<br>
Sea Snooper Trooper, your job is to find out who is trying to<br>
As a Snooper Trooper, your job is to find out, it will take some<br>
danny detective work You will have to question witnesses.<br>
uncov ages 10 to adult

#### **CBS ELECTRONICS**

#### **K-RAZY SHOOT OUT**

Arcade (Atari 400/800, 8K cartridge) \$39.95

17/400/800, 8K cartridge)<br>
ADJ 2.300<br>
Advance your Space Commander into the Alen Control<br>
Sectors, eliminate the Alien forces and escape from the<br>
sector. There are seven sectors-each level representing a<br>
speake dogreed o two games or game levels are identical

![](_page_55_Picture_51.jpeg)

We stock more than 1,000 products for ATARI. For prices, just call with the name of any<br>product and its manufacturer.

**HOUR** 

LINE

24 ORDER

#### **INFOCOM**

#### **SUSPENDED**

Strategy<br>(Atari 400/800, 32K disk)

#### \$49.95

**HOT LIST** 

In Suspended, you will strategically manipulate six robots Each<br>has a distinct perception of the world and offers you specific has a disinct perception of the world and offers you specific<br>abilities For instance, one specializes in sight, a second in the<br>abilities For instance, one specializes in sight, a second in the<br>ory banks. Through them you

#### **WITNESS** Mystery<br>(Atari 400/800, 32K disk)

\$49.95

The Witness is the second game in the Infocom mystery senes<br>The Witness is the second game in the Infocom mystery senes<br>From writing to personalities to settings to packaging. The Wit-<br>ness reflects the classic whodunits o resistened in the classic will love the packaging, which includes<br>a user's manual that looks just like a 1930's detective magazine<br>a user's manual that looks just like a 1930's detective magazine<br>The rest of the packaging

### **SIRIUS SOFTWARE**

#### **TYPE ATTACK**

Typing Game<br>(Atari 400/800, 48K disk)

\$39.95

Learn to type quickly and accurately and have fun, too. In this<br>Learn to type quickly and accurately and have fun, too. In this<br>fast action educational game, the alphabet attacks from the sky rast action educational game, the alternation and a performance and a populate in provider sphere in the property enters For example if the letters A. Z. V and E began to fall, their attack could be halted by typing out A,

#### **CRITICAL MASS**

Strategy<br>(Atari 400/800, 48K disk)

#### \$39.95

ari 400/800, 48K disk)<br>
The United Nations received the following message Cood morning. Just thought it'd drop a time to let you<br>
message Cood morning. Just thought it'd drop a time to let you<br>
have that it was the match giver music and challenging arcade-action sequences. A clock<br>clever music and challenging arcade-action sequences. A clock<br>about plane schedules, business hours and international time<br>about plane schedules, business hours prevent this heinous crime and save 50 million lives

#### **BRODERBUND SOFTWARE**

#### **BANK STREET WRITER**

**Word Processor** (Atari 400/800, 48K disk)

#### \$69.95

Bank Street Writer provides general word processing capabilities in a simple, uncomplicated program that anyone can have up and running in less than ten minutes it has global search and the moves sections of lext around according to your will and<br>replace moves sections of lext around according to your will and<br>it puts them back if you change your mind. It indents and cen-<br>ters, though it doesn't justify, highlights lext

#### **CHOPLIFTER** Arcade Game

(Atari 400/800 cartridge or disk)

#### \$34.95

When we can independent of the system of the weak of the system of the system of the mean with the mean of the mean of the system of the system of the system of the system of the system of the system of the system of the s perish if you go down!

#### **EPYX/AUTOMATED SIMULATIONS**

#### **TEMPLE OF APSHAI**

Strategy<br>(Atari 400/800, 32K cassette or disk)

\$40.00 and Finder Conservation of the Dunjonquest series. Temple is a releasing game that catapults you into a world of magic and monsters, doomed cliens and damsels in district per person of the same parameters of one of the sta best accurate that the accurate the standard and a relative interference and ego. You'll be a character within and a reader of the epicy you'll be a character within and a reader of the epicy you'll be a character within a thrust, slay the monsters or see if they'll listen to reason

#### **PHAROH'S CURSE** Adventure

- Adventure<br>  $(A \tan 400/800, 32K \csc{set}te \text{ or } disk)$ <br>  $(A \tan 400/800, 32K \csc{set}te \text{ or } disk)$ <br>  $A \text{ graphic}$  adventure worthy of the most intrepid adventurer For-<br>
trae thousand years the tomothas been a mystery and death-<br>
trap. Untold trea \$34.95
	- - AOD \$3.00 FOR SHIPPING IN UPS AREAS<br>AOD \$4.00 FOR C.O.D. OR NON-UPS AREAS
		-
		- ADD \$5.00 TO CANADA AND MEXICO<br>- ADD \$5.00 TO CANADA AND MEXICO<br>- ADD PROPER POSTAGE OUTSIDE U.S., CANADA & MEXICO

![](_page_55_Picture_89.jpeg)

**VISA** 

ALL PRICES AND SPECIFICATIONS SUBJECT TO CHANGE<br>DELIVERY SUBJECT TO AVAILABILITY

1124.025<br>1334.03

50 N. PASCACK RD., SPRING VALLEY, N.Y. 10977 (800) 431-2818 (914) 425-1535

\$250,00

**NEW TOLL-FREE** 

ORDER LINE

**IQUISIDE OF N.Y. STATES** 

### **APPLE BUSINESS AND RECREATION**

#### **CONTINENTAL SOFTWARE**

#### THE HOME ACCOUNTANT

Personal Finance

(Apple II, 48K, Applesoft in ROM) \$74.95 The right of the manufacturity of the set of the mediate the mediate mediate in the mediate mediate mediate mediate mediate mediate mediate mediate mediate mediate mediate mediate mediate mediate mediate mediate mediate me

#### **MICROPRO**

**WORDSTAR** 

Word Processor

(req. Z-80 card & 80-column board) \$395.00

**Q.**  $Z$ -80 card & 80-column board)<br>Easy powerful, incredibly versaliely With WordStar, what you get insected Proversion see is what you get The screen shows you exactly what will<br>be pinned And WordStar's numerous "on-scr keyboard

#### **MICROSOFT**

**MULTIPLAN** 

**Financial Planning** (Apple II, 64K)

\$250.00

**2250.000**<br> *A 68K)*<br>
A solitivate program that turns your microcomputer into an<br>
A solitivate program that turns your microcomputer into and<br>
columns You build your worksheet on this grid by entering hites,<br>
names, number

#### **SORCIM**

**SUPERCALC II** Spreadsheet

\$295.00 (2-80 card & 80-column board req.) uperCalc makes it possible for decision makers to manip super-alter makes in possible for decision makers to manipulate data quickly, selting up exactly what's necessary for in-<br>depth analysis and modeling the all takes place on the Super-Calc speaksheet simulator screen You ca

automatically calculates the rest of the speadsheet II's been<br>designed to use the minimum number of commands to get<br>designed to use the minimum number of commands to get<br>the maximum power, and it's self explanatory just pr key if you need assistance

#### **ASHTON-TATE**

**D BASE II** Database

\$700.00 (req. Z-80 card & 80-column board) dBase II is an assembly language relational database man-<br>agement system which is an information handler, not a file agement system which is an information handler, not a file<br>handler You don't have to get involved with sets, lists,<br>pointers, and other complexities Data entry is easy, and it<br>can be programmed so that even unitained perso

ale winduct naving to re-enter data disase it consent make<br>you change the way you do business and lets you use your<br>existing forms. With dBase II you can extend the power of<br>your microcomputer to jobs that were previously Payable, etc.

#### **HAYDEN BOOK COMPANY**

PIE WRITER 2.2 **Word Processor** 

(Apple II, 48K)

\$149.95

MIL

تلقد

NEW TOLL FREE

ORDER LINE

(OUTSIDE OF N Y STATE

Pie Writer is a reworking of Apple Pie Several new commands Pie Writer is a reworking of Apple Pie Several new commands<br>and tunctions have been added. and state information is now<br>provided to indicate the name of the tile being used, the length<br>of that file and the amount of memory

50 N. PASCACK RD., SPRING VALLEY, N.Y. 10977

#### **APPLIED SOFTWARE TECHNOLOGY**

**VERSAFORM** Form Processor<br>(Apple II, II+, 64K)

\$389.00 For the powerful system specifically designed to the tall to the processing on a personal computer I requires no computer<br>background to use - if you can design a rough form with a<br>pen and ruler, you can instruct VersaForm structure and work flow of existing pre-printed lorms, mak-<br>structure and work flow of existing pre-primate with only minimal<br>changes in the way you now do things. VersaForm can even<br>be instructed to calch mistakes people montional processed it can be sent back to a pre-printed<br>form or blank paper that becomes its own form Manage-<br>ment reports can be produced summarizing informalion<br>from the completed forms

#### **MICRO LAR**

#### **TAX MANAGER**

**PAR MARKET AND AND THE SET AND A MARKET AND A SET AND A SET AND A SET AND A SET AND A SET AND A SET AND AND AND AND A SET AND AND AND A SET AND AND A SET AND AND A SECOND AND AND A SECOND AND AND A SECOND AND AND A SECON** schedules When tax laws change, you can get an update if<br>you also buy Micro Lab's Extended Warranty Plan

#### **HOWARD SOFTWARE**

**TAX PREPARER** 

**Finance** 

(Apple II, 48K) \$225.00 pple *II*, 48K)<br>The 1983 edition of the Tax Preparer makes the preparator of that 1993 editions assert than ever New features for the novice and<br>tax returns assert than ever New features for the novice and<br>edution can may supplements and interactive or batch printing

#### **MONOGRAM**

#### **DOLLARS AND SENSE**

Personal Finance (Apple II, 48K)

\$100.00

Dollars and Sense is designed to assist consumers in organiz-<br>ing their personal finances. The program can be utilized by peo-<br>ple with limited finances as the program can be utilized by peo-<br>give with limited finances bac are very manusculy avay muoninated by paragraphical control of the vegetarian state in the state of the state of the state in the state of the state in the state of the state in the state of the state of the state in the s my boards as open state how the user is performing versus budgets/<br>plans and tracking growth in assets or labilities. Trends are eas-<br>plans and tracking growth in assets or labilities. Trends are eas-<br>hy spotted for modifi Elow No knowledge of accounting programs need be known to<br>program section in the program section of the section of the strength of the strength of the strength of the strength of the strength of the strength of the strengt

![](_page_56_Picture_46.jpeg)

We stock more than 1,000 products for APPLE. For prices, just call with the name of any<br>product and its manufacturer.

**VISA** 

HOUR

LINE

24 ORDER

(800) 431-2818 (914) 425-1535

ALL PRICES AND SPECIFICATIONS SUBJECT TO CHANGE<br>DELIVERY SUBJECT TO AVAILABILITY

- 1379<br>- 1414

 $\begin{array}{|c|c|}\n\hline\n\text{Monding} \\
\hline\n\end{array}$ 

#### **SILICON VALLEY SYSTEMS**

#### **WORD HANDLER Word Processor**

(Apple II, 48K)

\$59.95

The Word Handler is a single-key command word processing<br>program that runs without hardware modifications it gives you<br>full line capability on the screen, unlimited tabs, incremental spacing, vertical spacing and a two character format includes<br>lower and upper case, underlining, superscript bold and even<br>and normal justification

#### **VISICORP**

VISICALC 3.3 Spreadsheet

\$250.00

(for Apple IIe)<br>VisiCalc displays a huge electronic worksheet that repla Visitiatic displays a huge electronic worksheet that replaces<br>paper, pencil and calculator to automatically solve maring any<br>number problem. The wall-sized worksheet can contain more<br>than six typewritten pages of informati can see the effect

#### **PBL CORPORATION**

#### THE PERSONAL INVESTOR **Stock Portfolio**

(Apple II, 48K)

\$145.00

The Personal Investor is a portfolio management, news terminal The constraints of an distribution of the private investion to an distribution system designed to allow the private investor to take control of his securities investments. Connect your computer with the Dow Jones News/Reti value of your pointing and collect quotations. This service gives you instant access to<br>and collect quotations. This service gives you instant access to<br>the Wall Street Journal, Barrons, Dow Jones/News Service,<br>stock/optio bions on a pre-assigned list of stocks can be automatically collected and saved from the Dow Jones, then viewed or printed Requires DC Hayes Micromodem or an Apple Com Card and an acoustic modem

#### **INFOCOM**

**STARCROSS** 

Adventure (Apple II, 48K)

\$39.95

The year is 2186 You are destined to rendezvous with a gargan The year is 2.1bb Tou are desimed to rendezvous with a gargan turn starship from the outer fringes of your galaxy. But first you that you can must succeed in gaining entry to its mysterious interior. Once you renter, you w ight years away

#### *RRODERBUND SOFTWARE*

**BANK STREET WRITER Word Processor** (Apple II, 48K)

#### \$69.95

poon.<br>Bank Street Writer provides general word processing capabilities in a simple, uncomplicated program that anyone can have the sin a simple, uncomplicated program that anyone can nave<br>up and running in less than len minutes. It has global search and<br>replace, and remembers to go to the beginning before search-<br>inj. It moves secions of lext arou highlights text

#### **CHOPLIFTER** Arcade Game

(Apple II, II+, 48K)

\$34.95

For the Trustee hostages from behind enerry lines You<br>Your mission is to rescue hostages from behind enerry lines You<br>must maneuver your helicopter through a sky full of enerry jet<br>fighters and air mines Once you ve landed

#### **DATASOFT**

**ZAXXON** 3-D Arcade (Apple II, 48K)

#### \$39.95

The official home computer version of the highly popular arcade game. Unique color graphics surround you as you pilot your air.<br>game. Unique color graphics surround you as you pilot your air.<br>craft through a 3-dimension-like battlefield complete with enemy arrcraft, anti-arrcraft tanks, and nerve-shattering sound effects For one or two players

- 
- 
- » ADD \$3.00 FOR SHIPPING IN UPS AREAS<br>« ADD \$4.00 FOR C.O.D. OR NON-UPS AREAS<br>« ADD \$5.00 TO CANADA AND MEXICO<br>« ADD PROPER POSTAGE OUTSIDE U.S., CANADA & MEXICO

## **THE SOFTSEL<sup>®</sup> BUSINESS HOT LIST**

![](_page_57_Picture_342.jpeg)

AP = Apple **e** AT = Atari **e** TIP = Tl Professional • OSB = Osborne **e** C64 = Commodore 64 **e** TRS = TRS-80 Softsel's HOT LIST is compiled from sales to over 3,000 retail outlets in 50 states and 30 countries.

![](_page_57_Picture_3.jpeg)

**30-DAY MONEY BACK GUARANTEE** 

•••ALL PRICES & SPECIFICATIONS SUBJECT TO CHANGE••• DELIVERY SUBJECT TO AVAILABILITY

ADD \$4.00 FOR SHIPPING IN UPS AREAS<br> **\* ADD \$4.00 FOR COLD OR NON-UPS AREAS**<br>
ADD \$5.00 TO CANADA & MEXICO<br>
ADD PROPER POSTAGE OUTSIDE OF U.S.<br>
CANADA & MEXICO

I

## THE SOFTSEL<sup>®</sup> RECREATION HOT LIST

![](_page_58_Picture_39.jpeg)

![](_page_58_Picture_40.jpeg)

AP = Apple ● AT = Atari ● TIP = TI Professional ● OSB = Osborne ● C64 = Commodore 64 ● TRS = TRS-80 Softsel's HOT LIST is compiled from sales to over 3,000 retail outlets in 50 states and 30 countries.

![](_page_58_Picture_4.jpeg)

 $\sigma$ 

#### **30-DAY MONEY BACK GUARANTEE**

" ALL PRICES & SPECIFICATIONS SUBJECT TO CHANGE "" DELIVERY SUBJECT TO AVAILABILITY

ADD \$3.00 FOR SHIPPING IN UPS AREAS<br>ADD \$4.00 FOR C O D OR NON-UPS AREAS<br>ADD \$5.00 TO CANADA & MEXICO<br>ADD \$5.00 TO CANADA & MEXICO<br>CANADA & MEXICO

Continental Software

## **The Home** ccountai

THE HOME ACCOUNTANT \*\*<br>U 10<br>MAIN MENU TRANSACTIONS TRANSACTIONS<br>GRAPHS<br>PRINTED REPORTS<br>PRINT CHECKS ACTIVITY REPORT **BUDGET** 

RA INGR

**FOR THE HOME:** 

In today's turbulent financial world, knowing where you stand financially is not a luxury but an absolute necessity. If you own an Apple, IBM, Atari, Commodore 64 or a TRS-80 Model-III, The Home Accountant is the program to assist you in getting your financial house in order and keeping it there.

#### **FOR THE PROFESSIONAL AND SMALL**

For those professionals and/or small businessmen whose needs do not require a full computerized accounting BUSINESSMAN: system (i.e. accounts receivable, accounts payable, etc.), The Home Accountant provides the ideal solution for keeping track of your income and expenses.

#### **WHAT DOES THE HOME ACCOUNTANT** DO?

· Handles cash, checkbooks, credit cards, and other liabilities and expenses.

- Prints a balance sheet.
- / Prints a net worth statement.
	- Prints checks if desired.
	- Provides fast bank reconciliation.
	- Keeps track of up to five checkbooks.
	- Custom retrieval allows you to search out and/or print out just the information that you need (e.g. all transactions that might have a tax consequence).
	- Supports almost all printers.
	- Allows automatic transactions.
	- · Maintains transaction history.
	- Provides graphics for any category by bar graph, line graph, and/or trend analysis.
	- Provides forecasting ability: future value, establish future financial goals, allows analysis of financial assumptions.
	- Maintains up to 200 budget categories.
	- Supports floppy and hard disks.

![](_page_59_Figure_23.jpeg)

![](_page_59_Picture_242.jpeg)

\* All IBM versions are sold as one package. Differing capabilities depend on your individual hardware configuration.

\*\* Both Osborne versions are sold as one package Differing capabilities depend on your individual hardware configuration.

v Requires 96K RAM.

All versions require at least one disk drive.

RAM requirements: APPLE 48K, IBM 64K (min.), OSBORNE 48K, ATARI 48K, COMMODORE 64K, TRS-80 Model III 48K

![](_page_59_Picture_30.jpeg)

## ORGANIZE YOURSELF!

#### FOR YOUR TRS-80 , IBM, KAYPRO, APPLE, COMMODORE, MSDOS or CP/M\* COMPUTER

#### WHAT IS IT?

THE DATA CENTER is a simple integrated software package that provides every computer ow ner with the most essential software for home, person al or bu si ness us e.

H**OW DOES IT WORK?**<br>The complete DATA CENTER is supplied on one diskette. All options are menu driven -- just<br>follow.the.simple.onscreen.instructions.You.are<br>n control as THE DATA CENTER tells you The complete DATA CENTER is supplied on one<br>diskette. All options are menu driven -- just<br>follow the simple onscreen instructions. You are<br>in control as THE DATA CENTER tells you<br>exactly what to do, step by step.

#### WHO CAN USE IT?

Everyone who owns a computer' First-time computer owners will find that THE DATA CENTER is easy to use, and advanced users will<br>lind that THE DATA CENTER offers a quick alternative to tedious programming.

#### WHAT DOES IT DO?

THE DATA CENTER addresses your mail, balances your checkbook, keeps track of all of your income tax information, works as a tele-<br>phone directory and appointment calendar,<br>maintains your household inventory records, keeps track of all of your credit and investment<br>records, and functions as a complete data<br>storage center. And the LIST MANAGEMENT CENTER lets you create personalized functions to fulfill your own unique requirements.

WHAT IS THE LIST MANAGEMENT CENTER? The LIST MANAGEMENT CENTER is a simple powerful data management system built into THE DATA CENTER that lets you keep hundreds<br>of separate lists of any kind of information. It allows the user to instantly create a list, edit it, sort the list, perform simple calculations with it, and print out its contents.

![](_page_60_Picture_11.jpeg)

![](_page_60_Figure_12.jpeg)

![](_page_60_Picture_13.jpeg)

ALL PRICES AND SPECIFICATIONS SUBJECT TO CHANGE/DELIVERY SUBJECT TO AVAILABILITY

#### 101 THINGS TO DO WITH THE DATA CENTER

Mailing Lists • Income Tax Preparation • Budgets • Diet Planning ● Appointment Calendar ● Telephone Direc-<br>tory ● Checkbook Maintenance ● Insurance Records<br>Auto Expenses ● Investment Records ● Inventory Control • Household Records • Coin Collection Record<br>Investment Records • Jewelry • Subscriptions • Constant<br>Accounts Receivable • Accounts Payable • Loan<br>Records • Savings Certificates • Trust Funds • Credit<br>Cards • Autom Today ● Health Insurance Medical History ● Personal<br>Inventory ● Birthdays ● Anniversaries ● Appliance Service Records • Committees • Business Expenses<br>Sales Meetings • Family Tree • Life Insurance Policies<br>PTA Members • Mutual Funds • Oil Changes • Gifts<br>Given • Gifts Received • Emergency Telephone<br>Numbers • Directions to Personal Loans• Things to Do (by Date) • Services Rendered • Personal Libra ry • Stamp Collections Postal Rates• Credit Card Receipts• Music Collections<br>Videotape Collections • Monthly Incoming Bills<br>Monthly Statements • UPS Receipts Certified Mail<br>Receipts • Dental Appointments• Priorities tion Members• Gambling Debts• Outstanding Parking<br>Tickets • Warranties and Guarantees • Home Movies Slide Collections • Guest Lists • Vacation Itineraries<br>Reading Lists • Test Scores • Class Assignments<br>Dispatch Log • Home Energy Consumption Records Patient Hi stories • Job References • Reminder Memos Sales Prospects • Game Scores • Team Rosters Survey Results · Christmas Shopping Lists · Delivery Route Schedules • Diskette Catalog Listings • Parts<br>Lists • Requisitions • Job Tickets • Bibliographies Radio Logs • Indexes

#### AVAILABLE FOR MOST MICROCOMPUTERS.

BASIC (MBASIC or BASIC-80).

The DATA CENTER is supplied on diskette and is accompanied by a comprehensive user's guide TRS-80, IBM, Kaypro, Apple, Commodore, MSDOS and CP/M are trademarks of their respective manufacturers · CP/ M com puters must be eQui pped with Mi crosoft

![](_page_60_Picture_19.jpeg)

### THE MOST ESSENTIAL PERIPHERAL FOR YOUR COMPUTER

## THE LIME™ THE PEACH™ THE ORANGE™

Avoid data loss • unexpected rebooting • destroyed diskettes strange printer characters • distorted video images

![](_page_61_Picture_3.jpeg)

- \$59.95 The Power Surge Protector with Six Outlets

#### The LEMON." The LIME." The ORANGE," and are solid state

voltage clamping devices and EMl-RFI noise filters which utilize high speed semiconductor technology and are designed to protect all mini and micro computers, word processors, printers, disk drives, medical test equipment and sensitive computer controlled equipment that is plugged into an AC power line.

Transient overvoltages, commonly referred to as " spikes" or" glitches", are the major cause of software and hardware damage. The common cause of these transients are on-off switching of motors (air conditioning, refrigeration, elevators and copying machines, power-line regulators. electro-static discharge and nearby lightning strikes) .

These protectors, from Electronic Protection Devices (EPD), will protect any electronic equipment from line disturbances, allowing it to operate without software faults or hang-ups and without hardware damage.

All EPD AC Surge Protectors and Filters are protected in "normal mode" (line to neutral) and "common modes" (line to ground) and neutral to ground. The ORANGE'" six-outlet unit with *4'h* foot power cord and on-off switch and

three-outlet unit that plugs into normal three-wire wall sockets are EMI-RFI Filtered Surge Protectors that will eliminate high frequency noises as well as transient surges .

The EPD line of AC Surge Protectors exceed IEEE 587-1980 Guide for Surge Voltages in Low Voltage AC Power Circuits.

· currenl surges 6000 Volts up to 3000 Amps one l ime

![](_page_61_Picture_13.jpeg)

The LIME<sub>TM</sub>  $$89.50$ Power Surge Protector with Six Outlets and *4'h* Foot Power Cord

![](_page_61_Picture_15.jpeg)

Power Surge Protector with EMl-RFI Noise Filter

![](_page_61_Picture_17.jpeg)

The ORANGE™ \$139.95 Power Surge Protector with Six Outlets. *4'h* ft. Power Cord and EMl-Rfl Noise Filter

![](_page_61_Picture_19.jpeg)

30-DAY MONEY BACK GUARANTEE

![](_page_61_Picture_22.jpeg)

![](_page_61_Picture_23.jpeg)

U.S. POSTAGE STANDARD BULK RATE #86 Olive Branch, Ml 38654